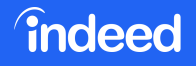

## **Using Open Source Tools for Machine Learning**

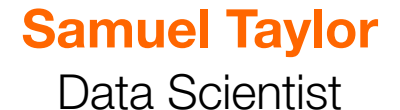

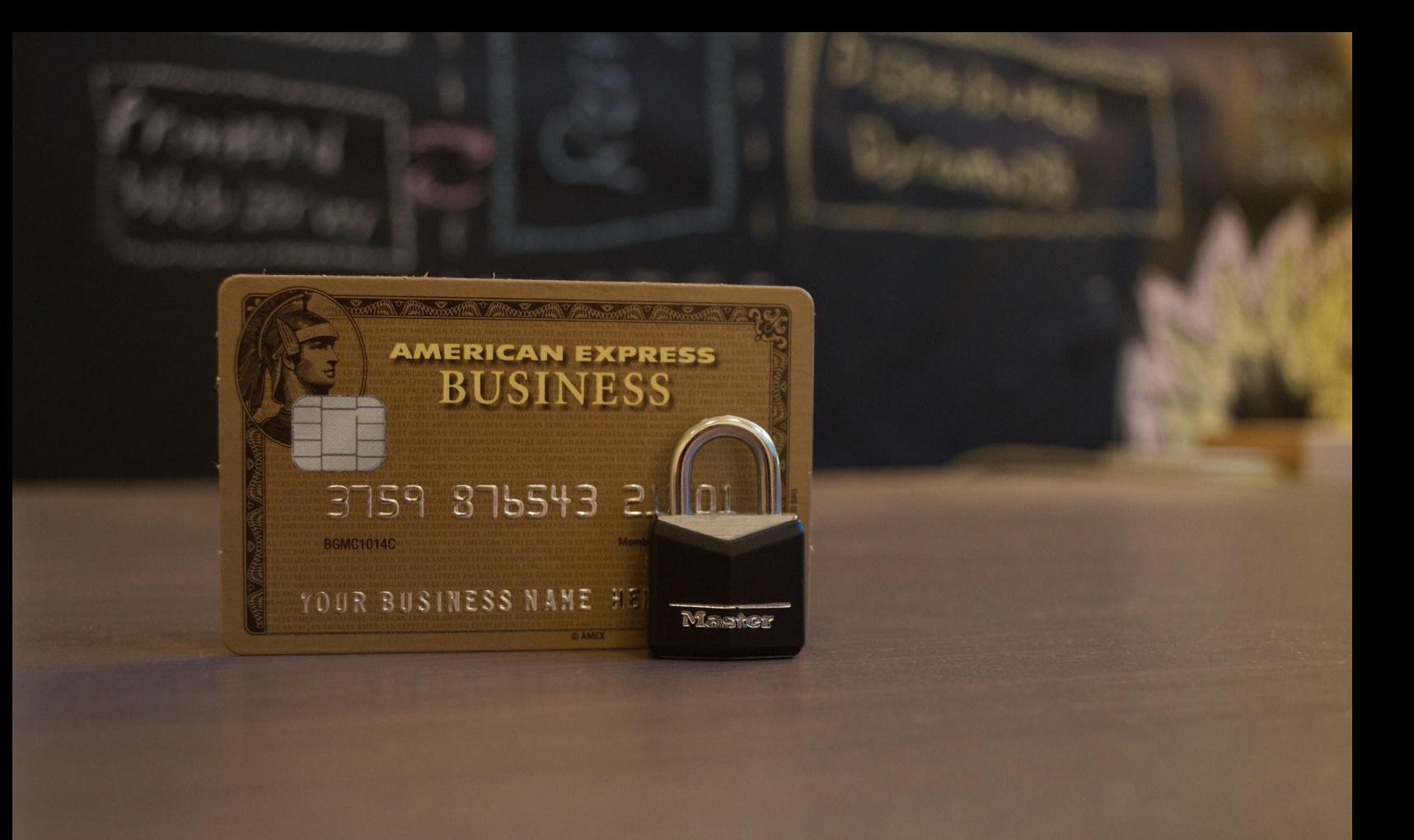

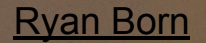

# We help people get jobs.

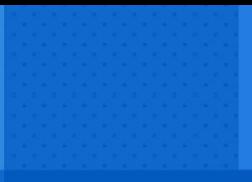

## **THIS TALK IS**

- $→$  An introduction to ML
- ➔ **Friendly to newcomers**
- ➔ **Helpful to experienced folks**
- ➔ **Oriented toward application**
- ➔ **Respectful of theory**

## **THIS TALK IS NOT**

➔ **A substitute for a Ph. D.**

- ➔ **The end-all, be-all**
- ➔ **A detailed tutorial**

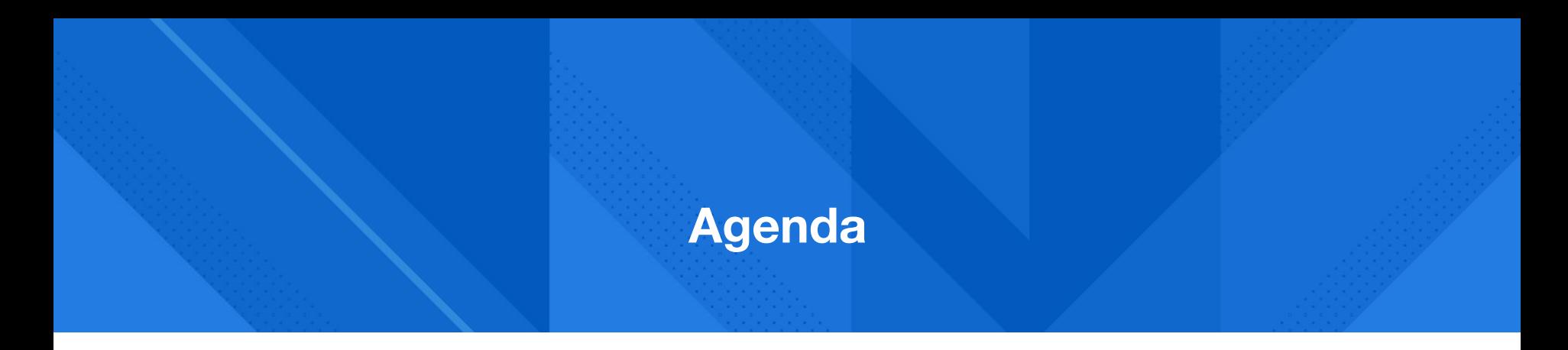

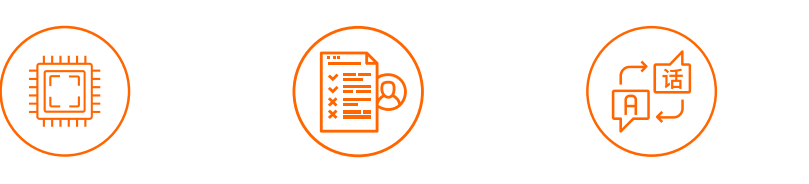

**Machine learning intro**

**UC0: Credit card applications**

**UC1: Teach a computer ASL**

**UC2: Forecasting energy load**

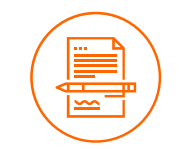

**UC3: Use ML to find your next job**

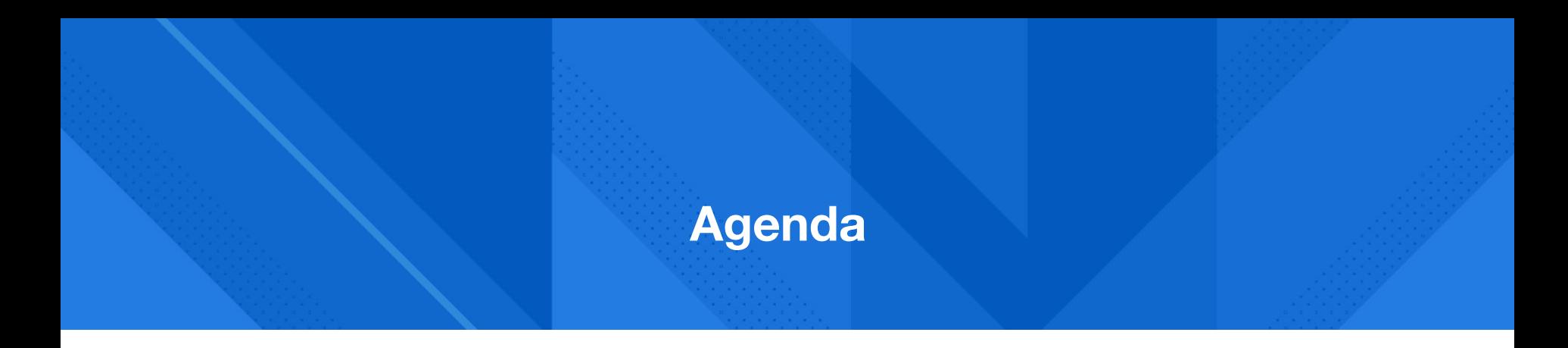

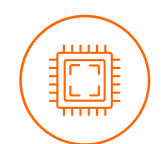

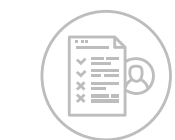

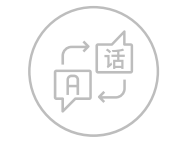

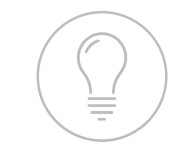

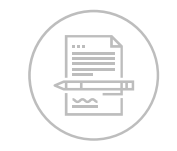

**Machine learning intro**

**UC0: Credit card applications**

**UC1: Teach a computer ASL**

**UC2: Forecasting energy load**

**UC3: Use ML to find your next job**

## **Machine learning?**

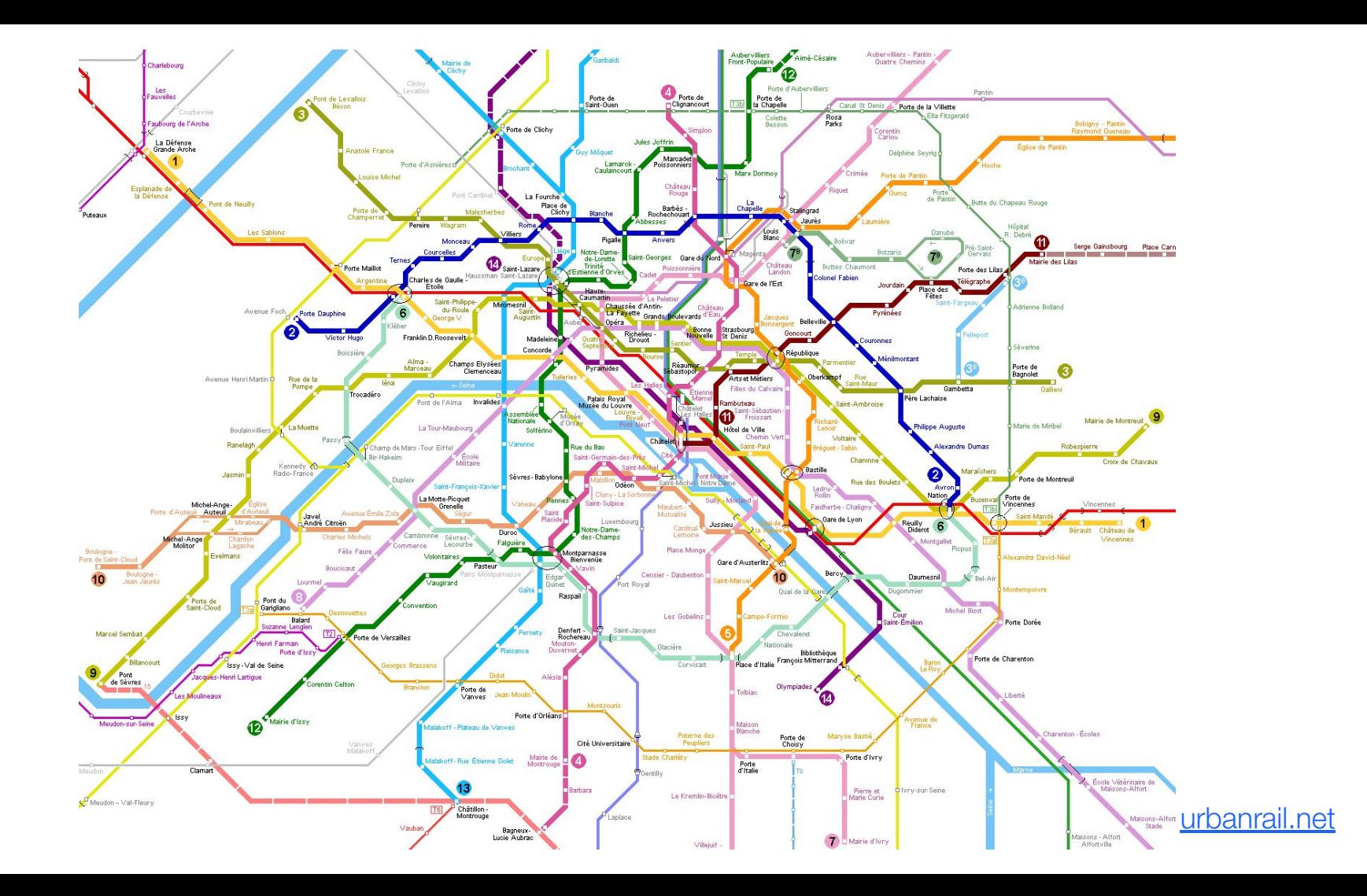

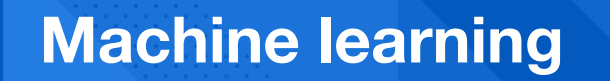

## **Supervised Unsupervised Other stuff**

## **(lots)**

## **Machine learning**

## **Supervised**

## **Unsupervised Other stuff**

## **(lots)**

**Classification** Regression

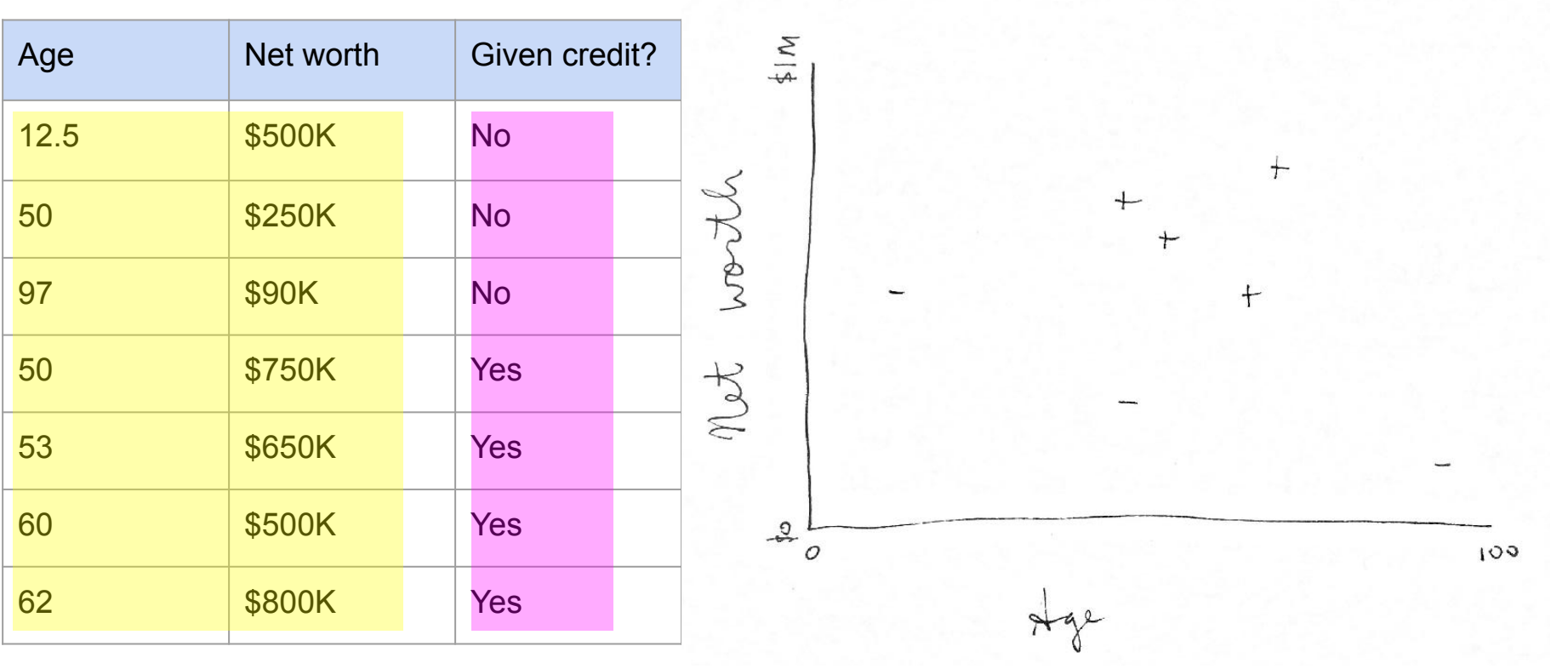

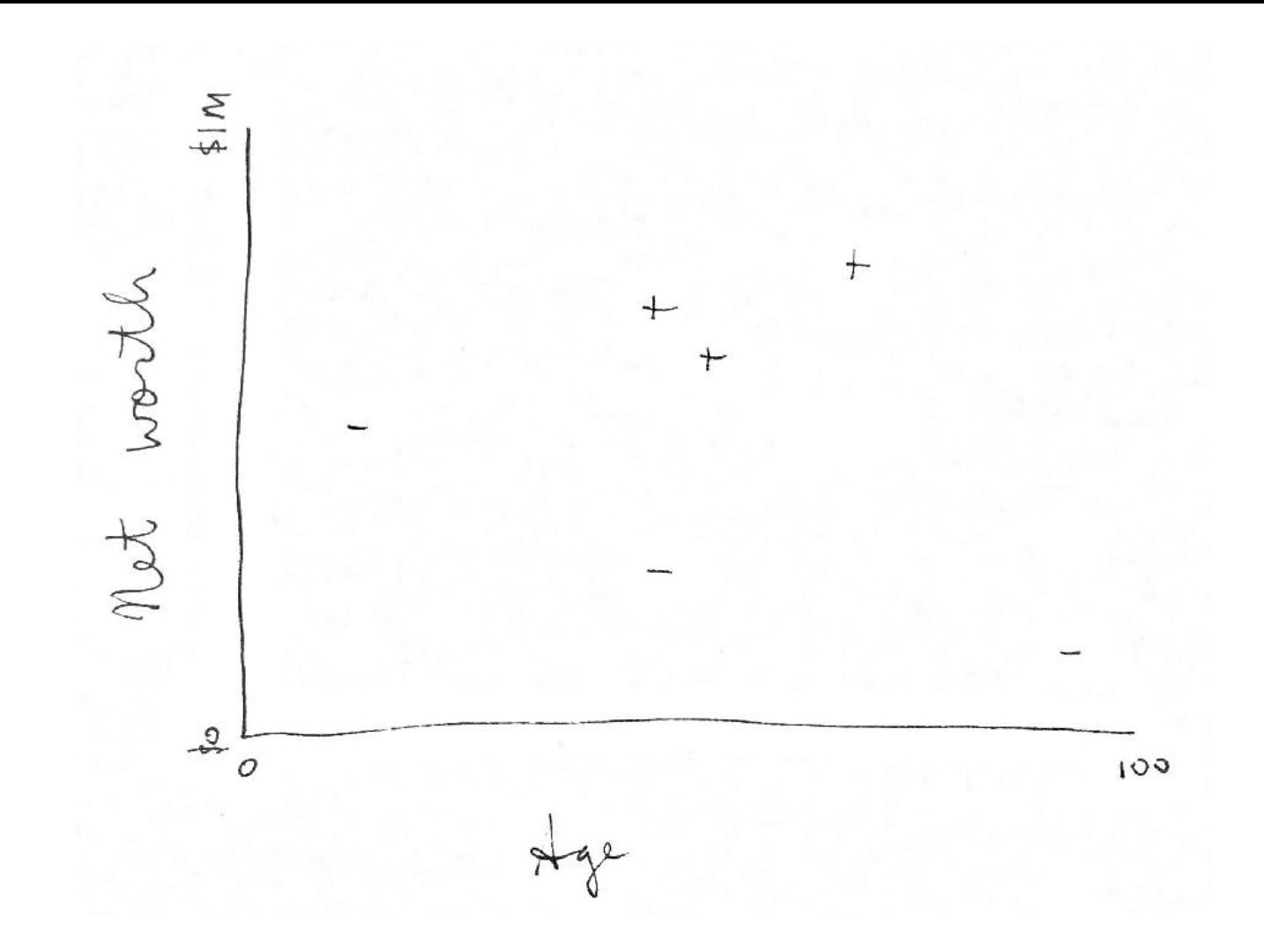

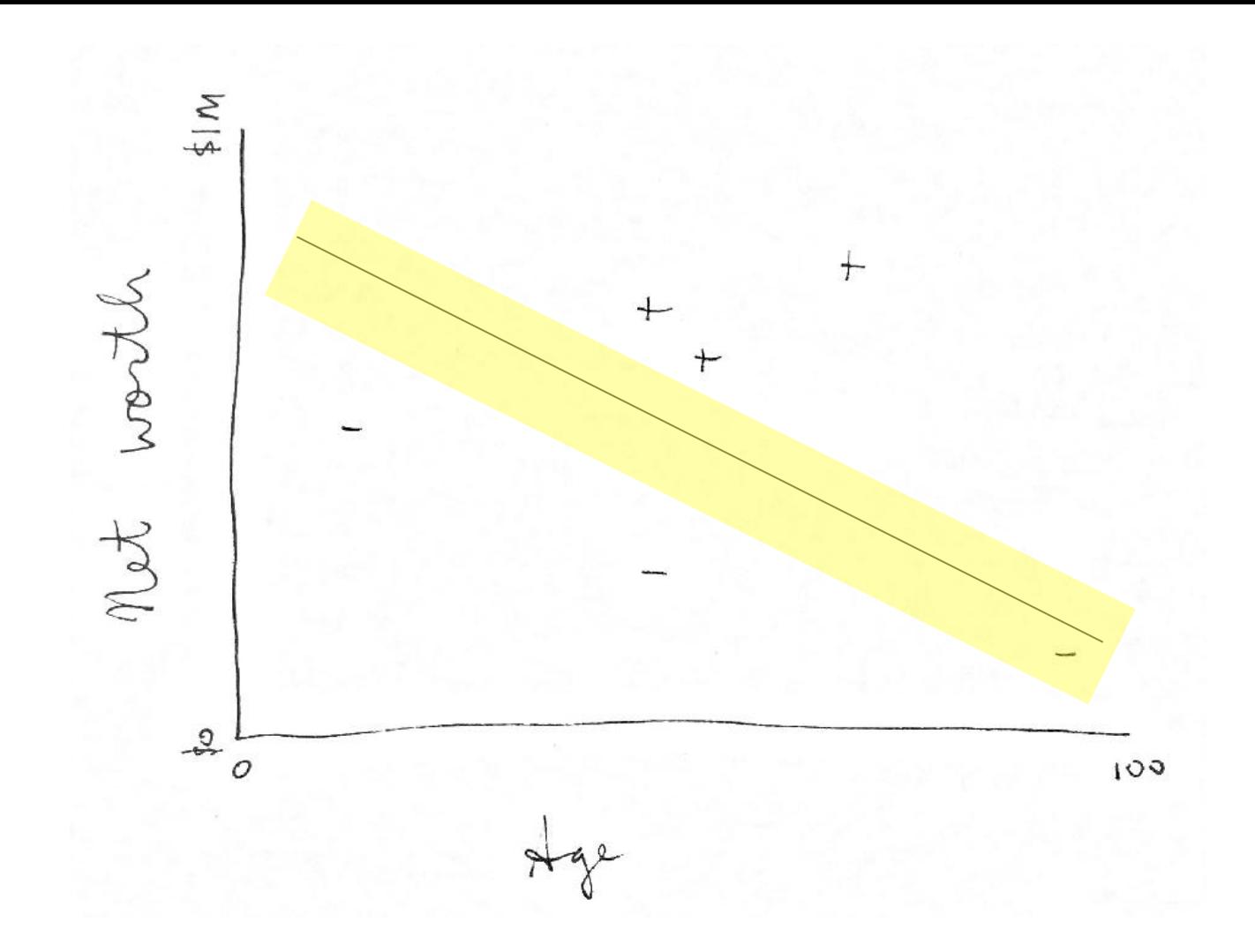

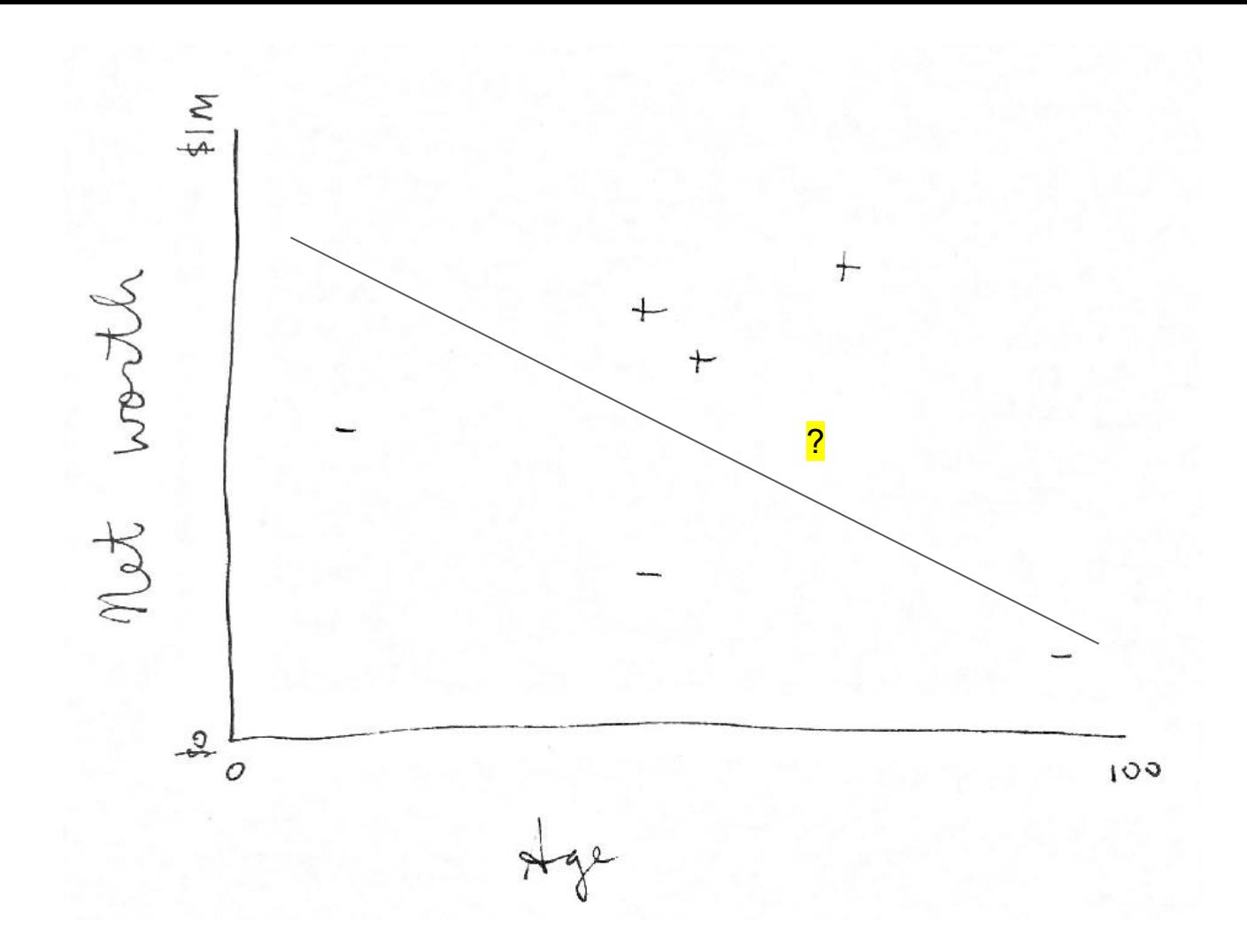

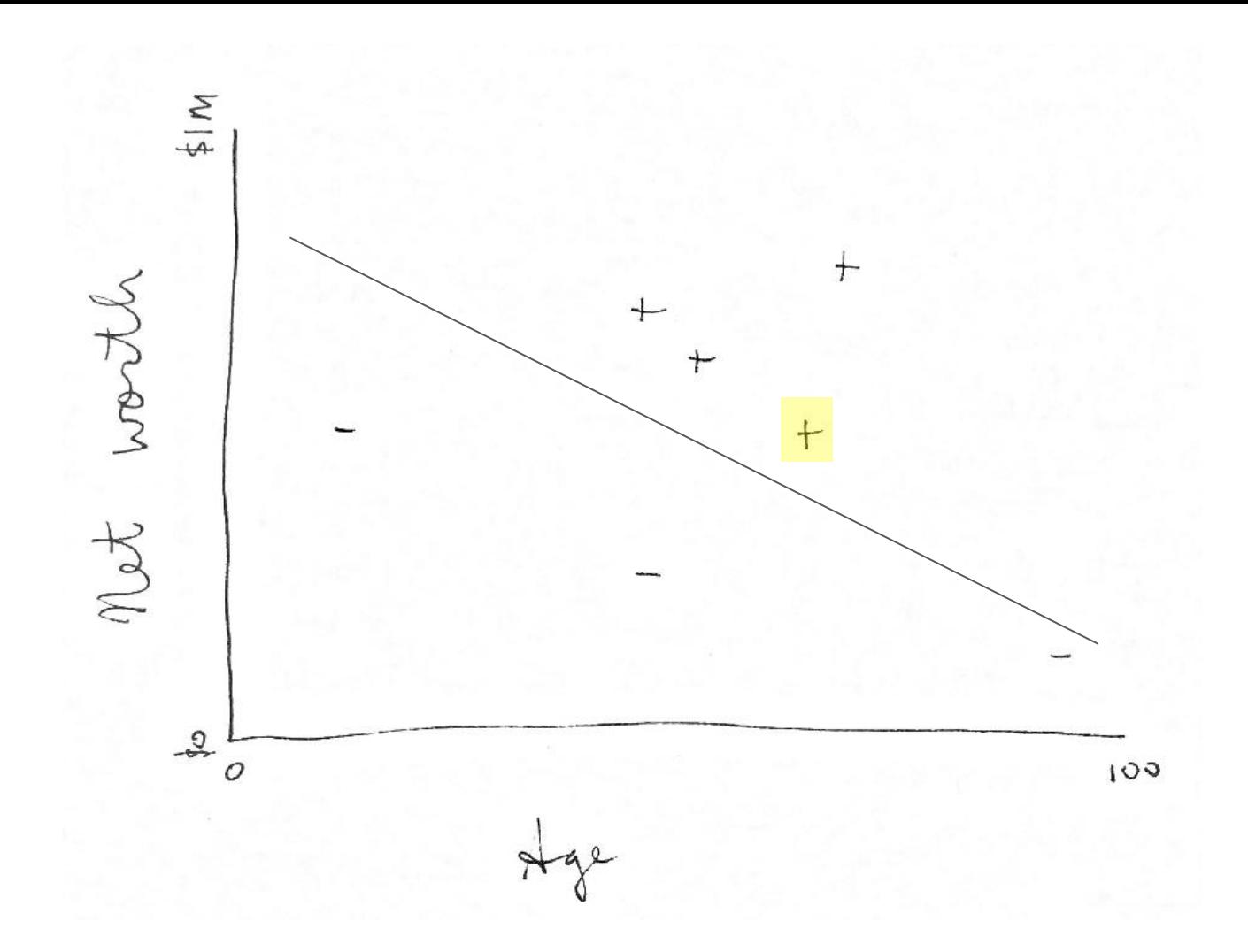

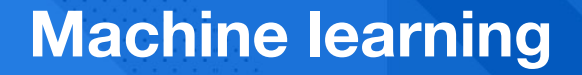

## **Supervised**

## **Unsupervised Other stuff**

## **(lots)**

**Classification Regression**

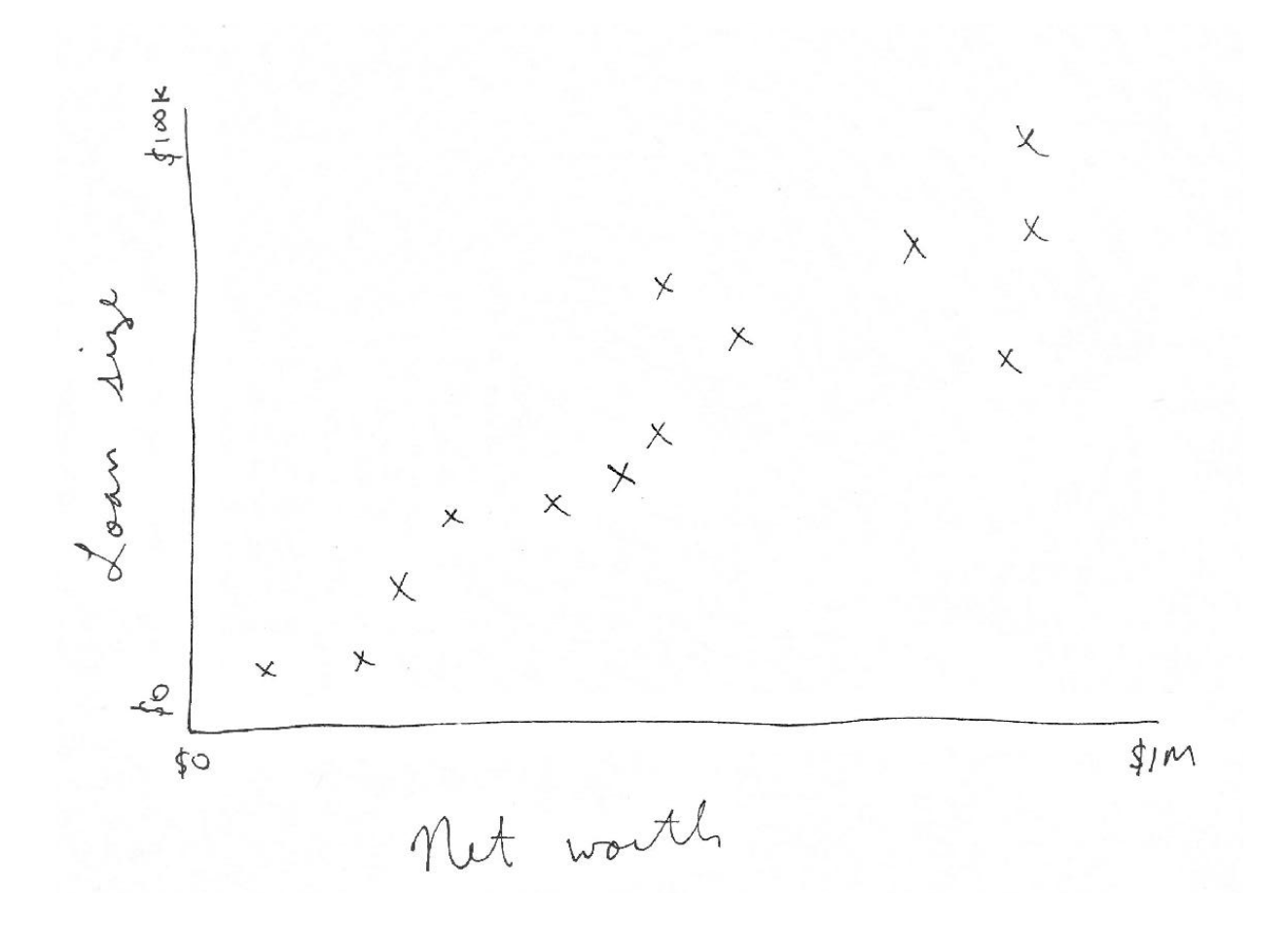

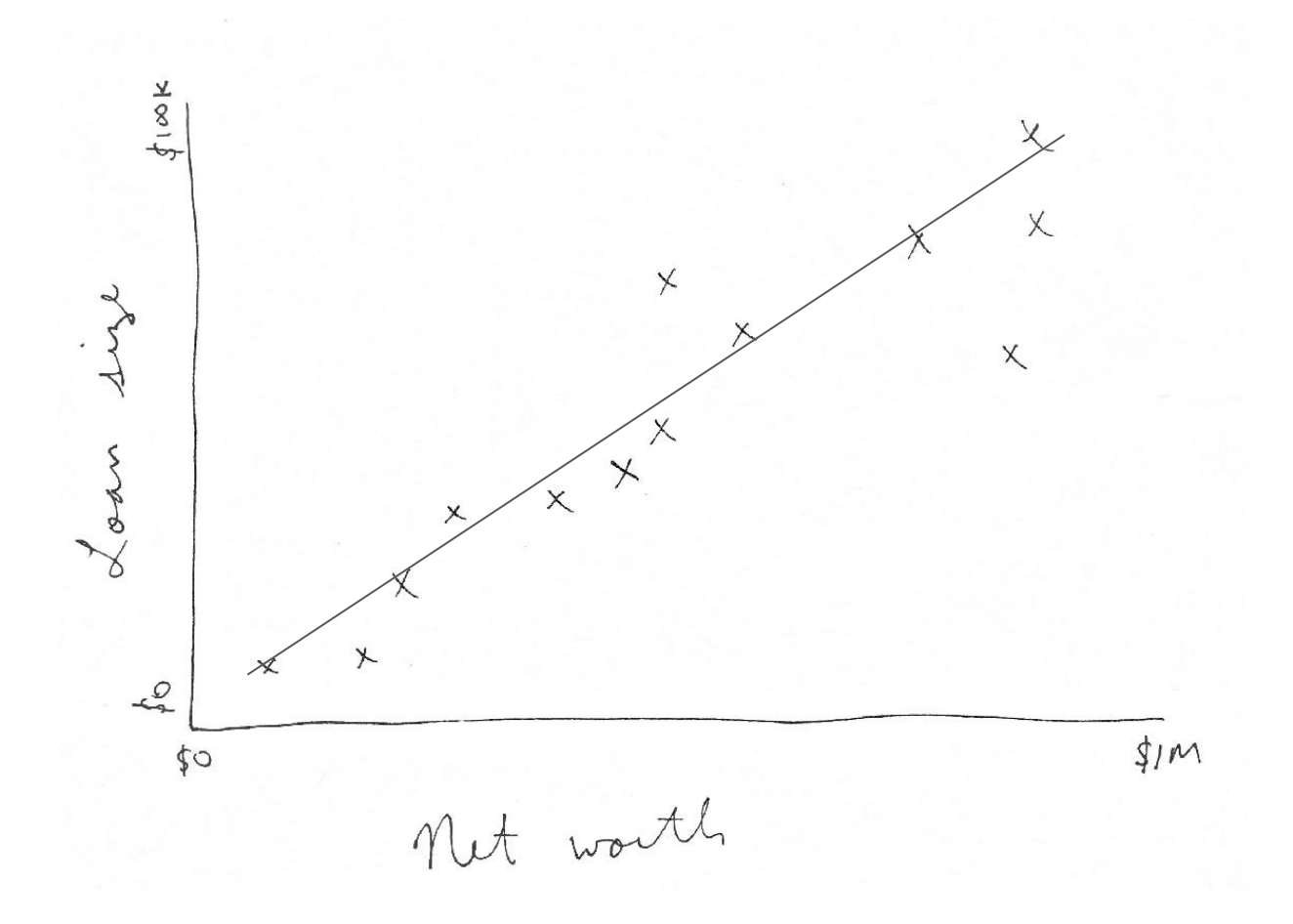

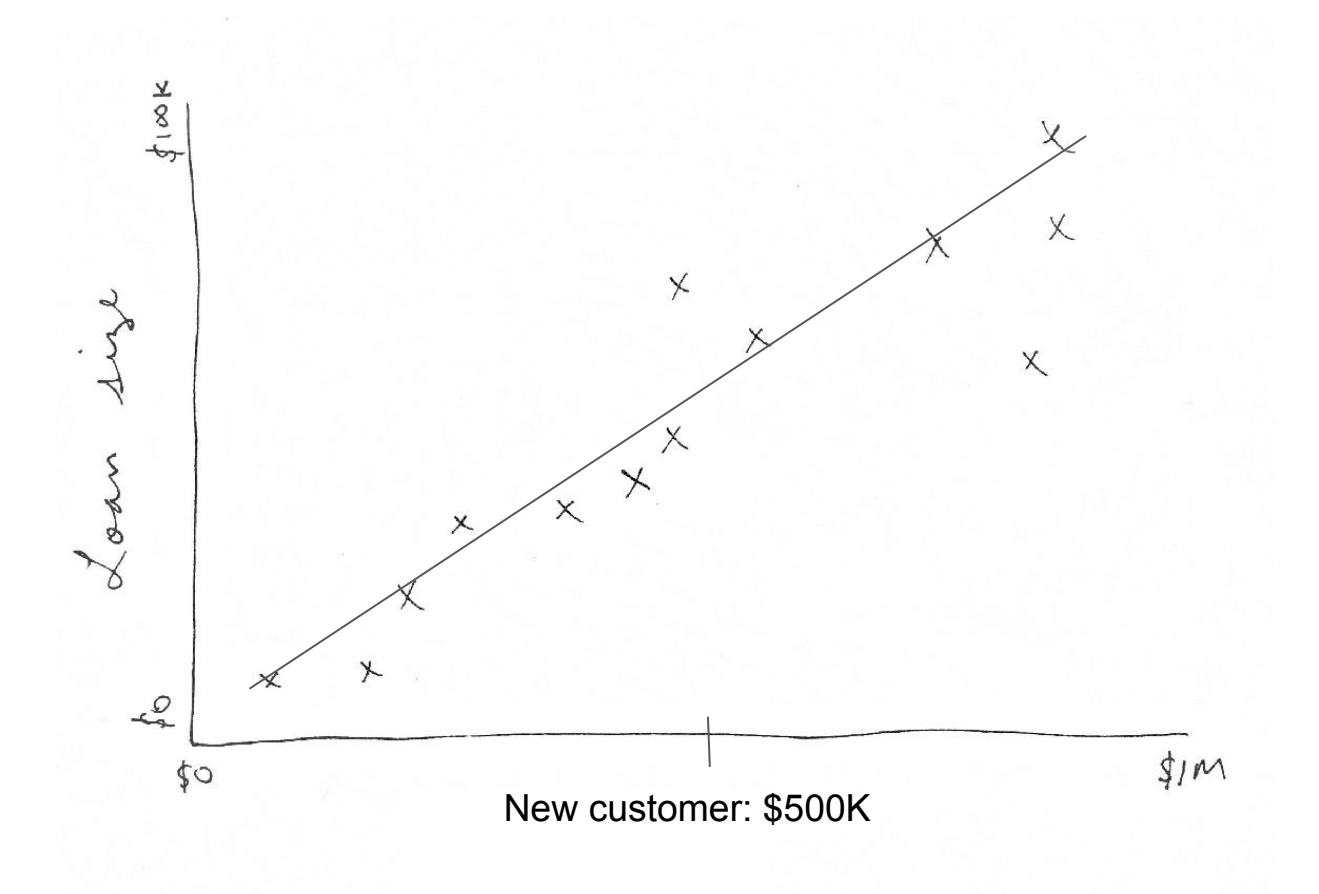

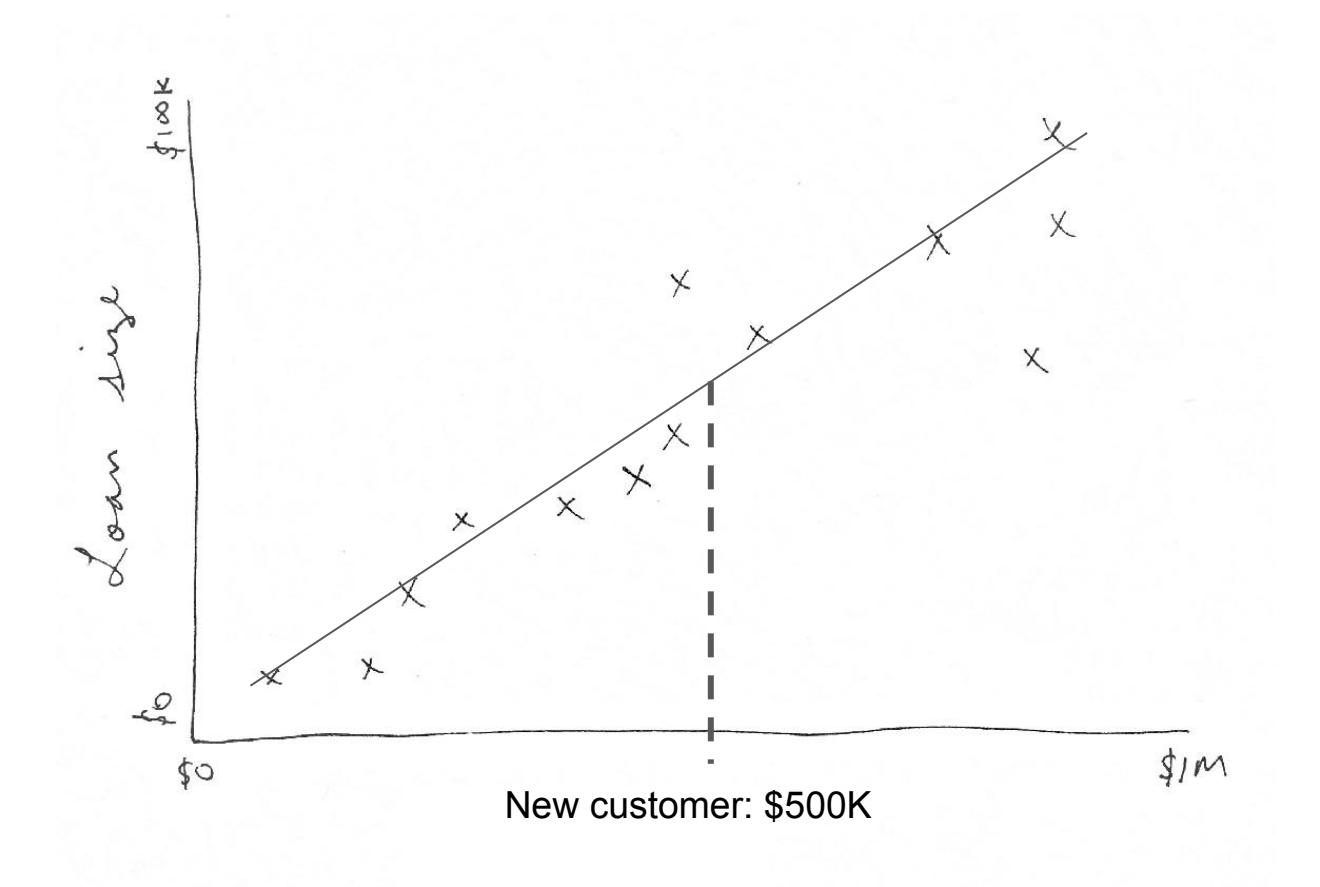

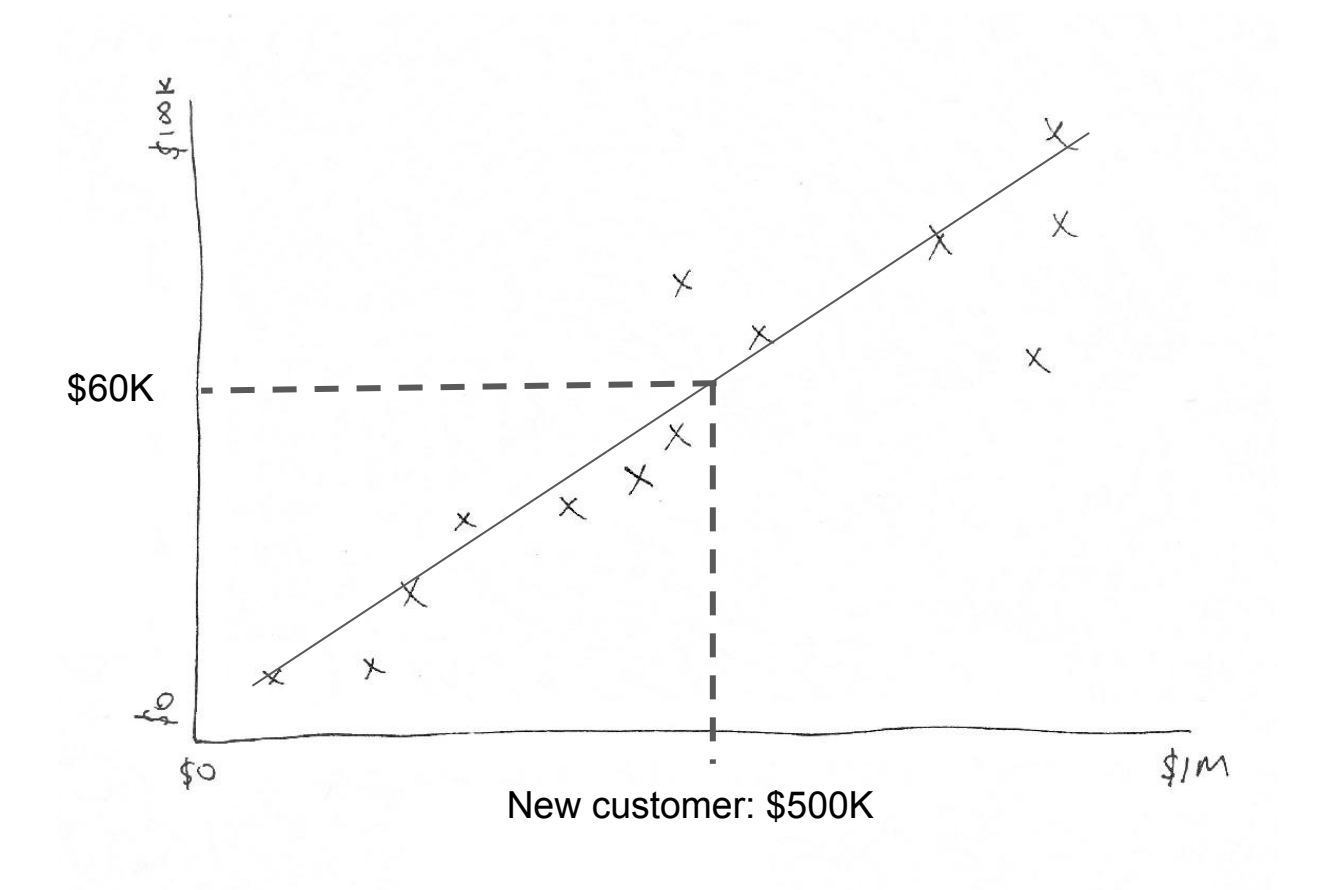

## **Machine learning**

## **Supervised Unsupervised**

**Clustering** 

**Other stuff (lots)**

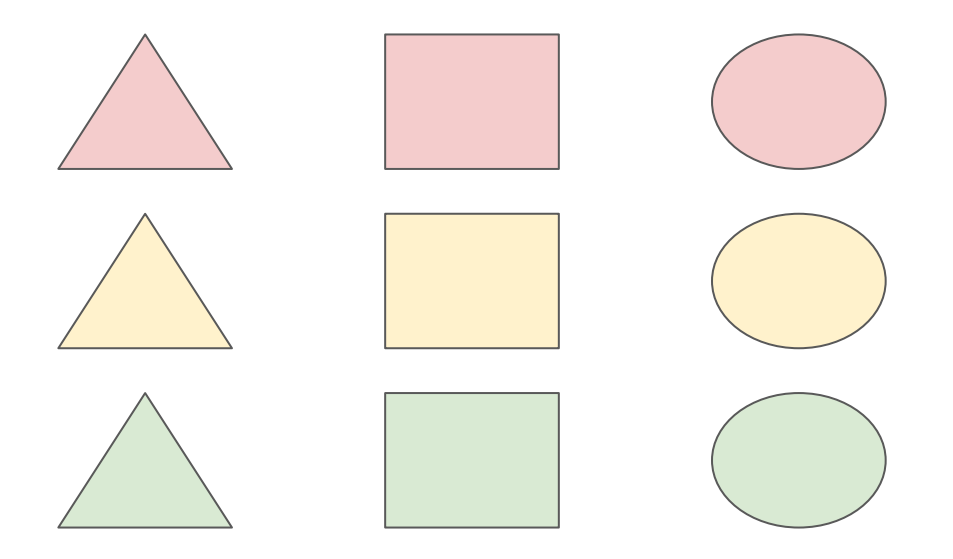

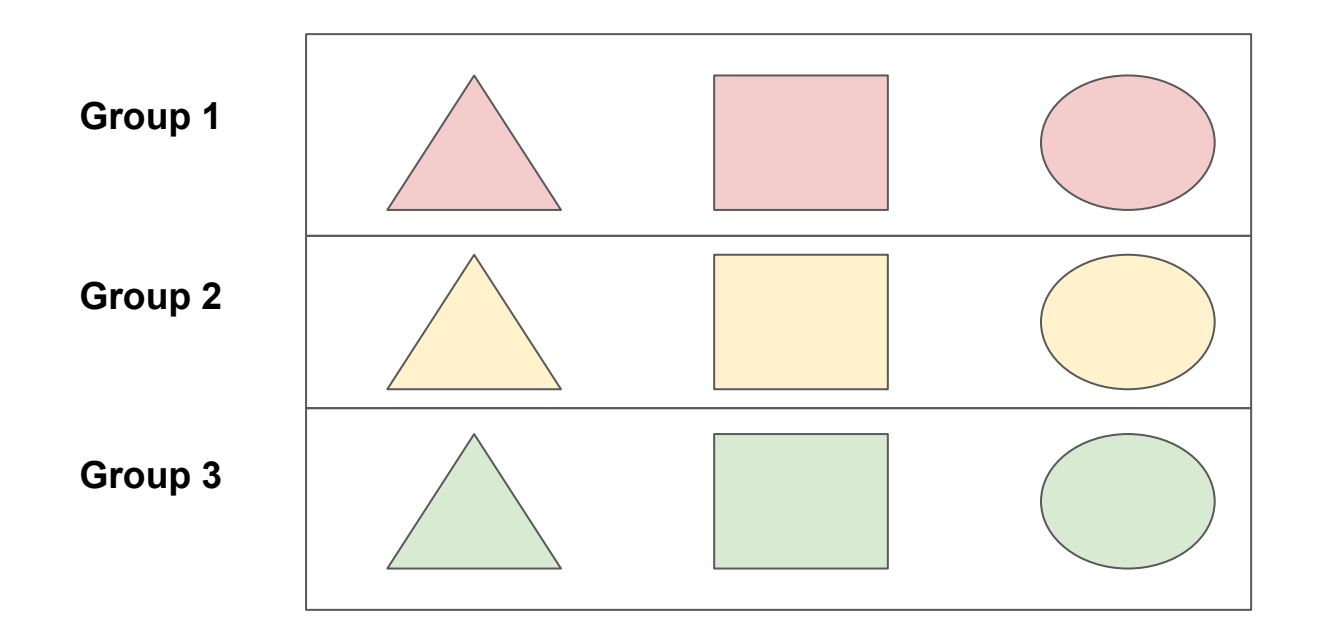

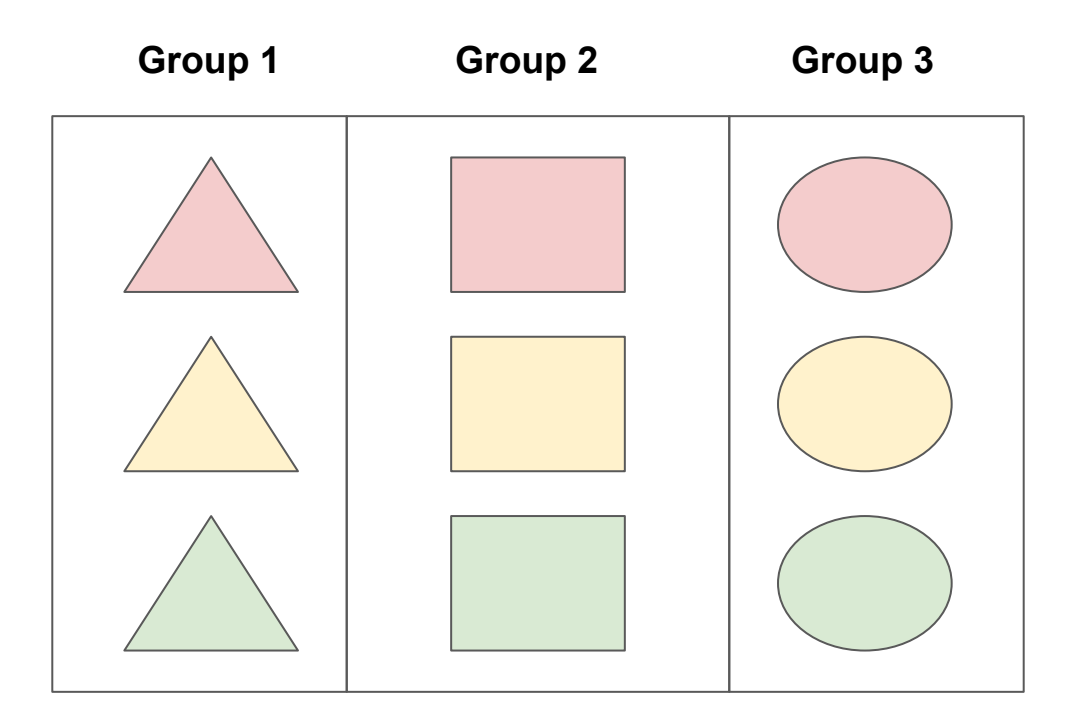

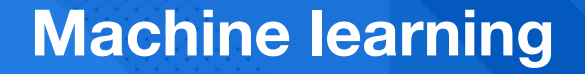

## **Supervised Unsupervised Other stuff**

## **(lots)**

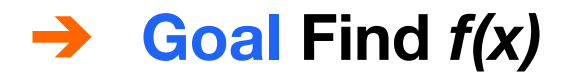

- ➔ **Goal Find** *f(x)*
- ➔ **Problem** *f(x)* **is unknown**

(perhaps unknowable)

- ➔ **Goal Find** *f(x)*
- ➔ **Problem** *f(x)* **is unknown**  (perhaps unknowable)
- ➔ **But we can measure points from** *f(x)* (with noise)

- ➔ **Goal Find** *f(x)*
- ➔ **Problem** *f(x)* **is unknown**  (perhaps unknowable)
- ➔ **But we can measure points from** *f(x)* (with noise)
- ➔ **Algorithms to find a** *g(x)* **that approximates** *f(x)*

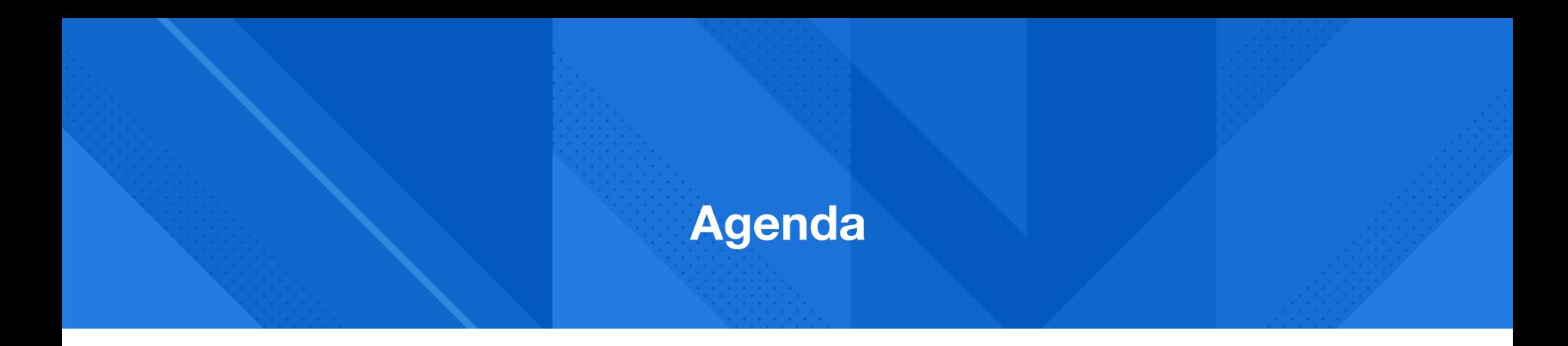

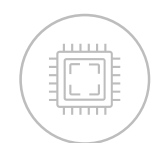

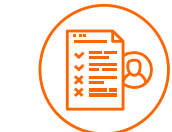

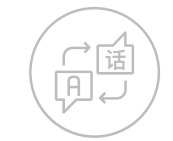

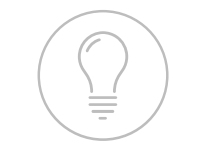

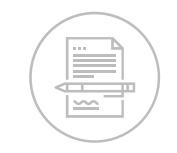

**Machine learning intro**

**UC0: Credit card applications**

**UC1: Teach a computer ASL**

**UC2: Forecasting energy load**

**UC3: Use ML to find your next job**

## ➔ **What's the problem?**

## ➔ **What does the data look like?**

## ➔ **What kind of ML problem is this?**

## ➔ **Solution**

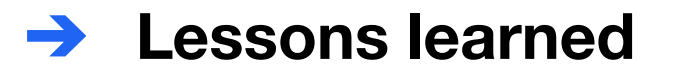

### ➔ **What's the problem?**

## **Should we (the bank) give this consumer a credit card?**

## ➔ **What does the data look like?**

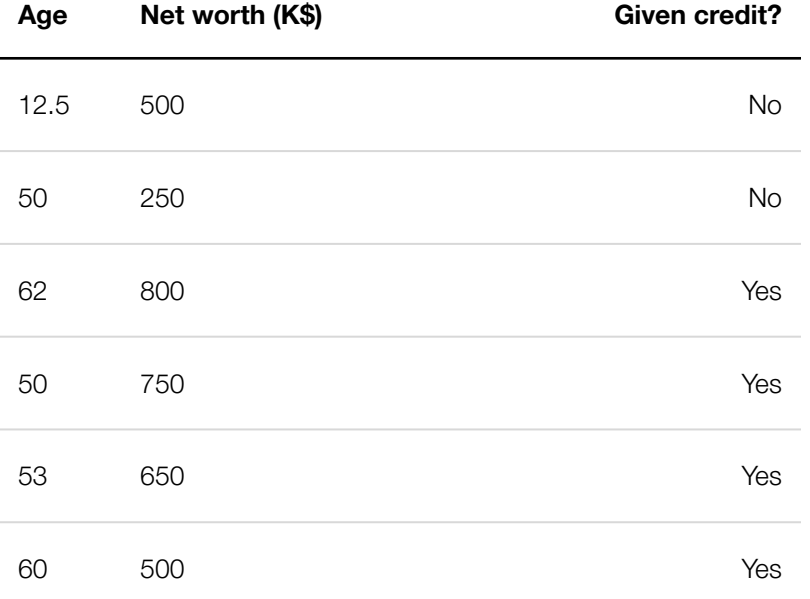

### ➔ **What kind of ML problem is this?**
### ➔ **What kind of ML problem is this?**

# **Classification**

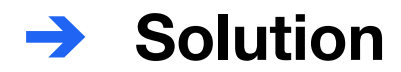

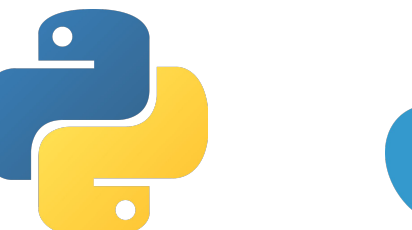

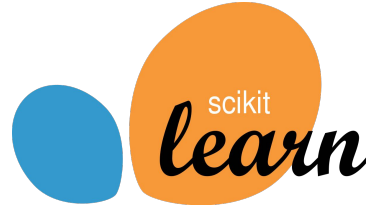

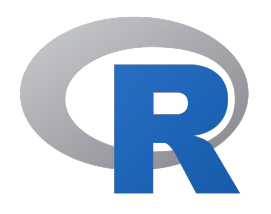

e1701, rpart, igraph, nnet, randomForest, caret, kernlab, ...

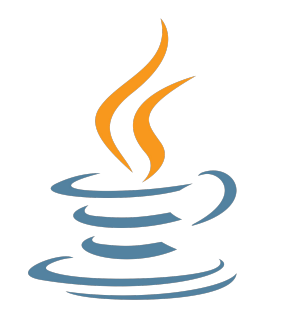

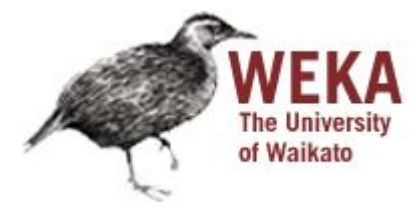

classifier.predict([[63, 500]])

```
from sklearn.svm import LinearSVC
features = [(12.5, 500), (50, 250), (62, 800),
             (50, 750), (53, 650), (60, 500)]
given_credit = [False, False, True, True, True, True]
classifier = LinearSVC()
classifier.fit(features, given_credit)
```
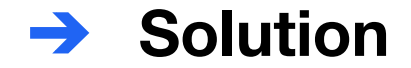

```
from sklearn.svm import LinearSVC
```

```
features = [(12.5, 500), (50, 250), (62, 800),
             (50, 750), (53, 650), (60, 500)]
given_credit = [False, False, True, True, True, True]
```

```
classifier = LinearSVC()
classifier.fit(features, given_credit)
classifier.predict([[63, 500]])
```
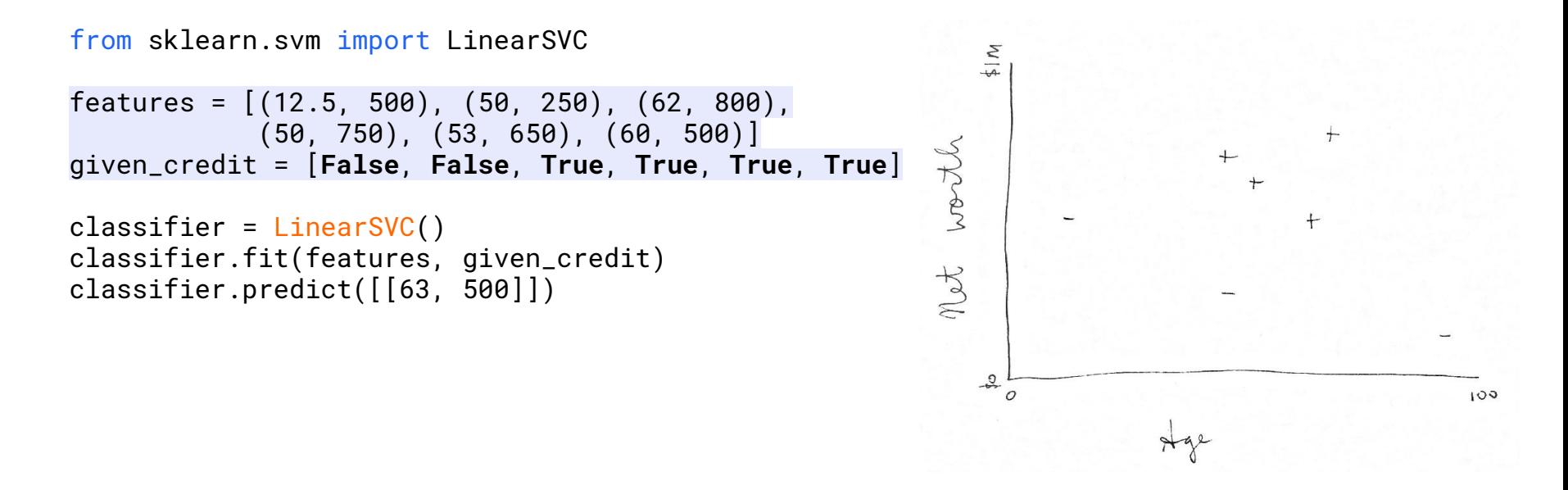

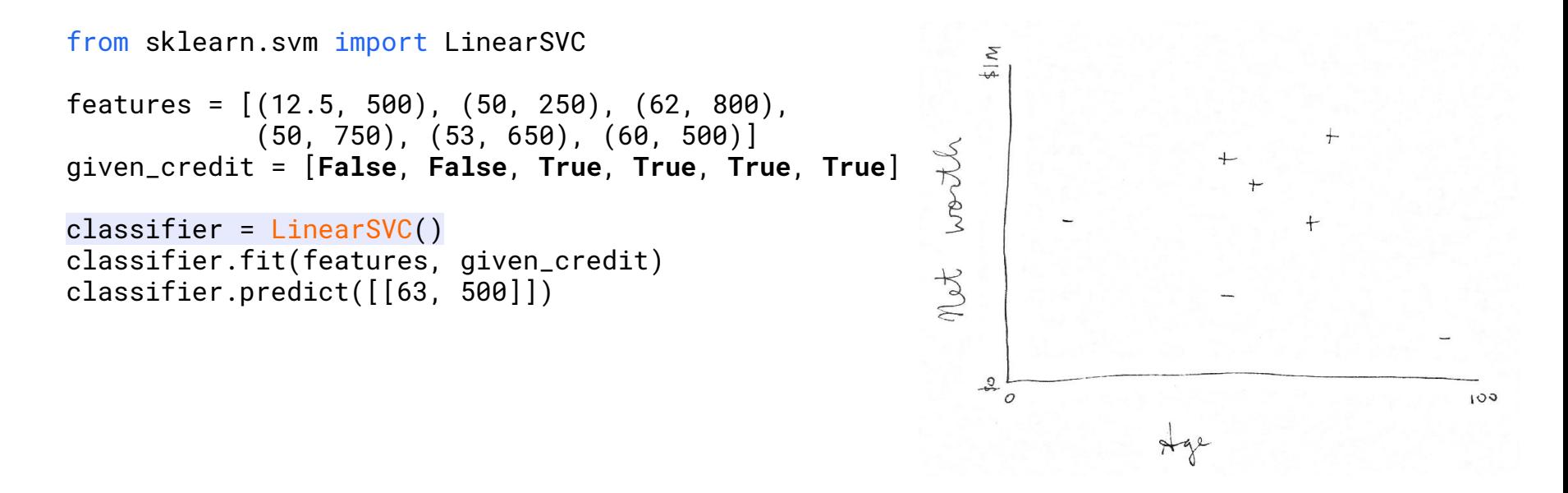

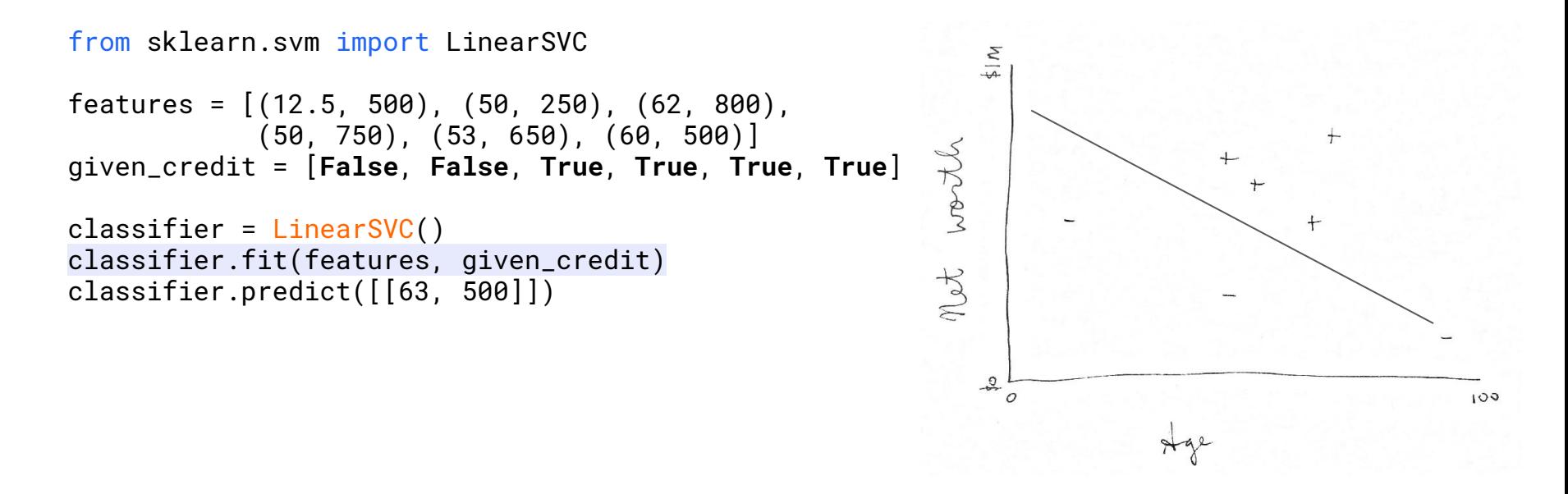

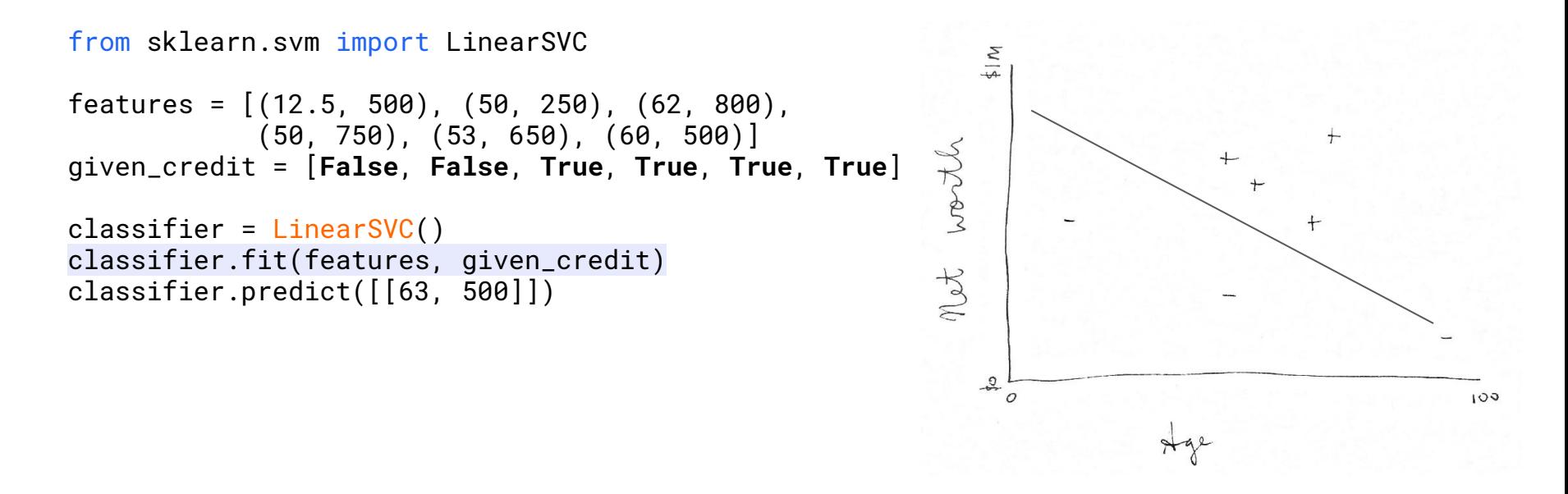

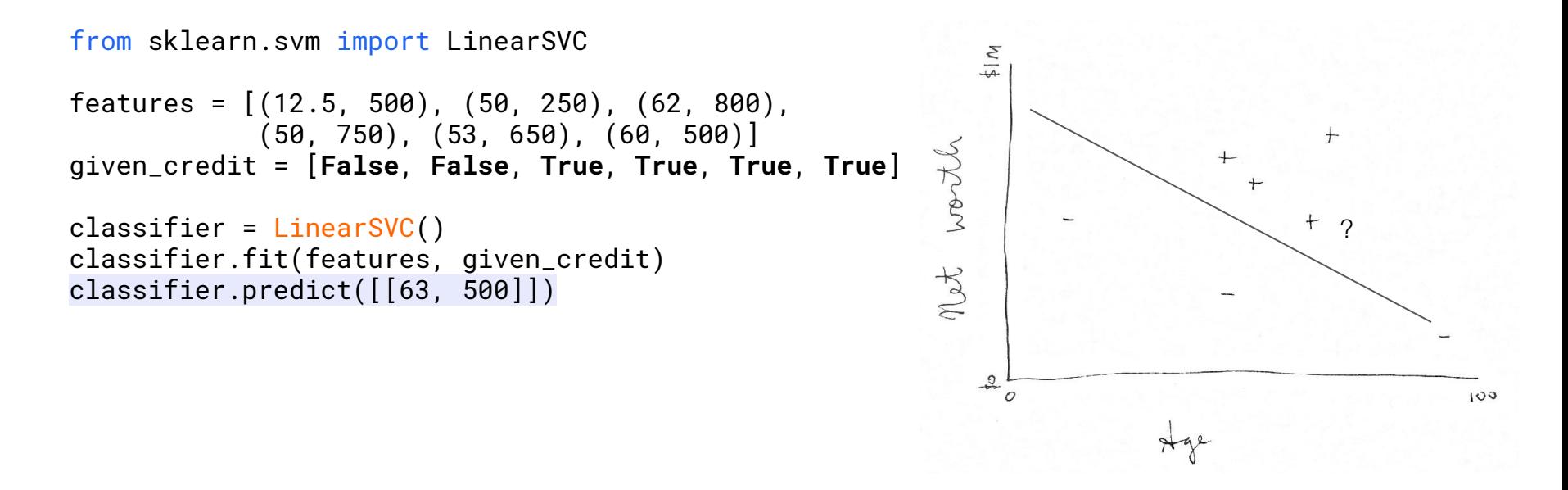

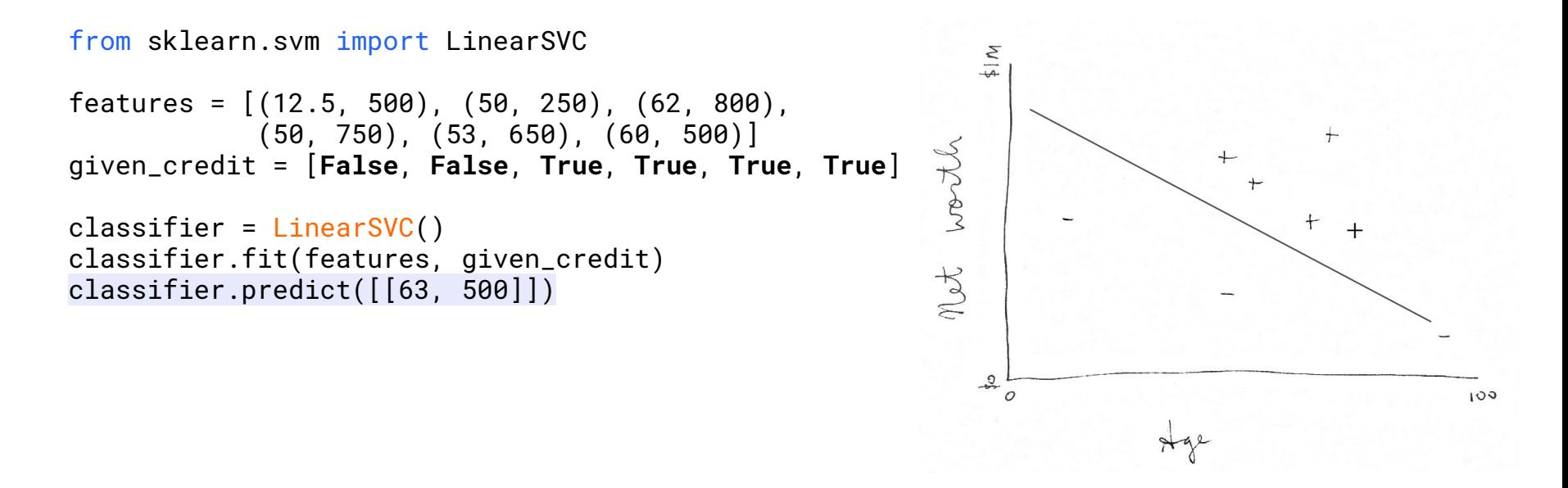

# **How accurate is it?**

# **Measuring error Measuring error**

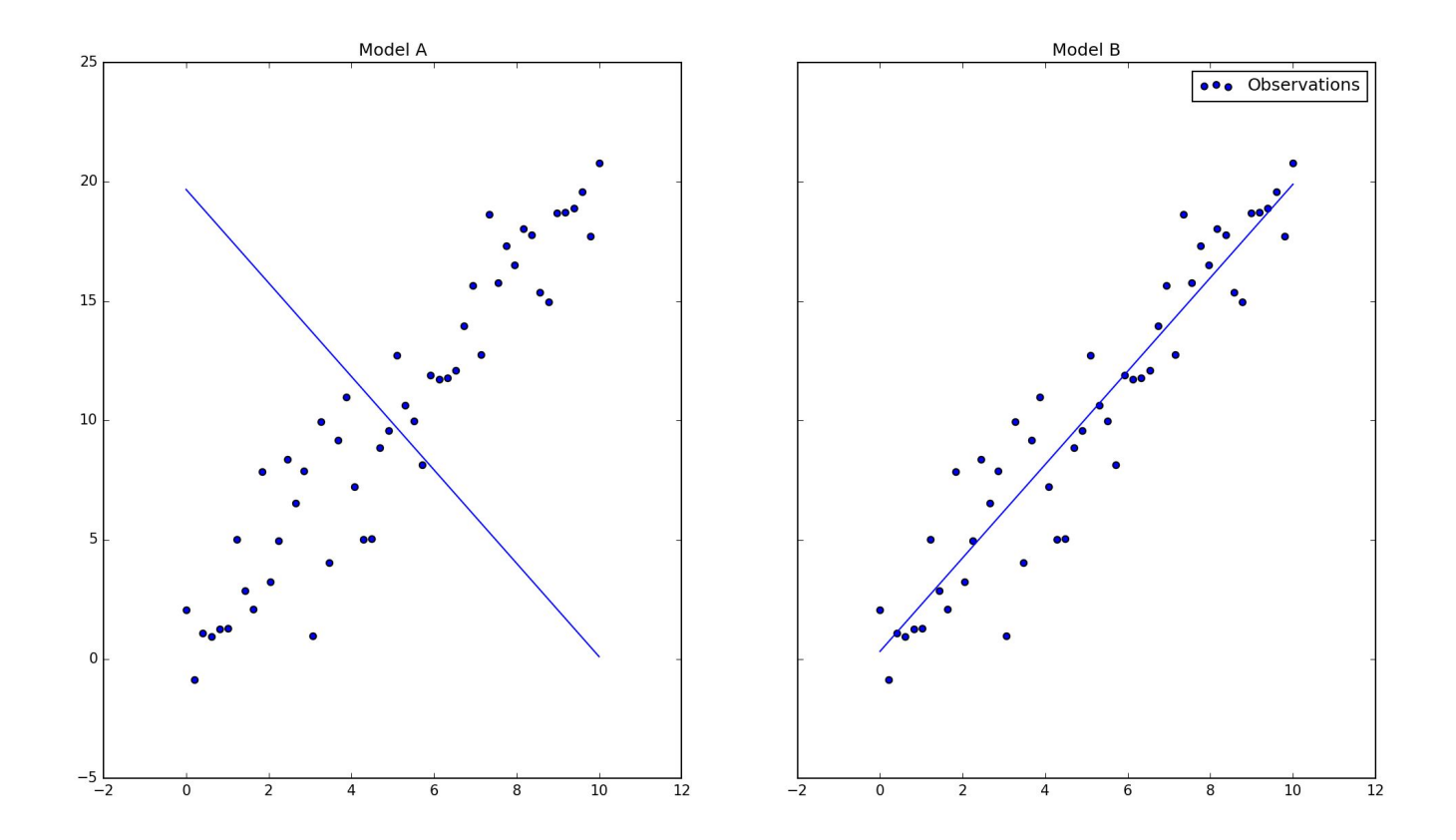

# **Measuring error Measuring error**

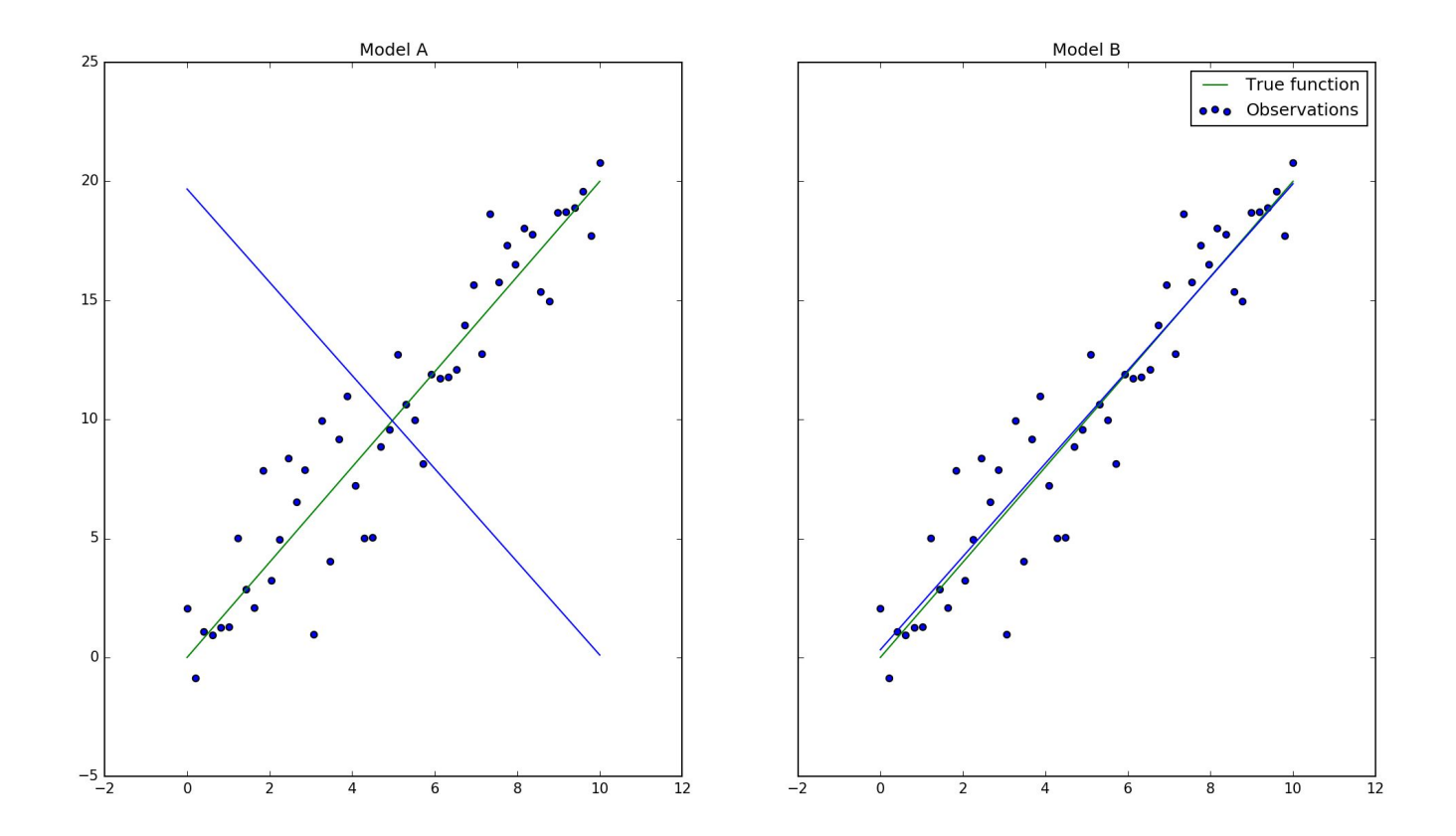

# **Randomly selected testing data allows for model evaluation**

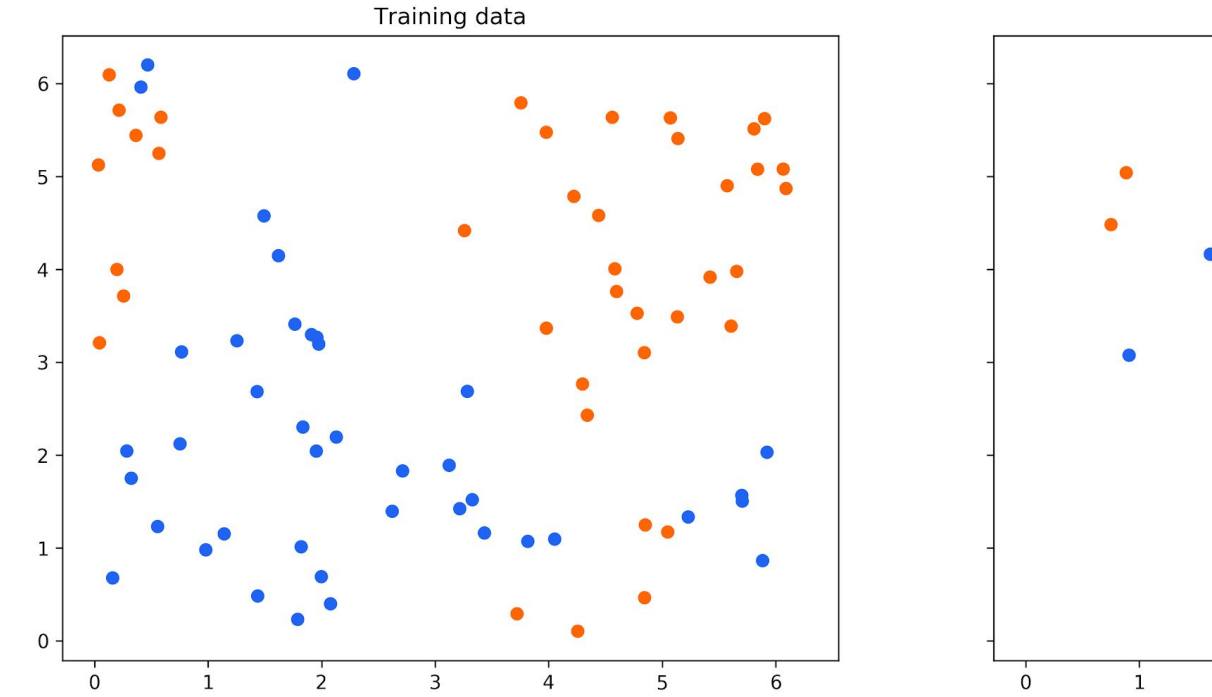

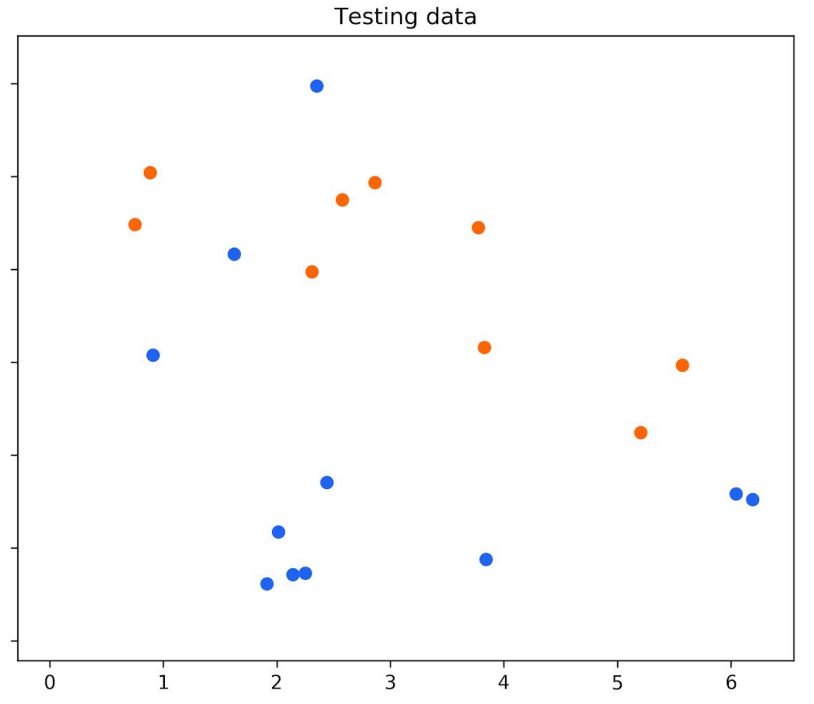

# **Randomly selected testing data allows for model evaluation**

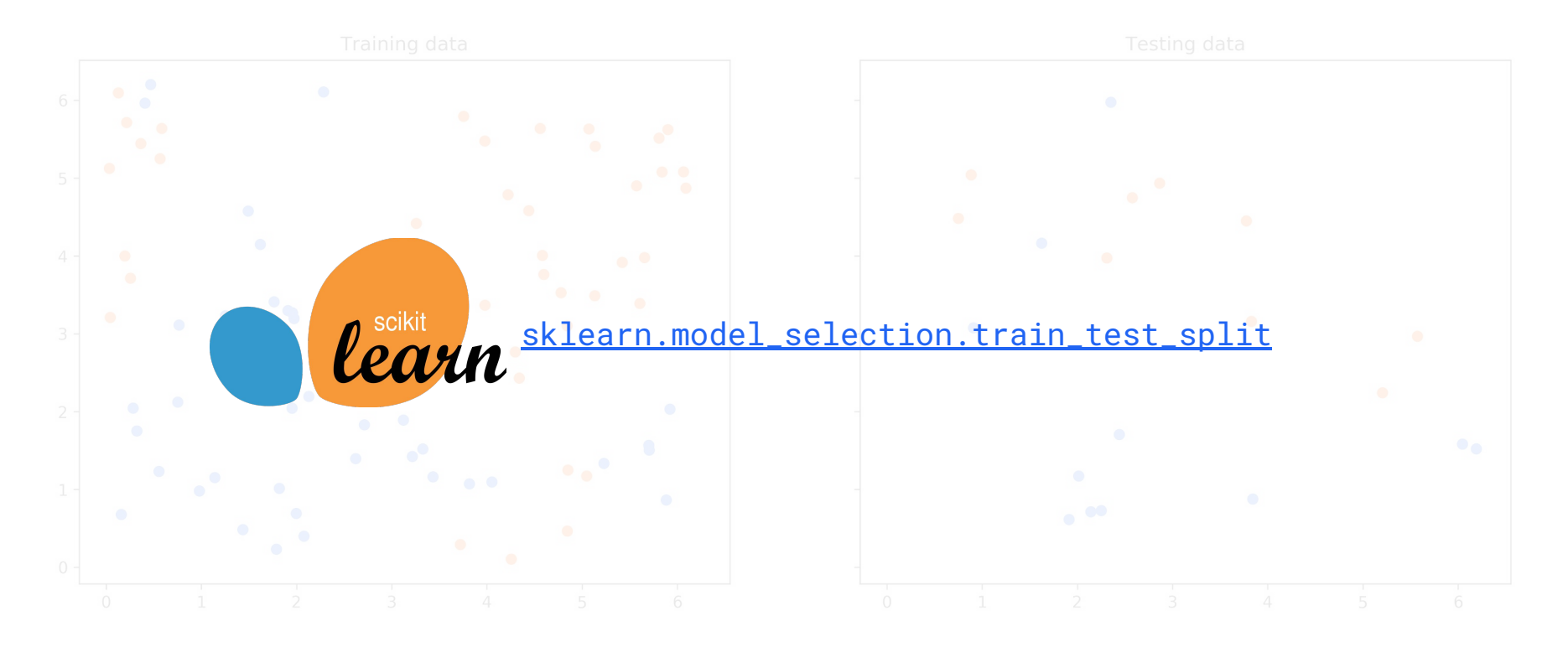

# **Train a model on the training data, see how it does on the testing data**

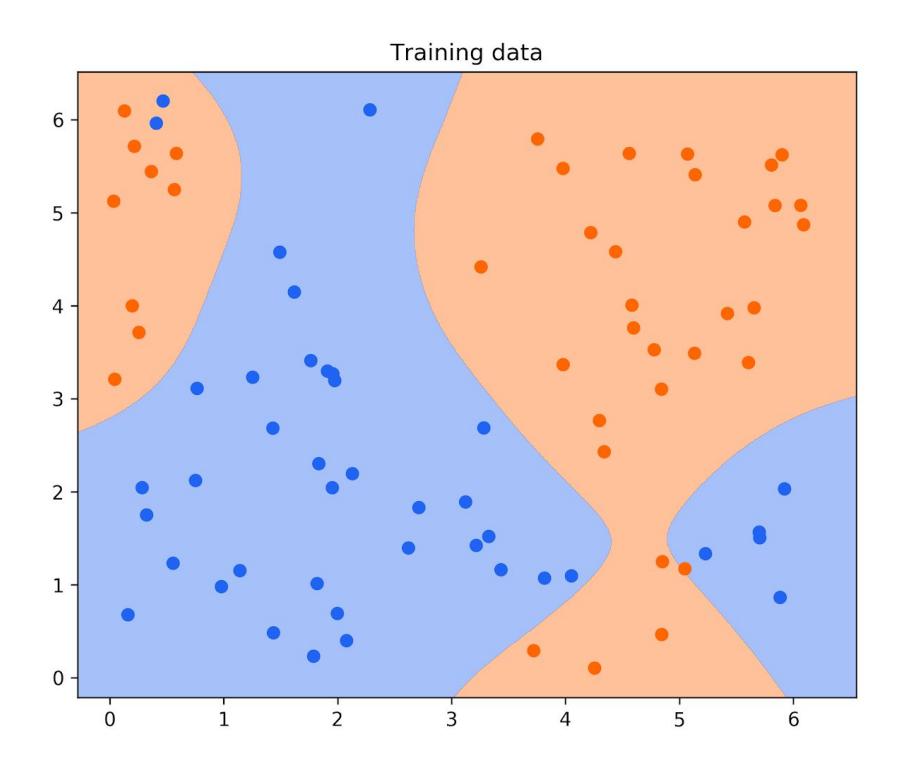

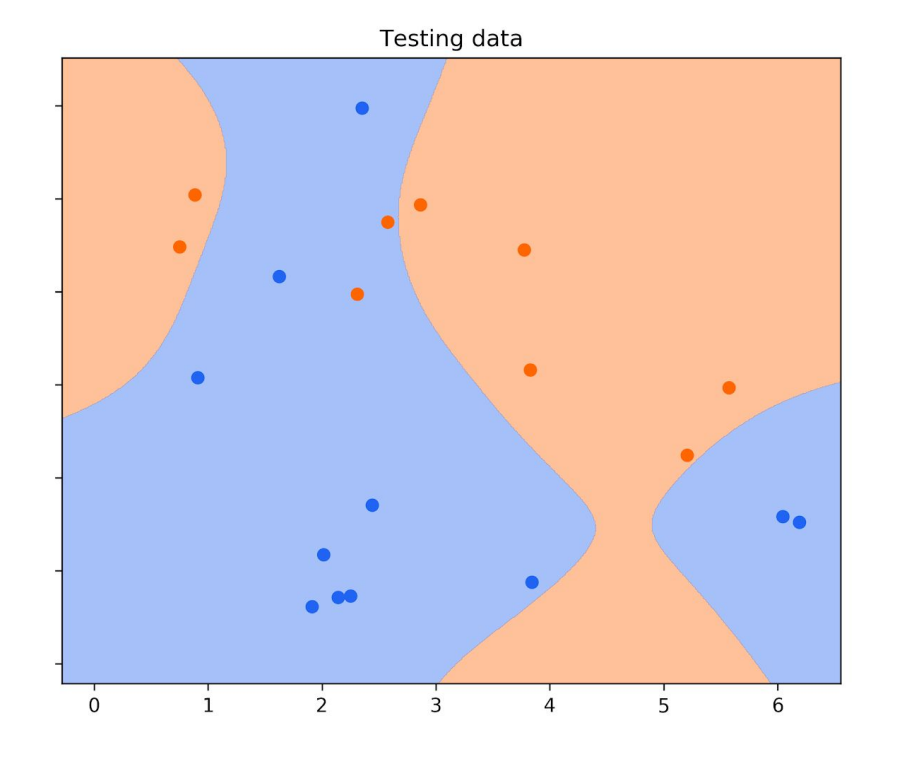

# **Train a model on the training data, see how it does on the testing data**

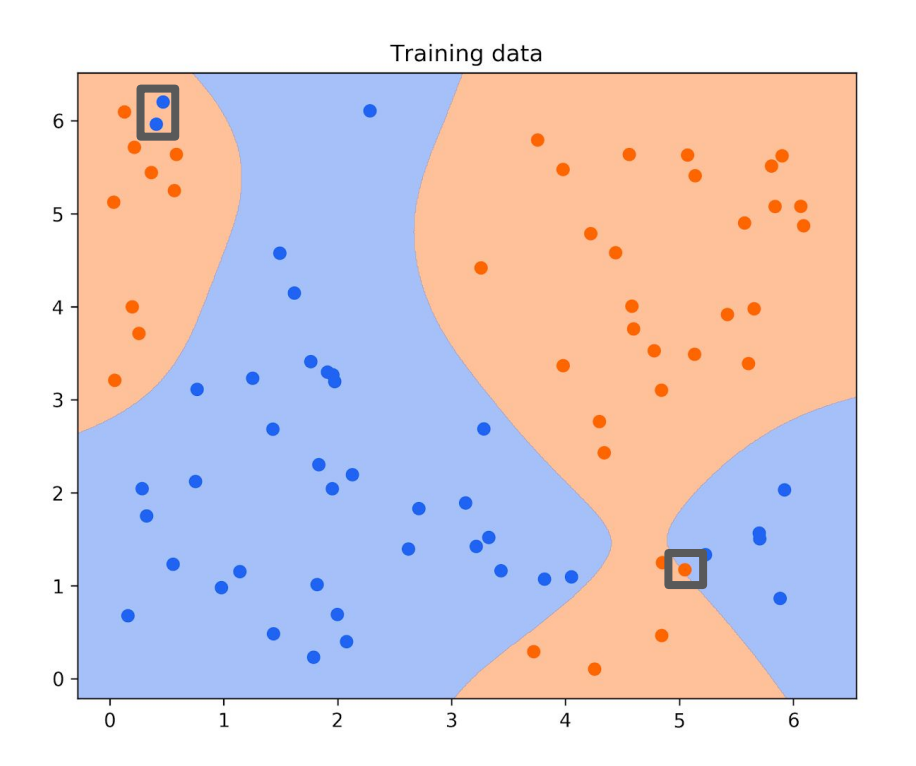

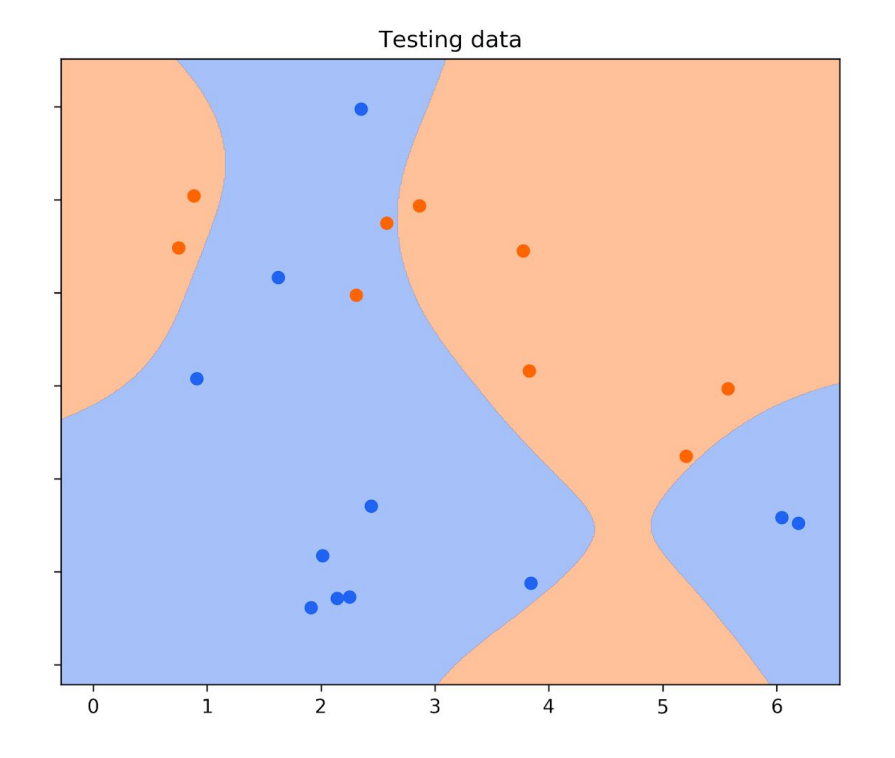

# **Train a model on the training data, see how it does on the testing data**

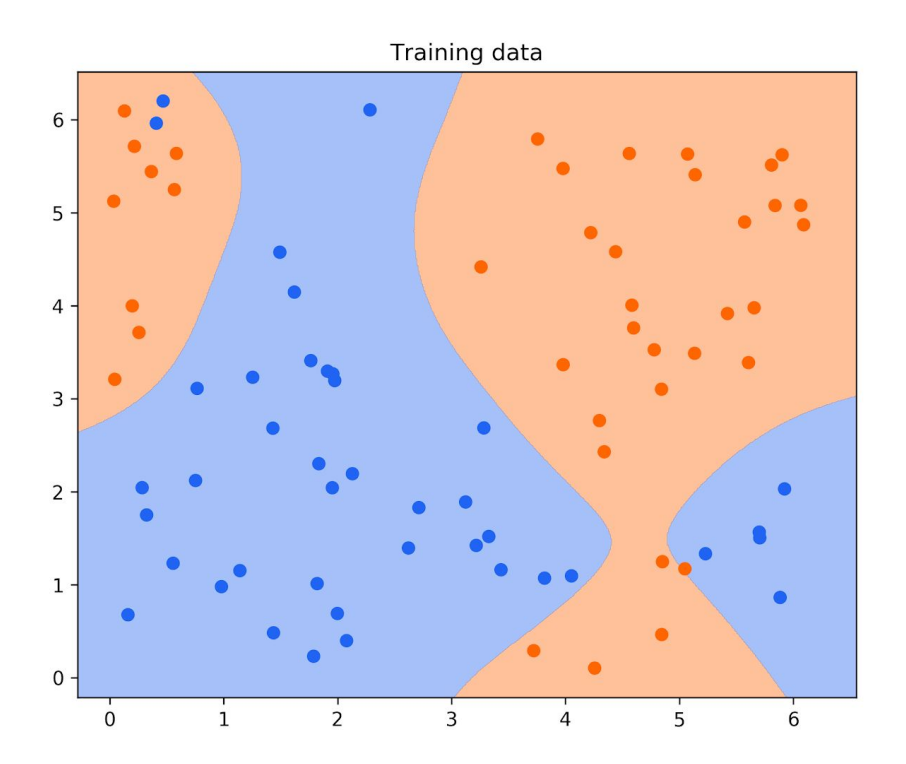

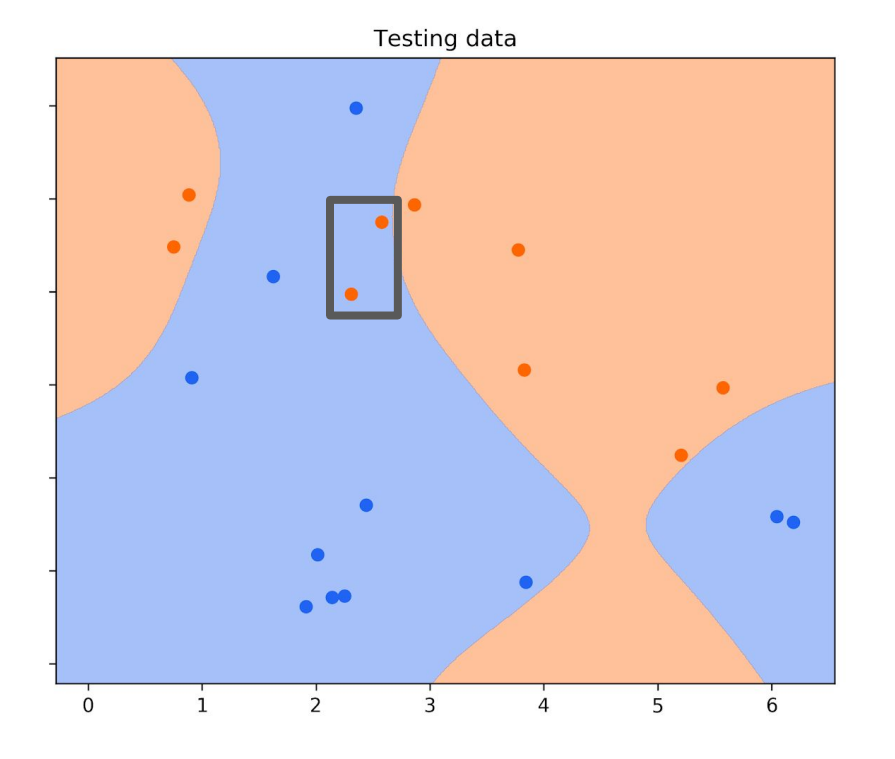

# **Measuring error Measuring error**

- ➔ **Hold out some "testing data"**
- ➔ **Compare test data to prediction**
- ➔ **Ideally, calculate real cost**

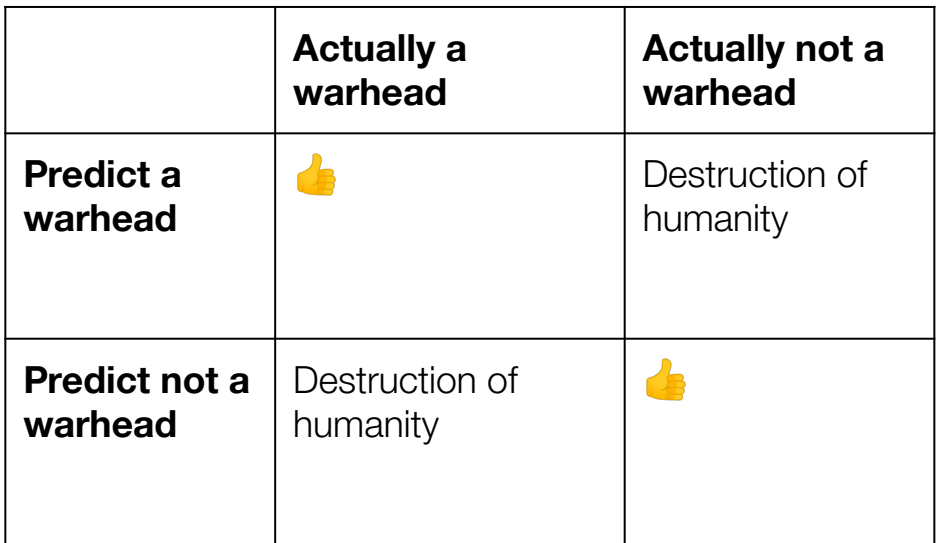

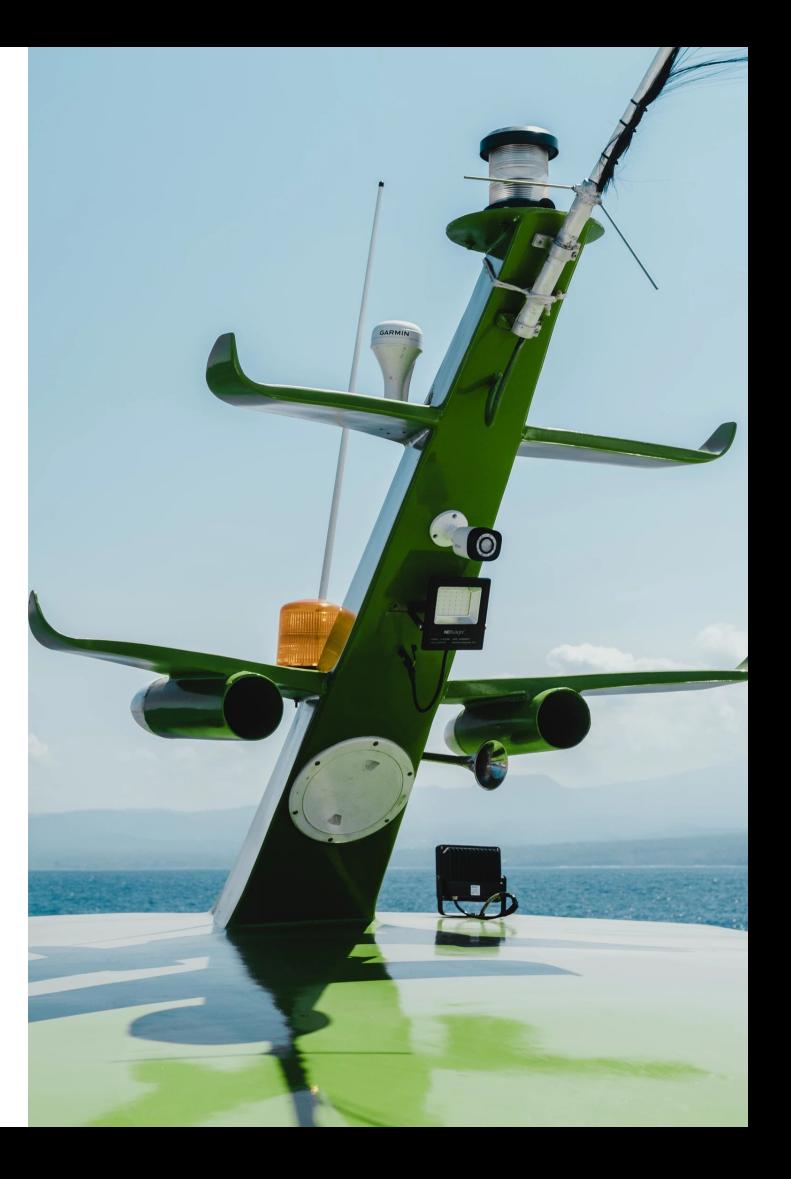

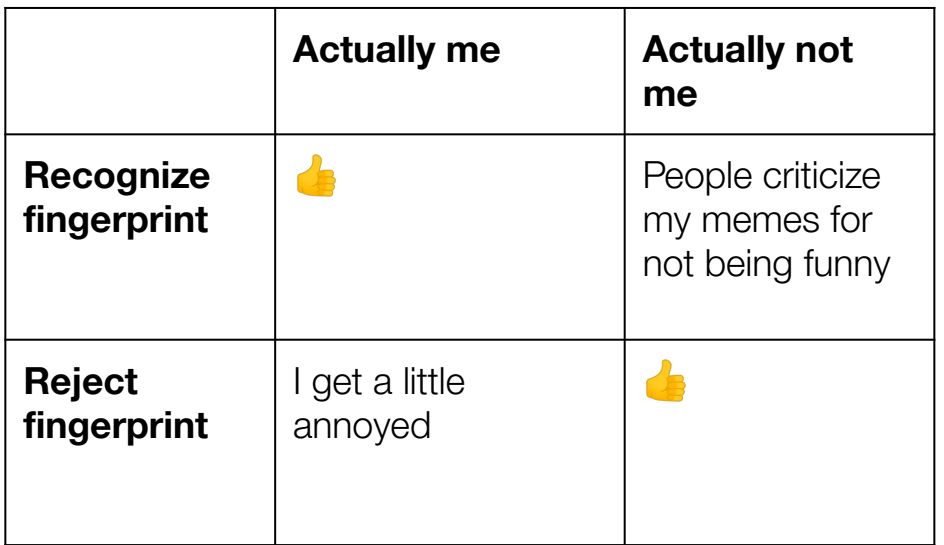

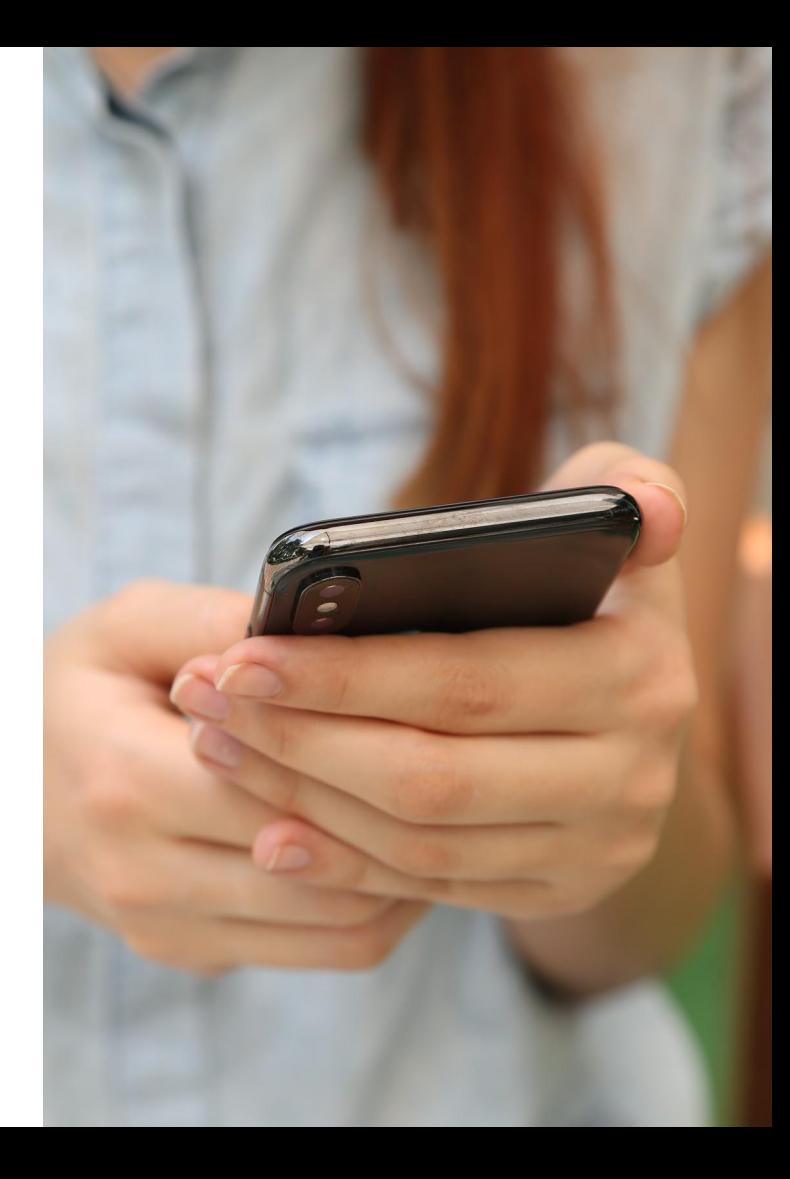

### **Defining real cost is not always possible**

# **Mean squared error**

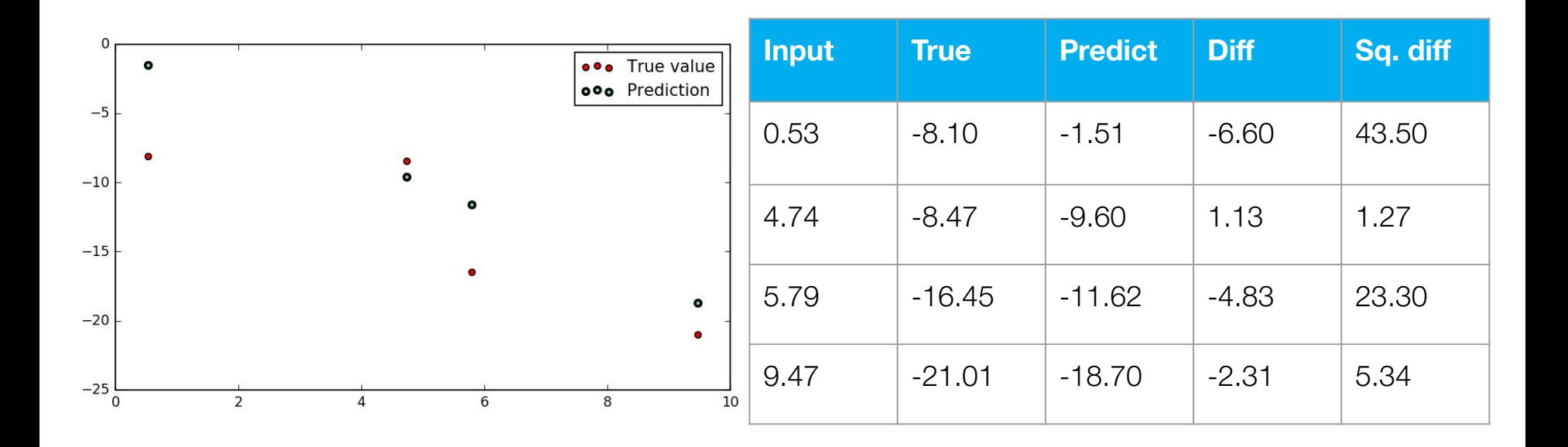

**(43.5 + 1.27 + 23.3 + 5.34) / 4 = 18.35**

# **Classification error**

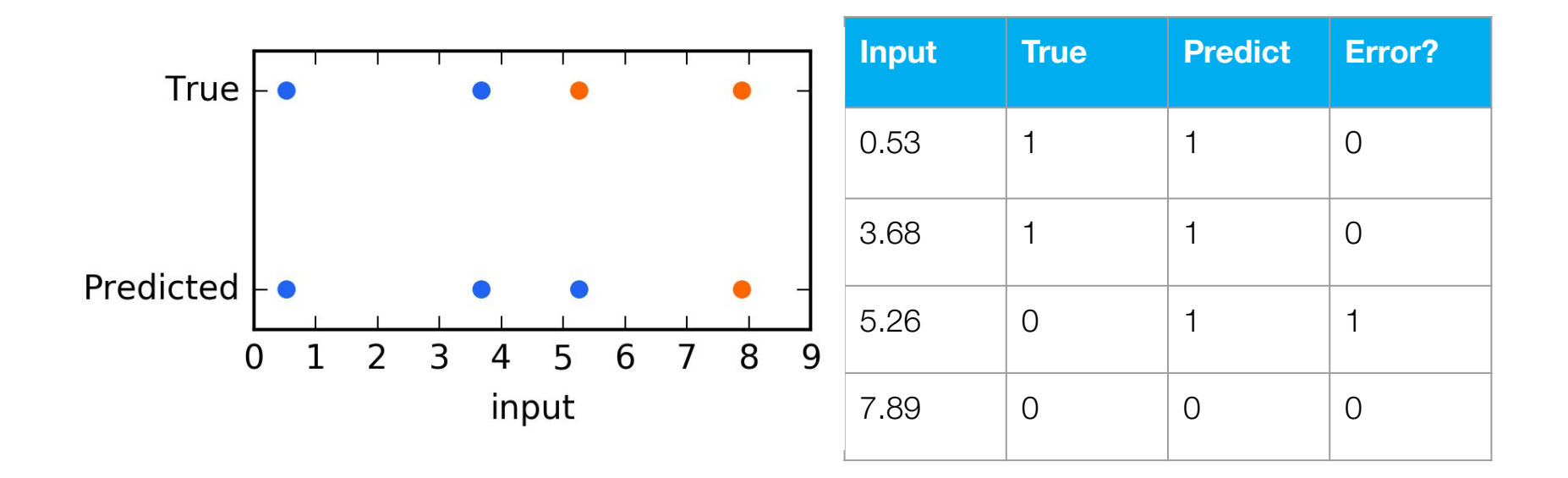

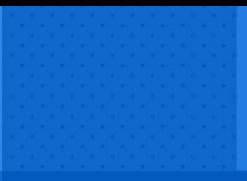

#### **UC0: LESSONS LEARNED**

 $\rightarrow$  This stuff is pretty neat  $\rightarrow$  Testing data enables evaluation

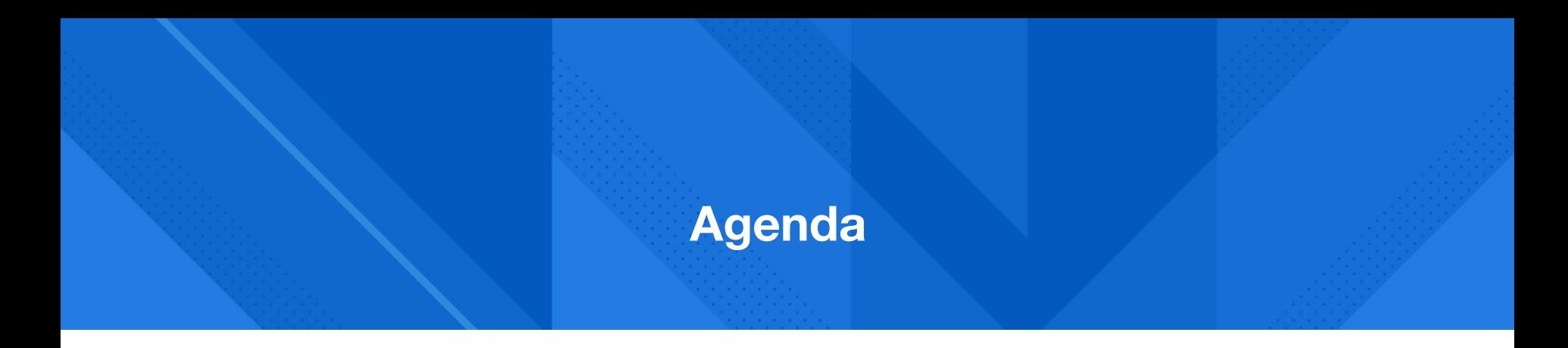

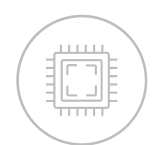

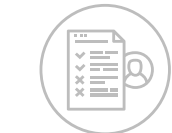

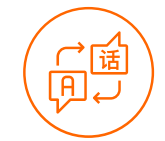

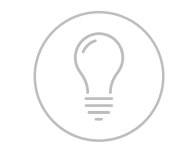

**Machine learning intro**

**UC0: Credit card applications**

**UC1: Teach a computer ASL**

**UC2: Forecasting energy load**

**UC3: Use ML to find your next job**

### ➔ **What's the problem?**

# **I don't know sign language.**

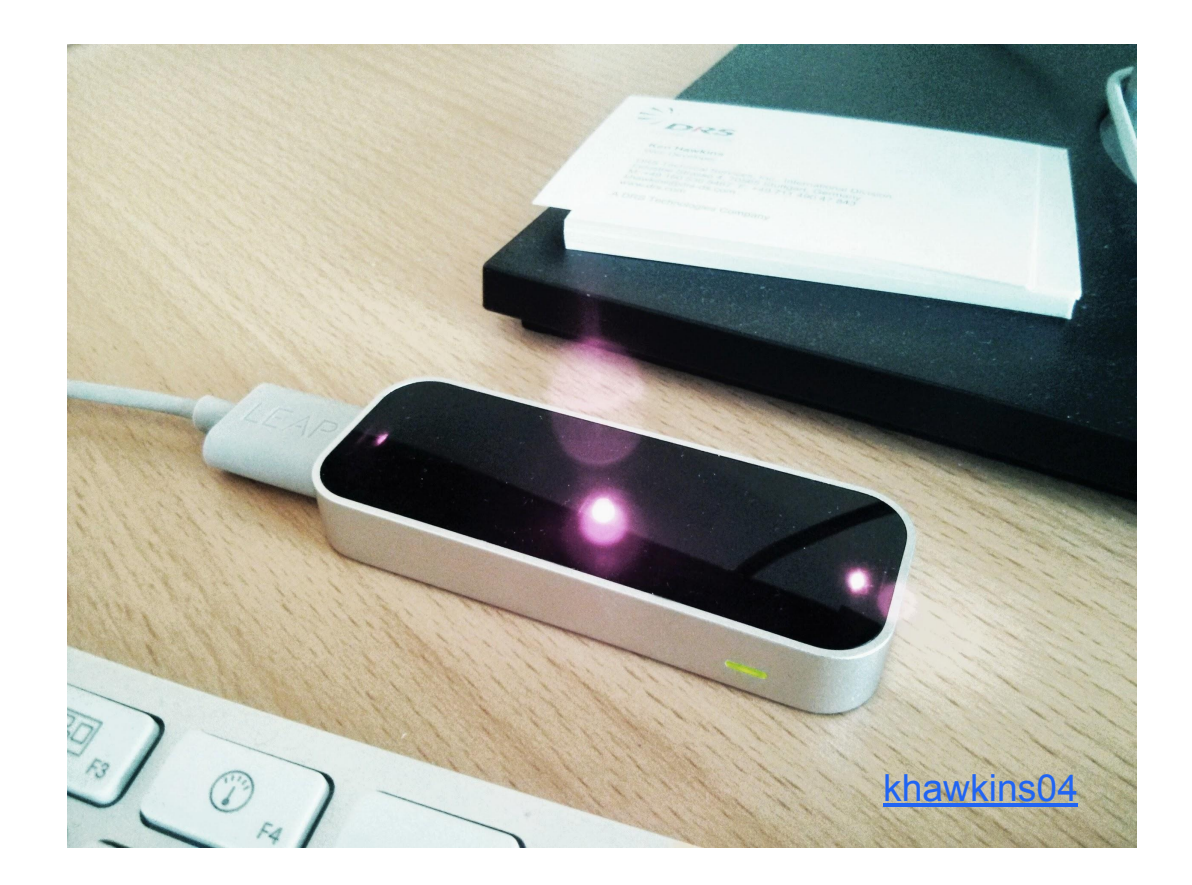

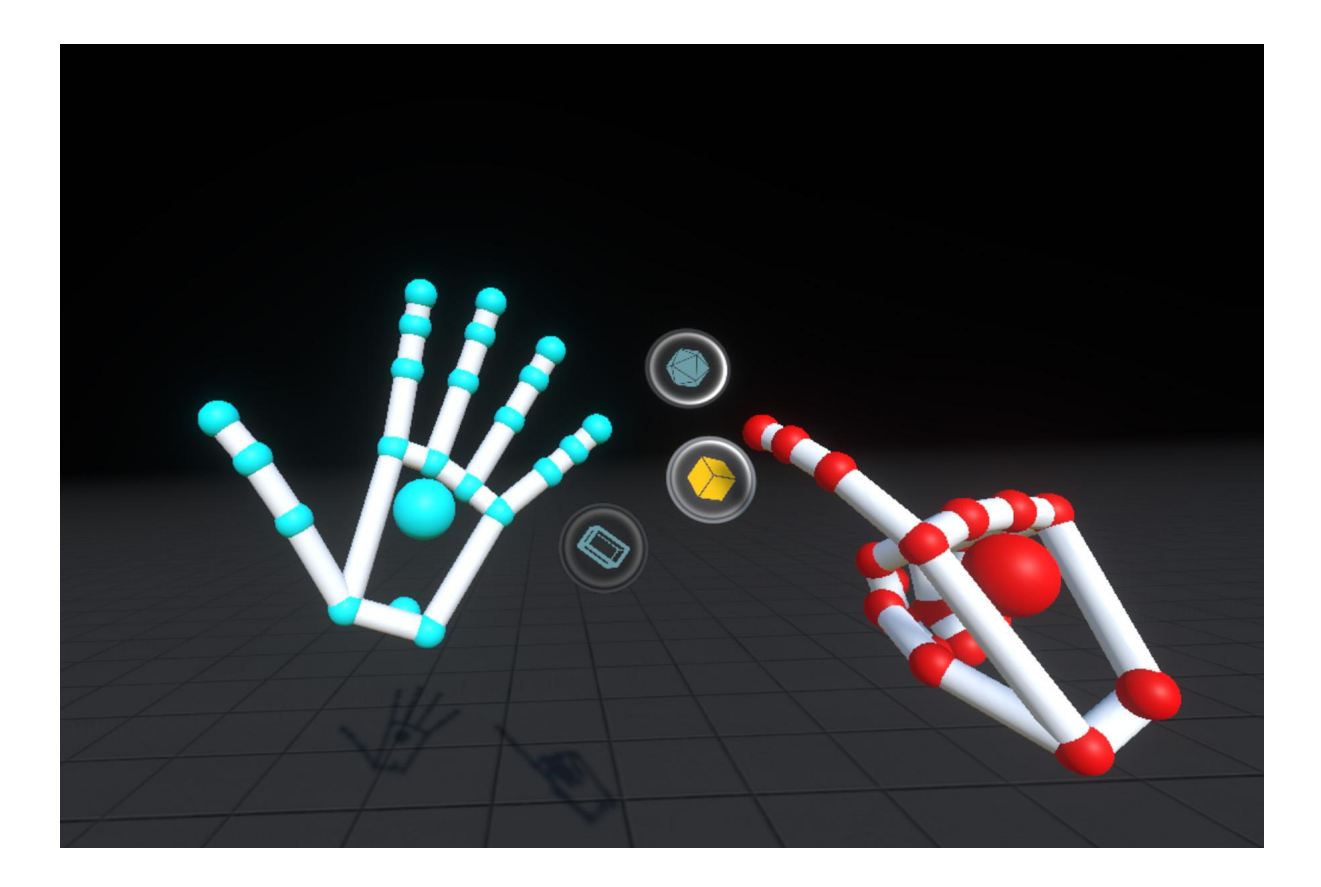

# ➔ **What does the data look like?**

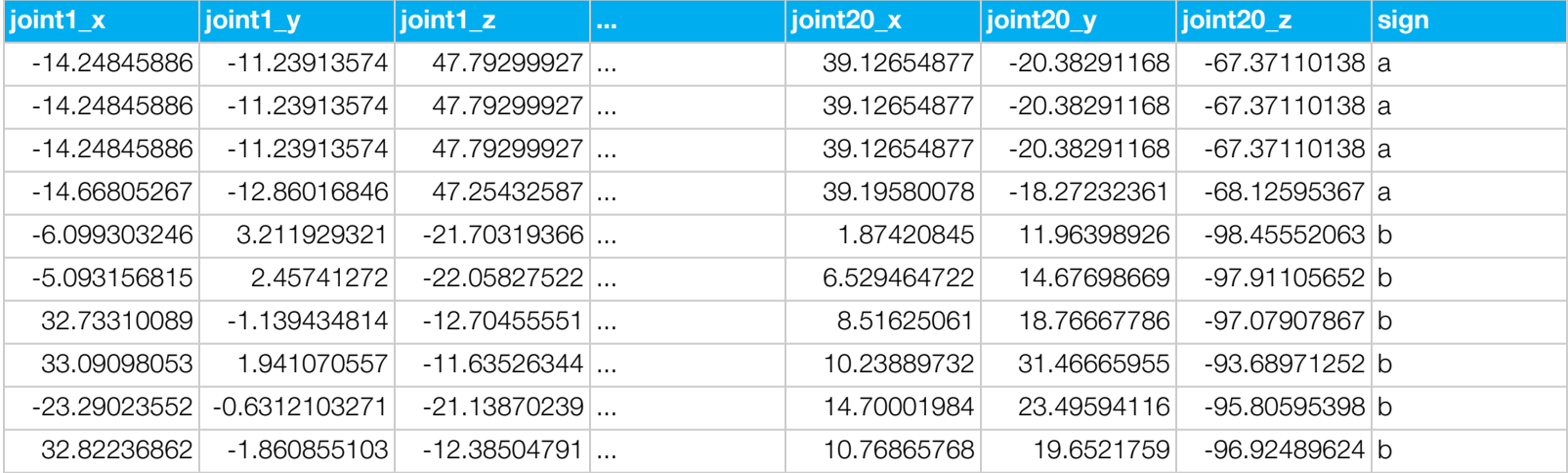

## ➔ **What kind of ML problem is this?**

### ➔ **What kind of ML problem is this?**

# **Classification**

#### **Choose a model**

- ➔ **Split data into training, testing**
- ➔ **Train a bunch of models on training data**
- ➔ **Evaluate them on test data**
- ➔ **Select the best one**

# **Build an application**

- ➔ **Keyboard… not so great**
- ➔ **But! It's good enough to make an educational game**

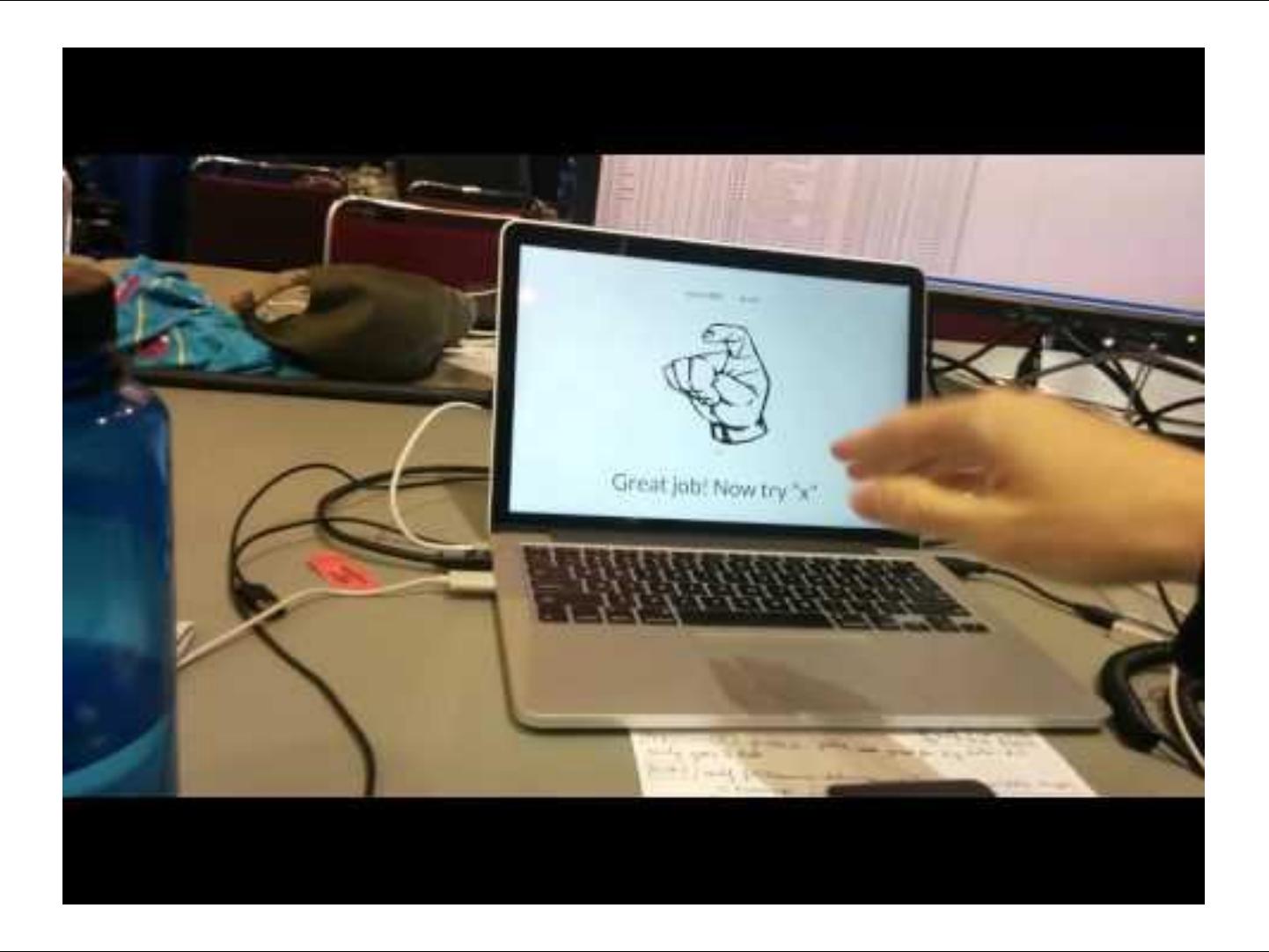

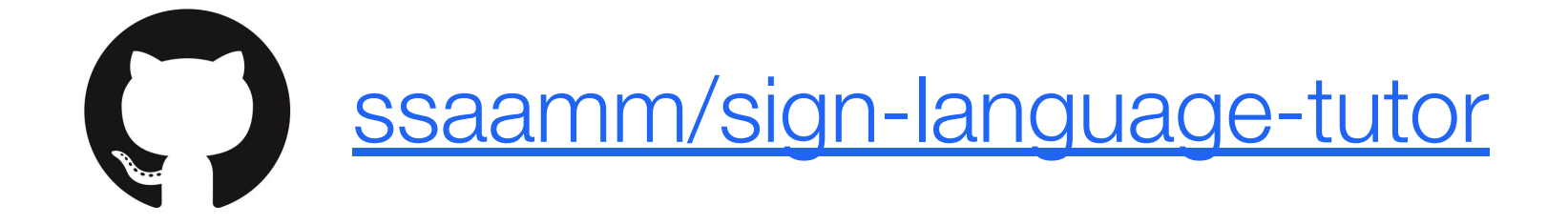

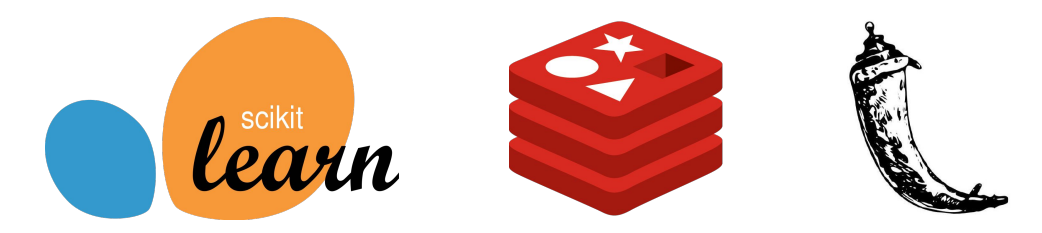
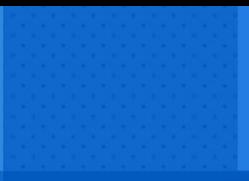

#### **UC1: LESSONS LEARNED**

- ➔ **Define the problem**
- ➔ **Limit scope**
- ➔ **Model selection**
- ➔ **More than the model**

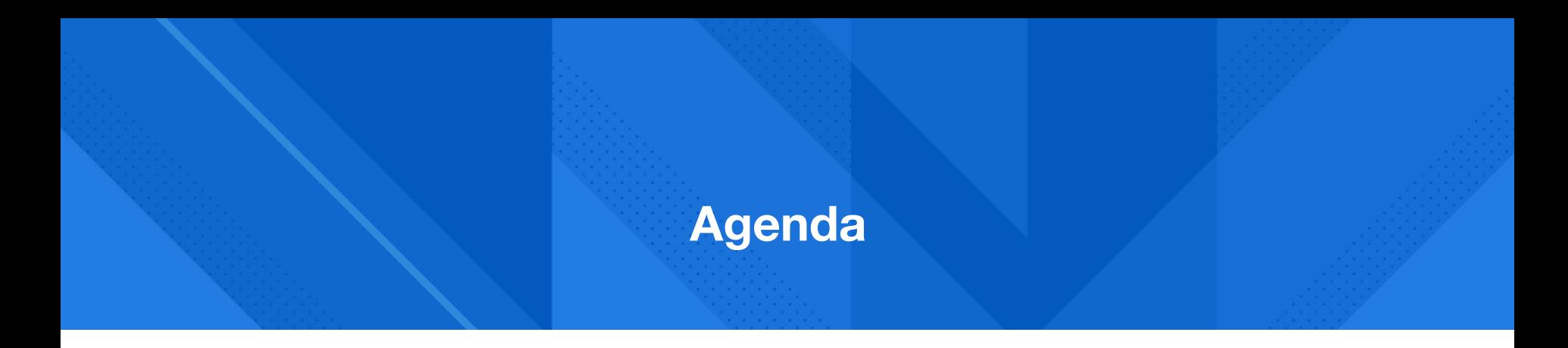

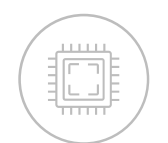

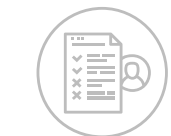

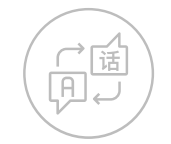

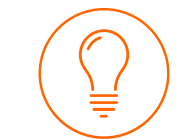

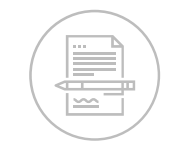

**Machine learning intro**

**UC0: Credit card applications**

**UC1: Teach a computer ASL**

**UC2: Forecasting energy load**

**UC3: Use ML to find your next job**

### ➔ **What's the problem?**

### **Must know when to schedule energy production**

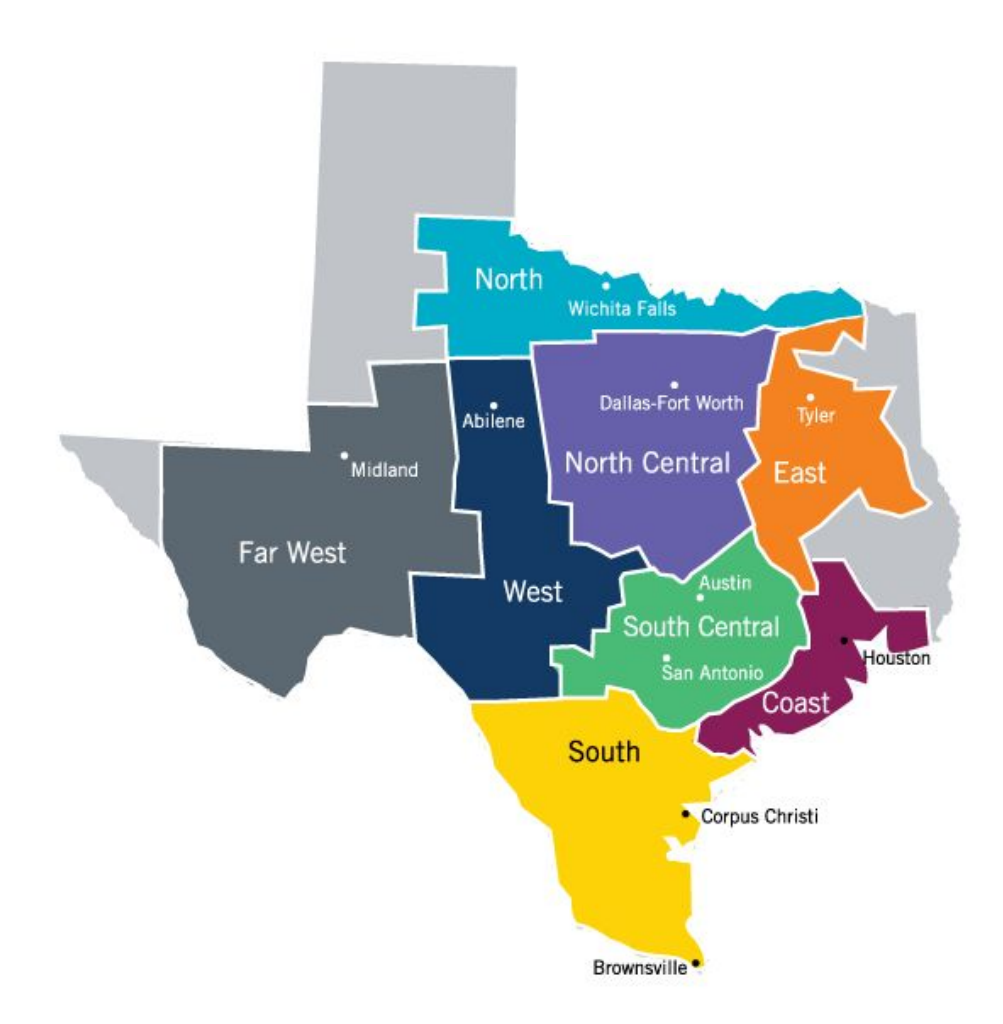

ercot

### ➔ **What does the data look like?**

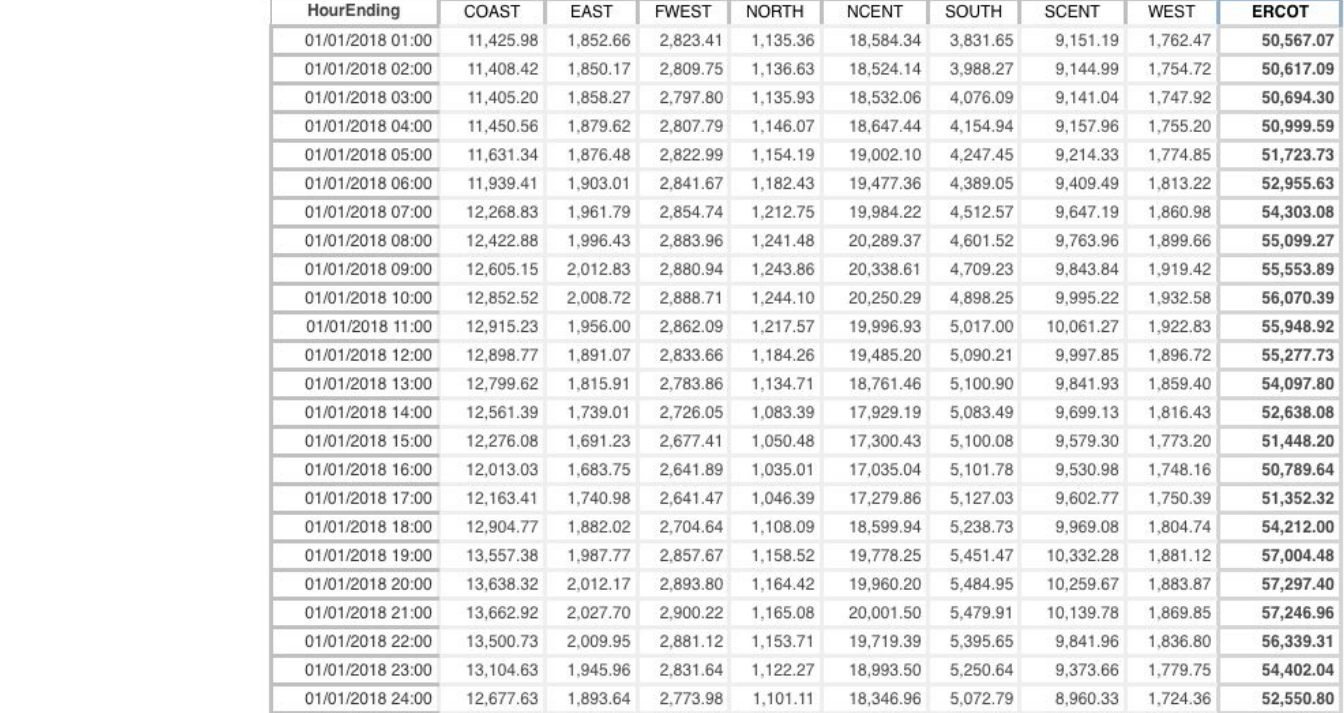

# **→ What does the data look like?**

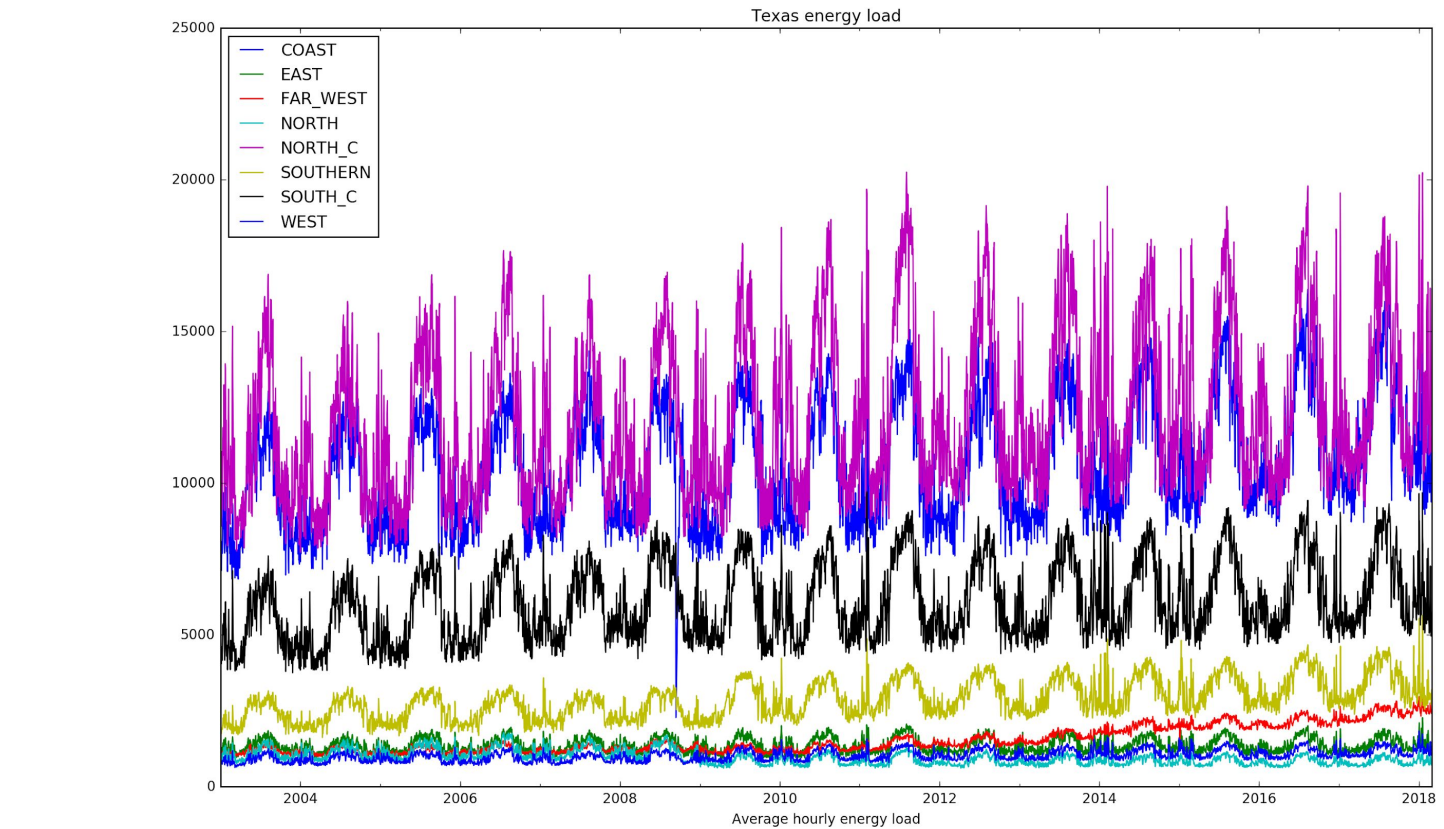

### ➔ **What kind of ML problem is this?**

### ➔ **What kind of ML problem is this?**

### **Regression**

### **Time series data exhibits seasonality**

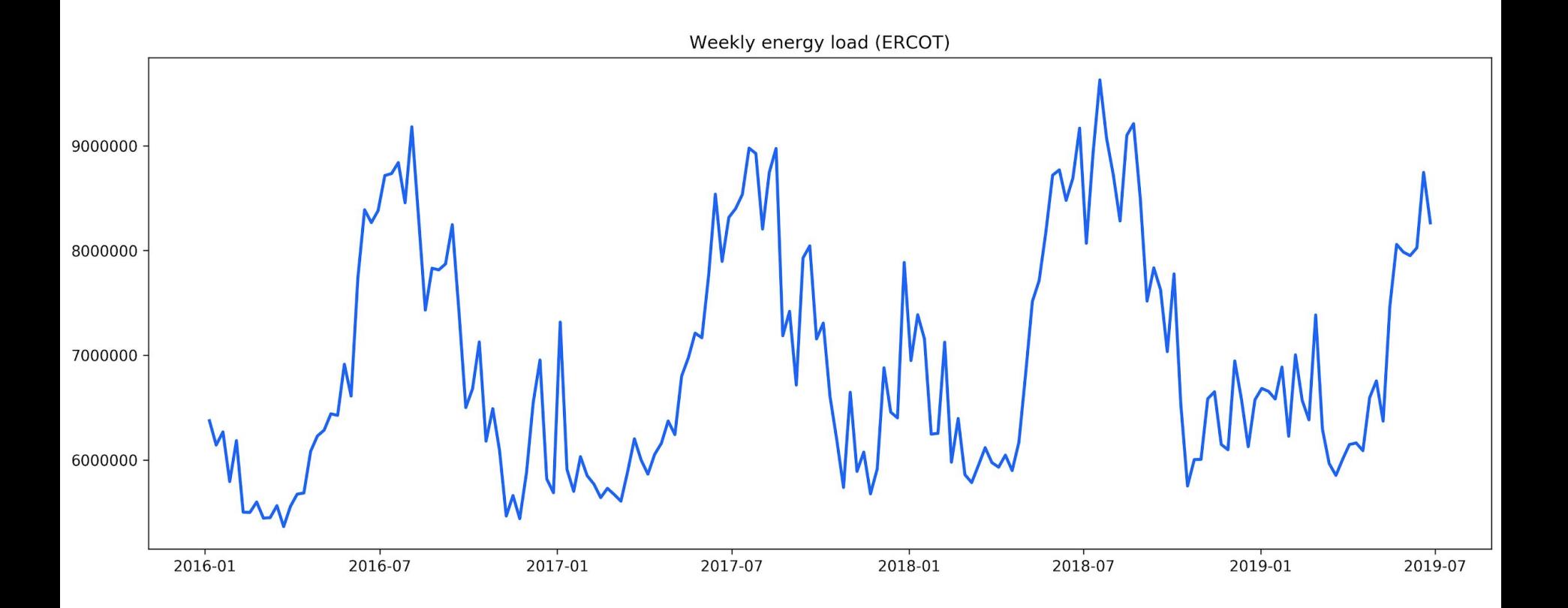

### For time series data, random train/test **splits leak information**

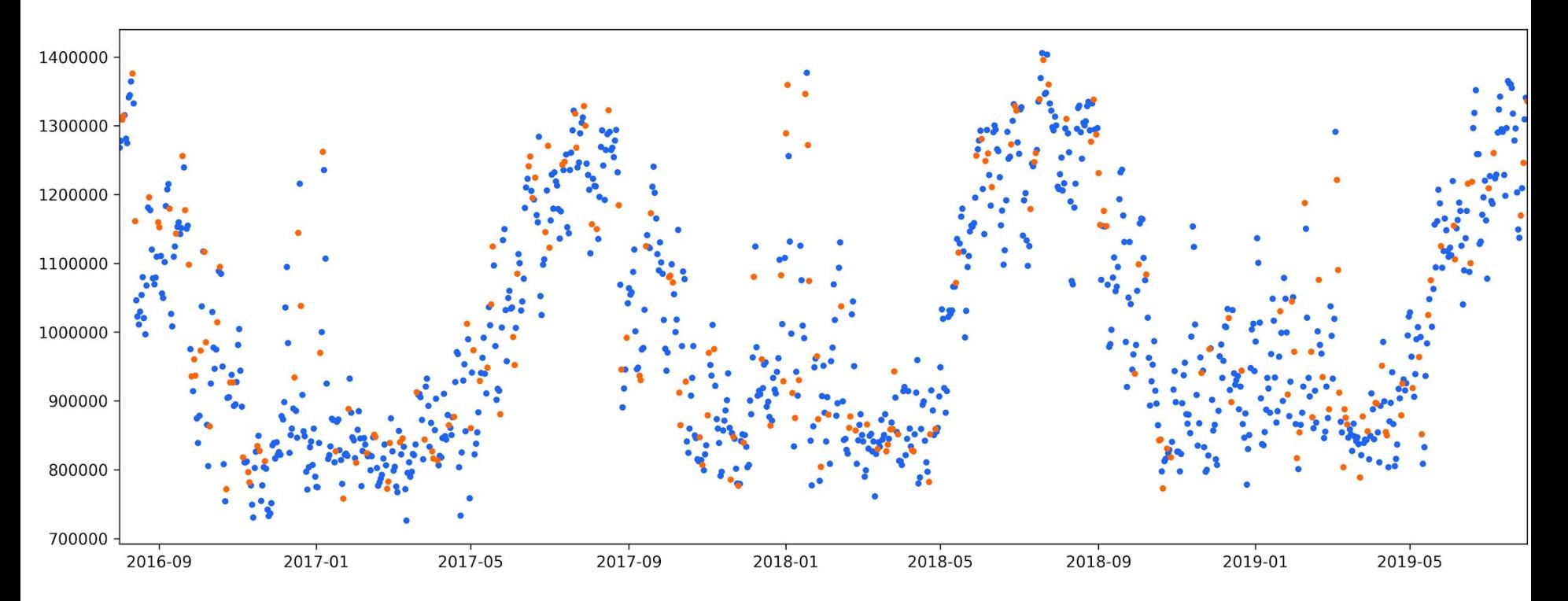

### For time series data, random train/test **splits leak information**

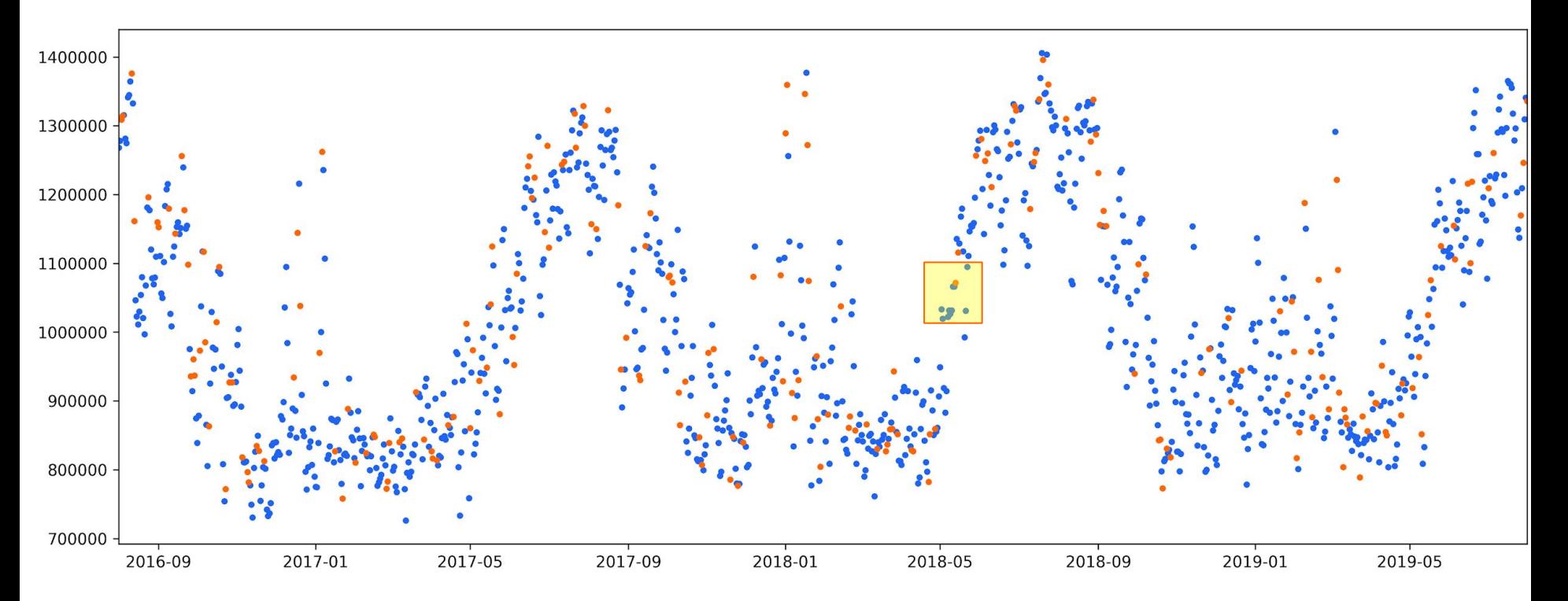

**When using time series data, split based on time**

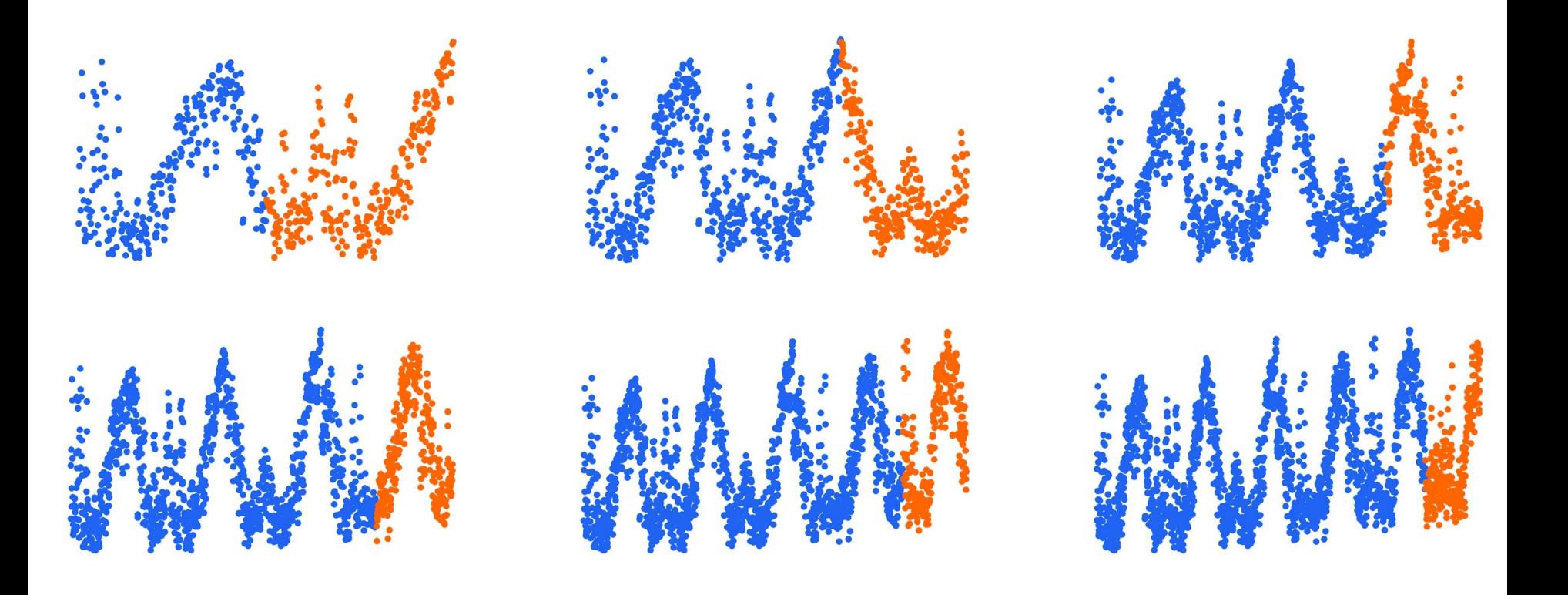

### **Some models learn poorly from time series data**

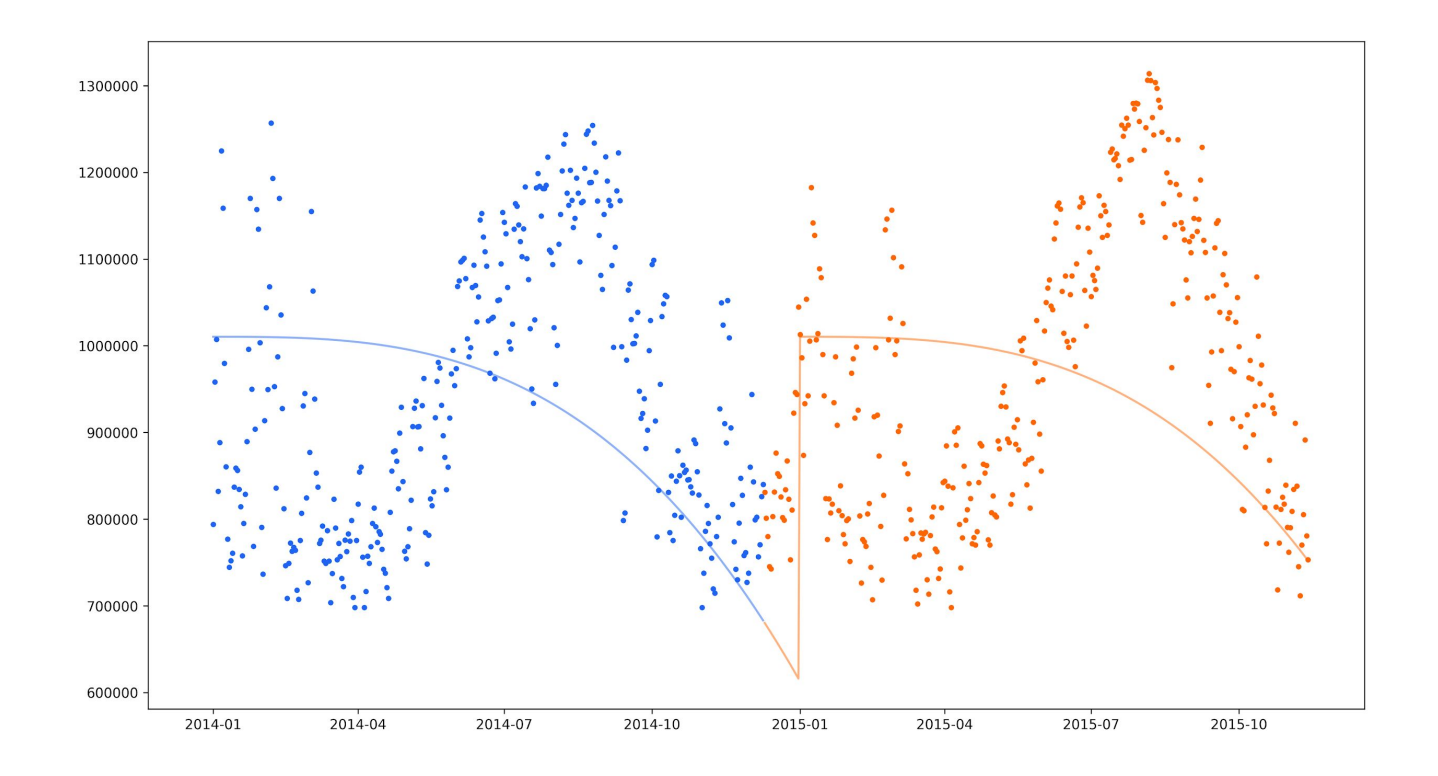

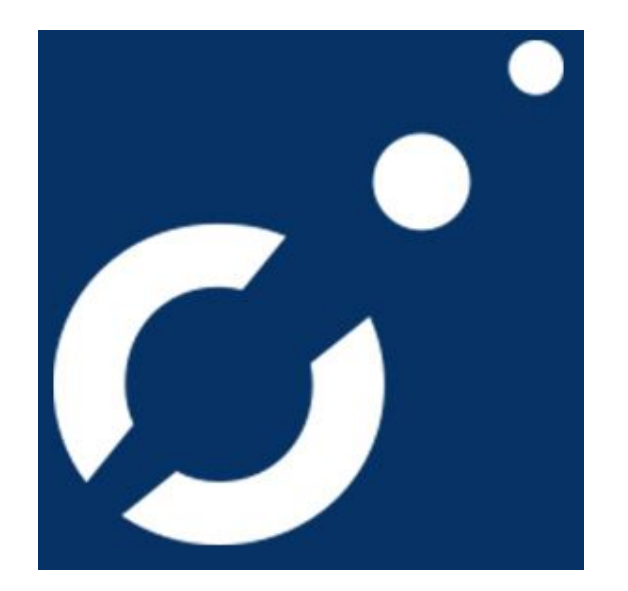

### <https://facebook.github.io/prophet/>

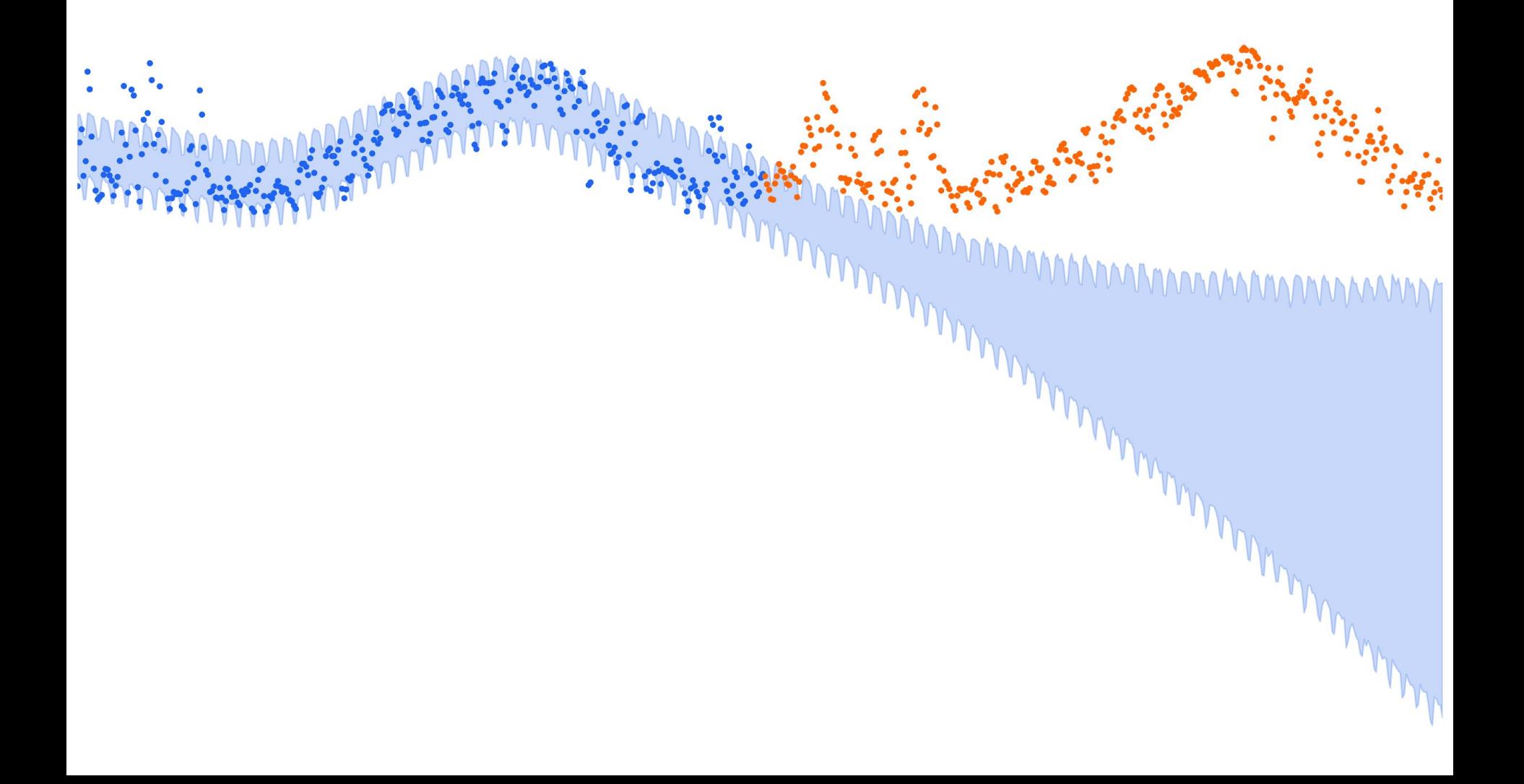

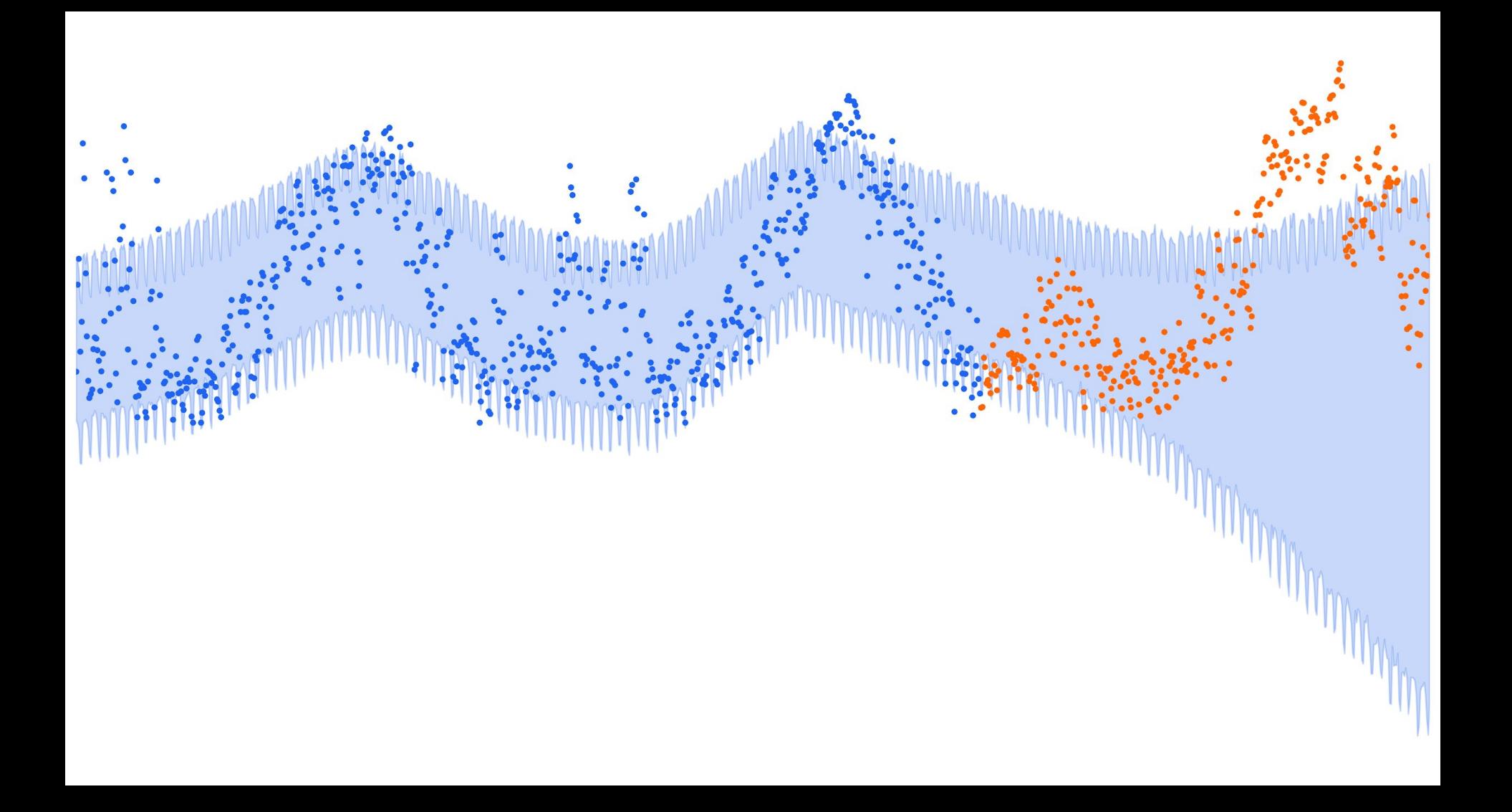

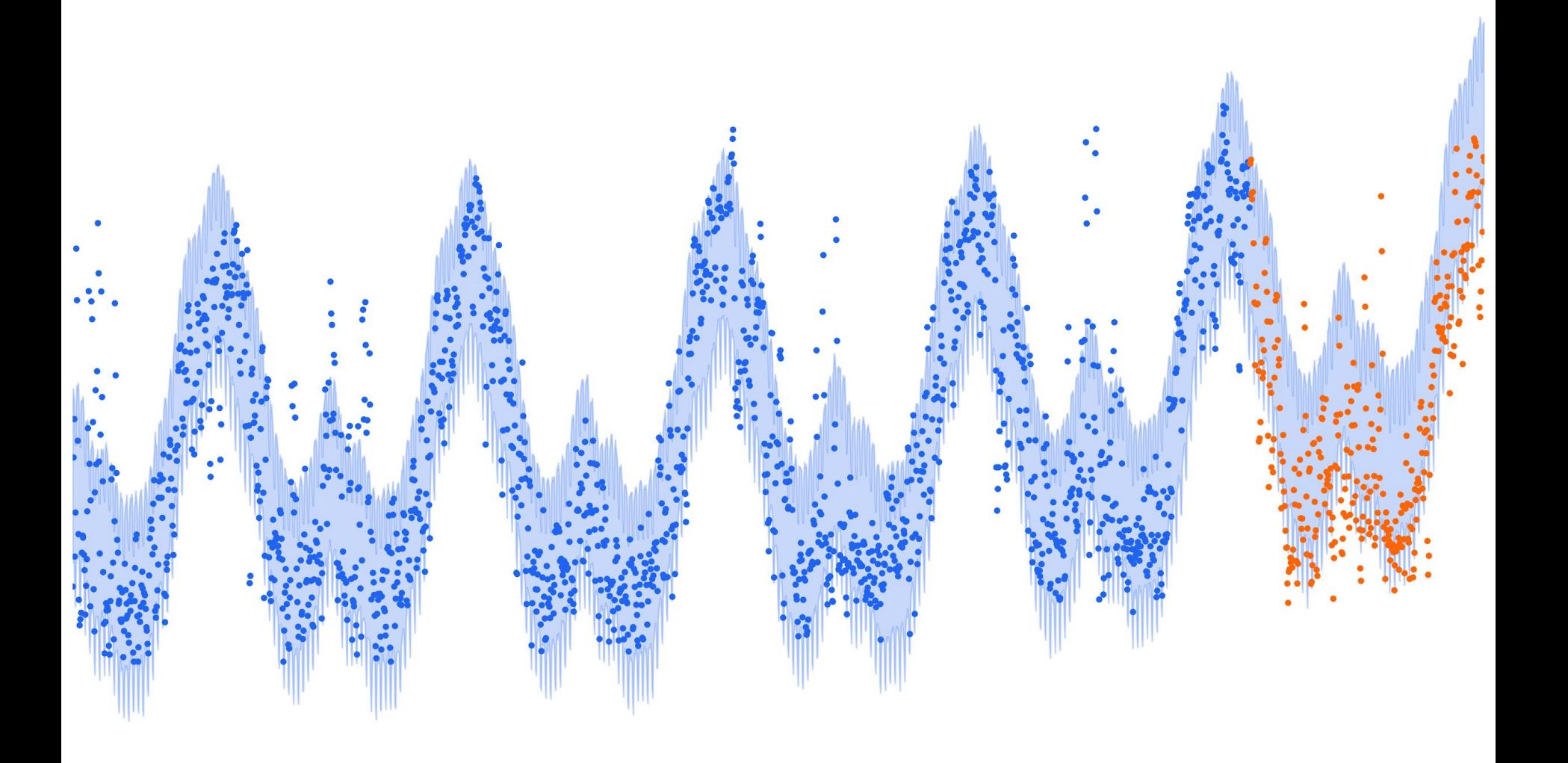

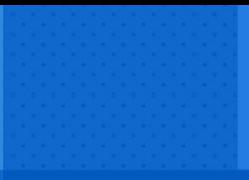

#### **UC2: LESSONS LEARNED**

- ➔ **Time series data is special**
- ➔ **Seasonality**
- ➔ **Train/test split Don't use random!**

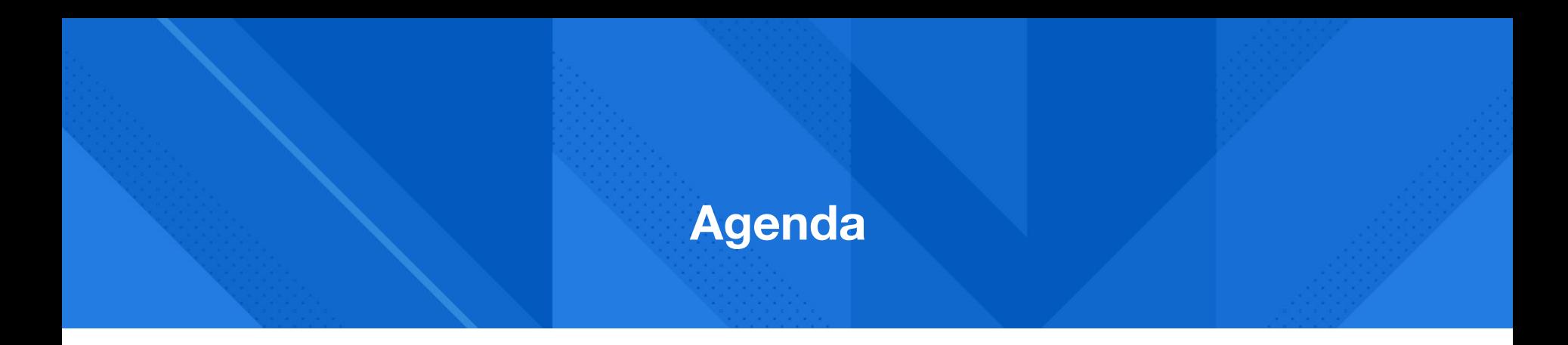

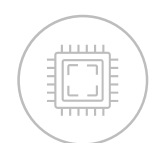

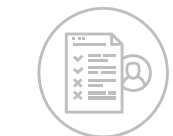

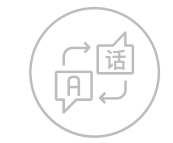

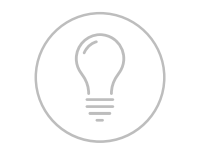

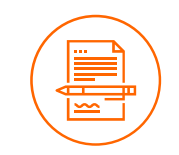

**Machine learning intro**

**UC0: Credit card applications**

**UC1: Teach a computer ASL**

**UC2: Forecasting energy load**

**UC3: Use ML to find your next job**

### ➔ **What's the problem?**

### **Passive job hunting**

### ➔ **What does the data look like?**

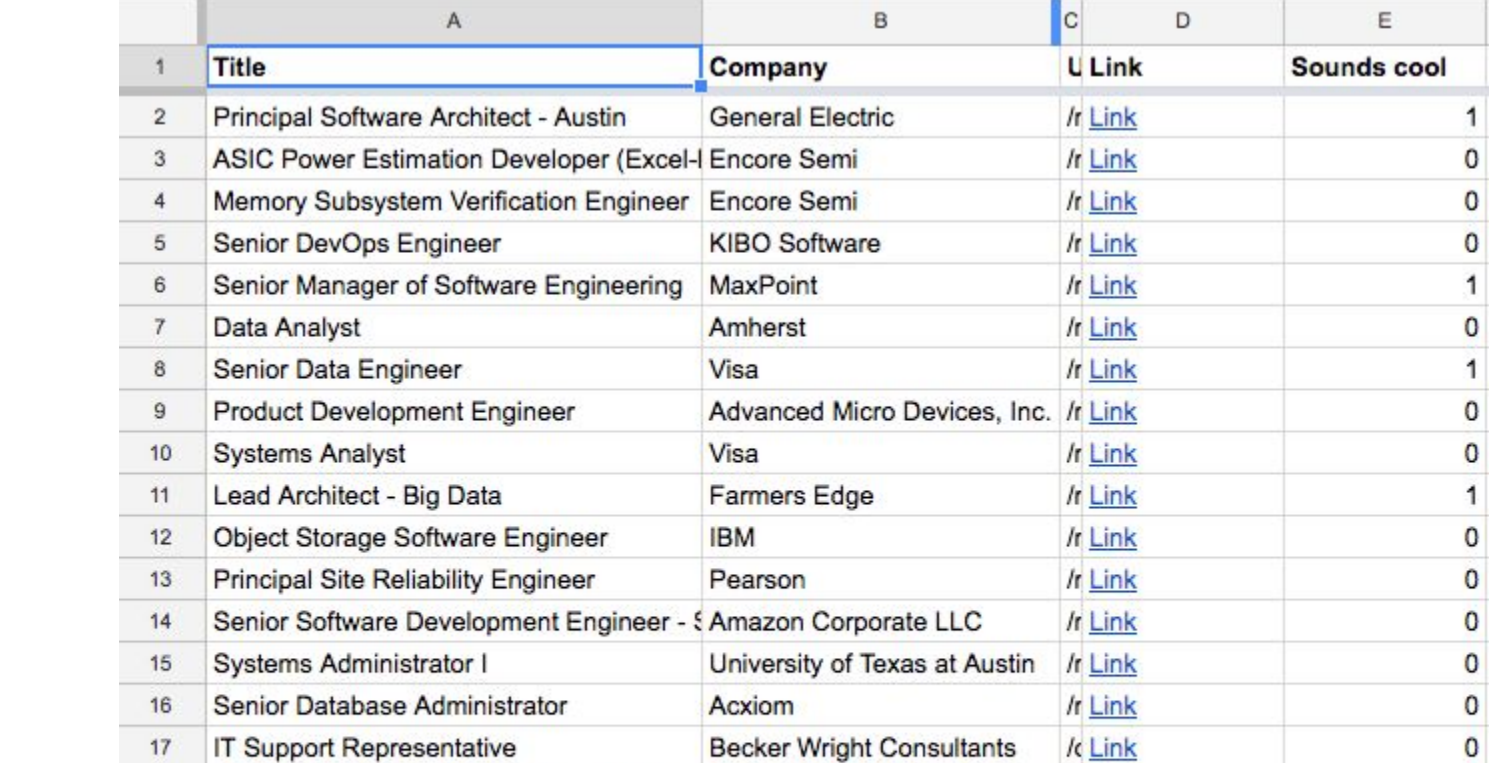

### ➔ **What kind of ML problem is this?**

### ➔ **What kind of ML problem is this?**

### **Classification**

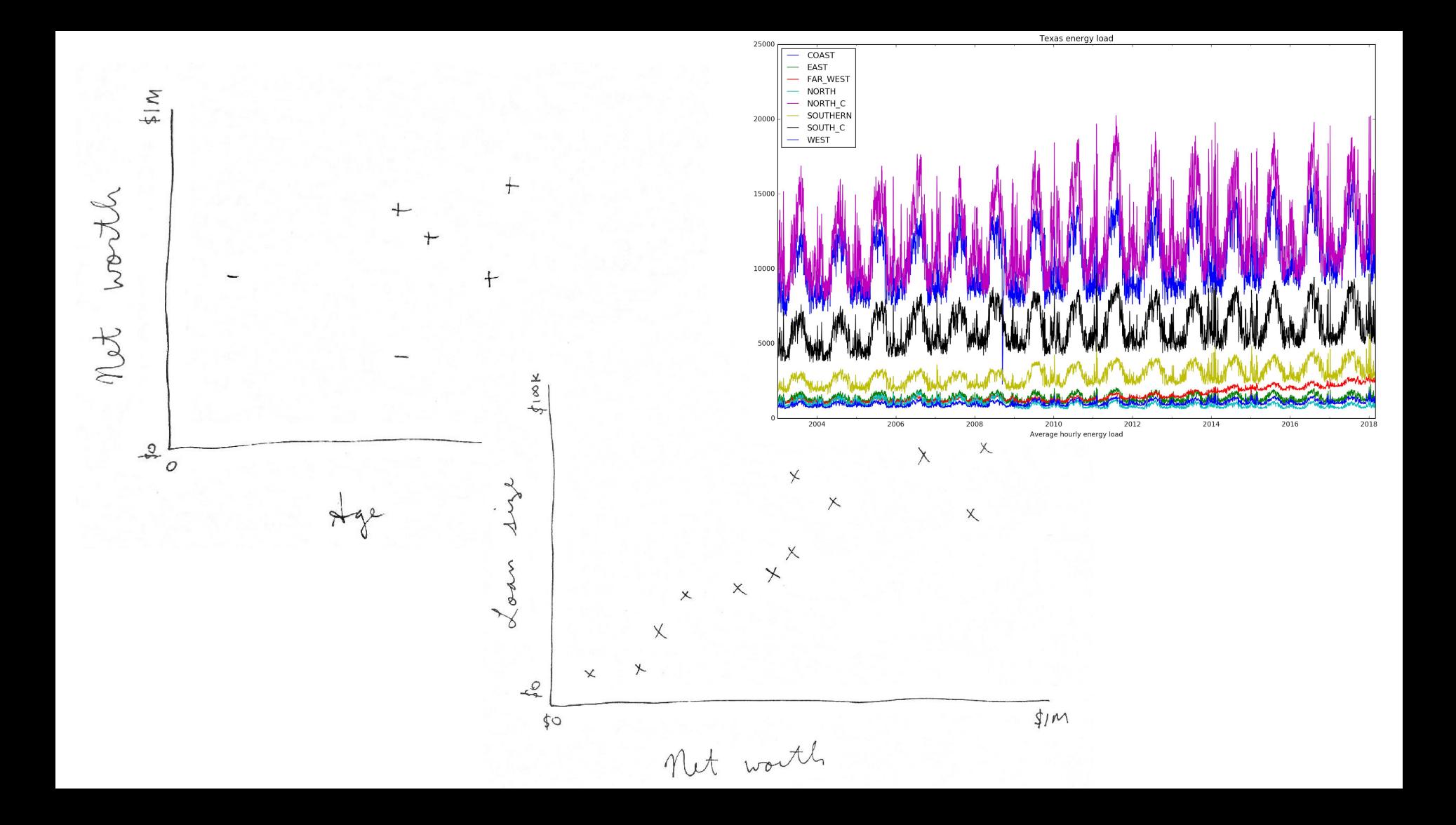

#### **(Data Scientist, sounds\_cool=True) (5, 1)**

**???**

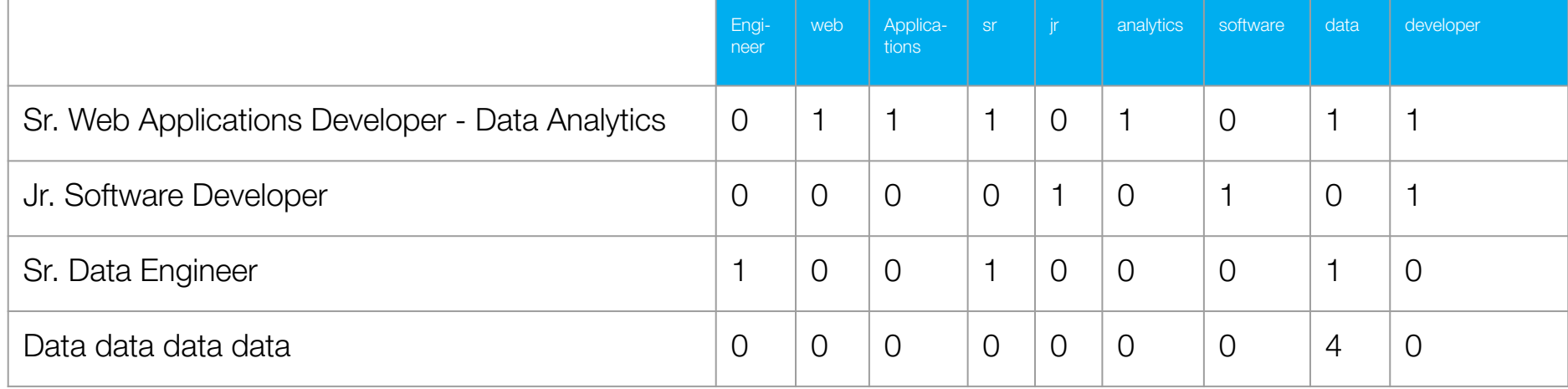

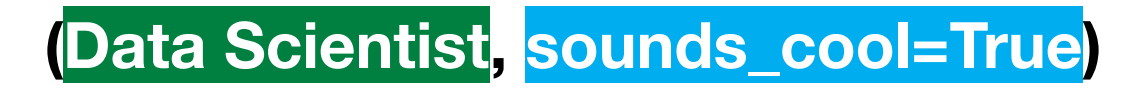

٠

# **(1, 0, 0, 1, 0, 0, 0, 0, 0, 1)**

X = rated\_jobs['title'].as\_matrix() y = rated\_jobs['sounds\_cool'].as\_matrix()

new job ratings =  $clf.predict(new jobs)$ 

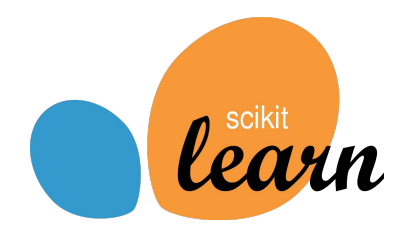

 $X =$  rated jobs['title'].as matrix()  $y =$  rated jobs['sounds cool'].as matrix()

vect = CountVectorizer()  $Xp = vect.fit transform(X).toarray()$ clf = LogisticRegression().fit(Xp, y)

new job ratings =  $c1f.predict(new jobs)$ 

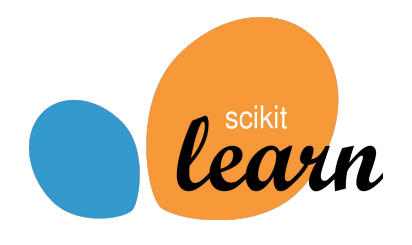

$$
X = \text{rated}_jobs['title'].as_matrix()
$$
  

$$
y = \text{rated}_jobs['sounds_cool'], as_matrix()
$$

new job ratings =  $c1f.predict(new jobs)$ 

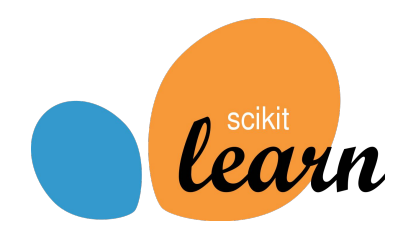

X = rated\_jobs['title'].as\_matrix() y = rated\_jobs['sounds\_cool'].as\_matrix()

new job ratings =  $clf.predict(new jobs)$ 

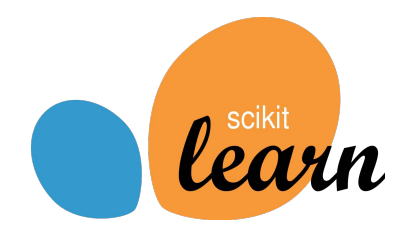

X = rated\_jobs['title'].as\_matrix() y = rated\_jobs['sounds\_cool'].as\_matrix()

new job ratings =  $c1f.predict(new jobs)$ 

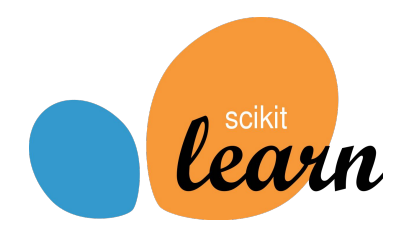

X = rated\_jobs['title'].as\_matrix() y = rated\_jobs['sounds\_cool'].as\_matrix()

new job ratings =  $clf.predict(new jobs)$ 

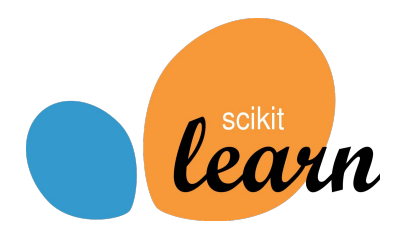

### **Measuring error Accuracy**

## **Classification error: 0.197** (awesome!)

### **Accuracy**

### **Classification error: 0.197** (awesome!) **But wait...**

### **Measuring error Accuracy**

## **Classification error: 0.197** (awesome!) **But wait…**

**Base rate == 0.197**
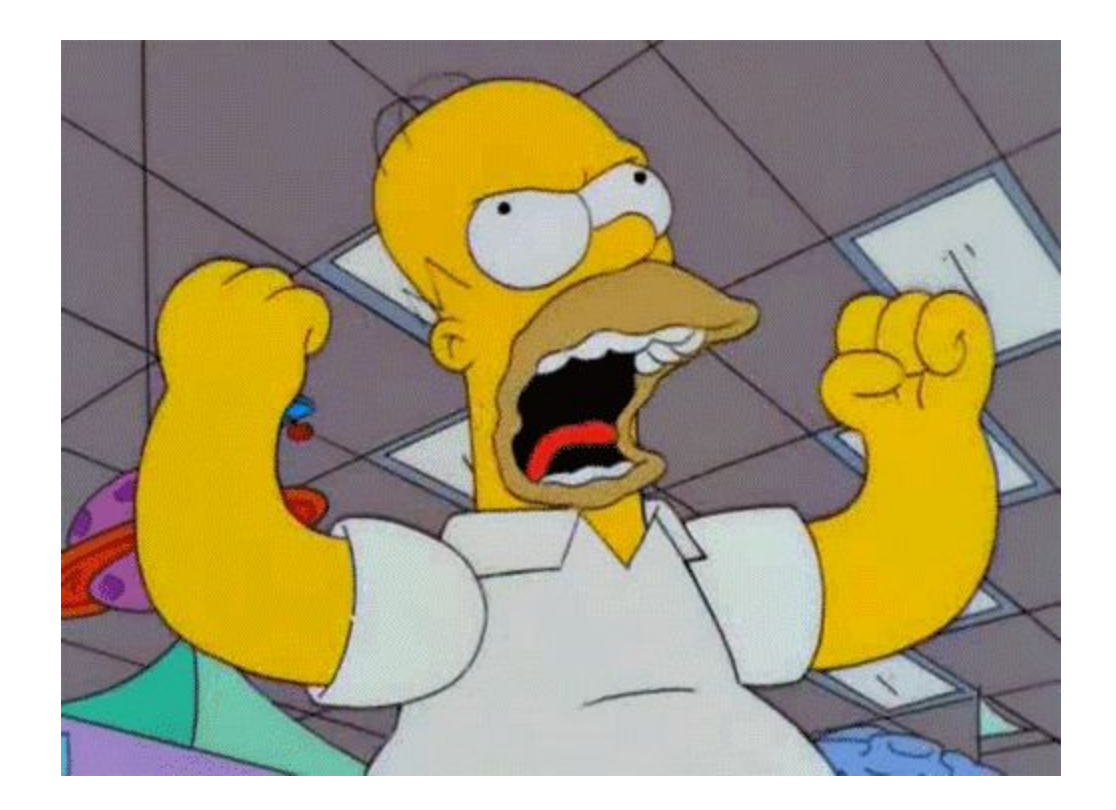

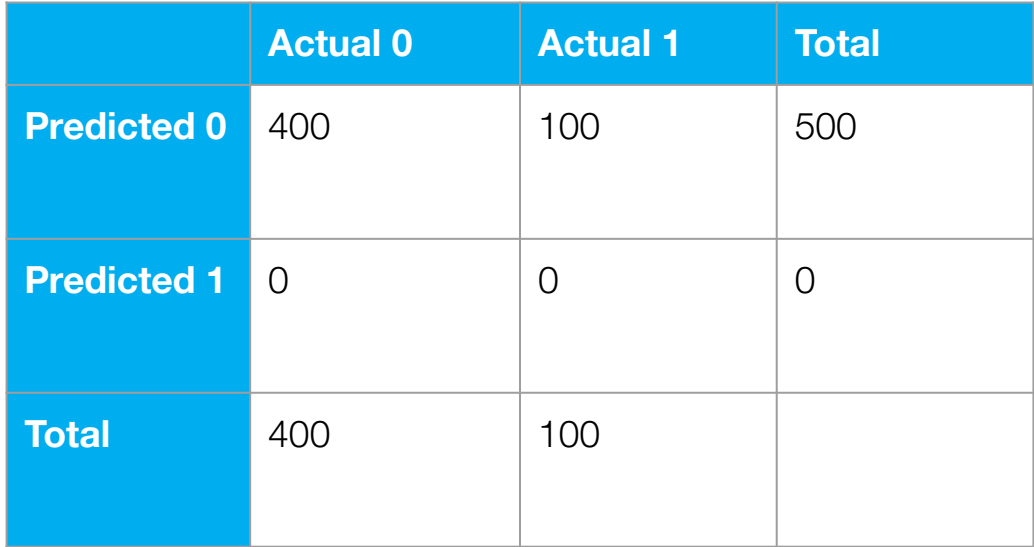

# **Imbalance**

# **Better error metrics**

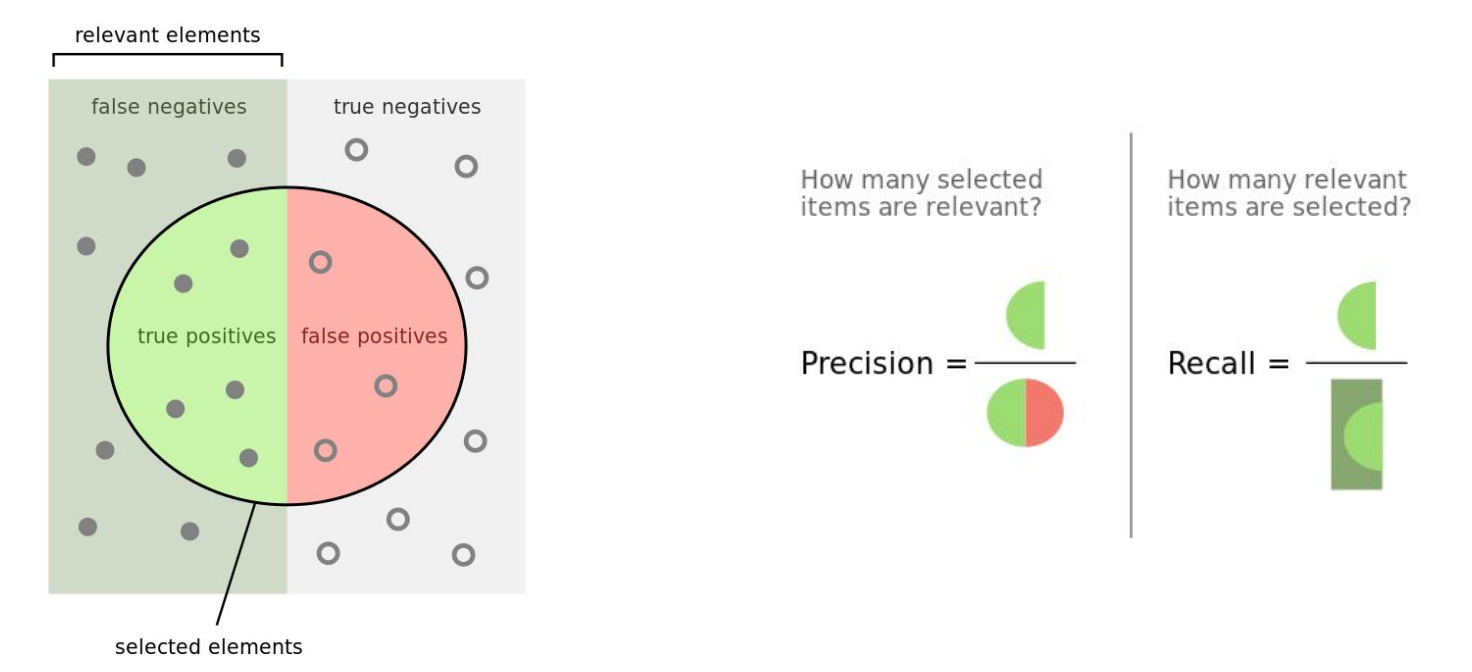

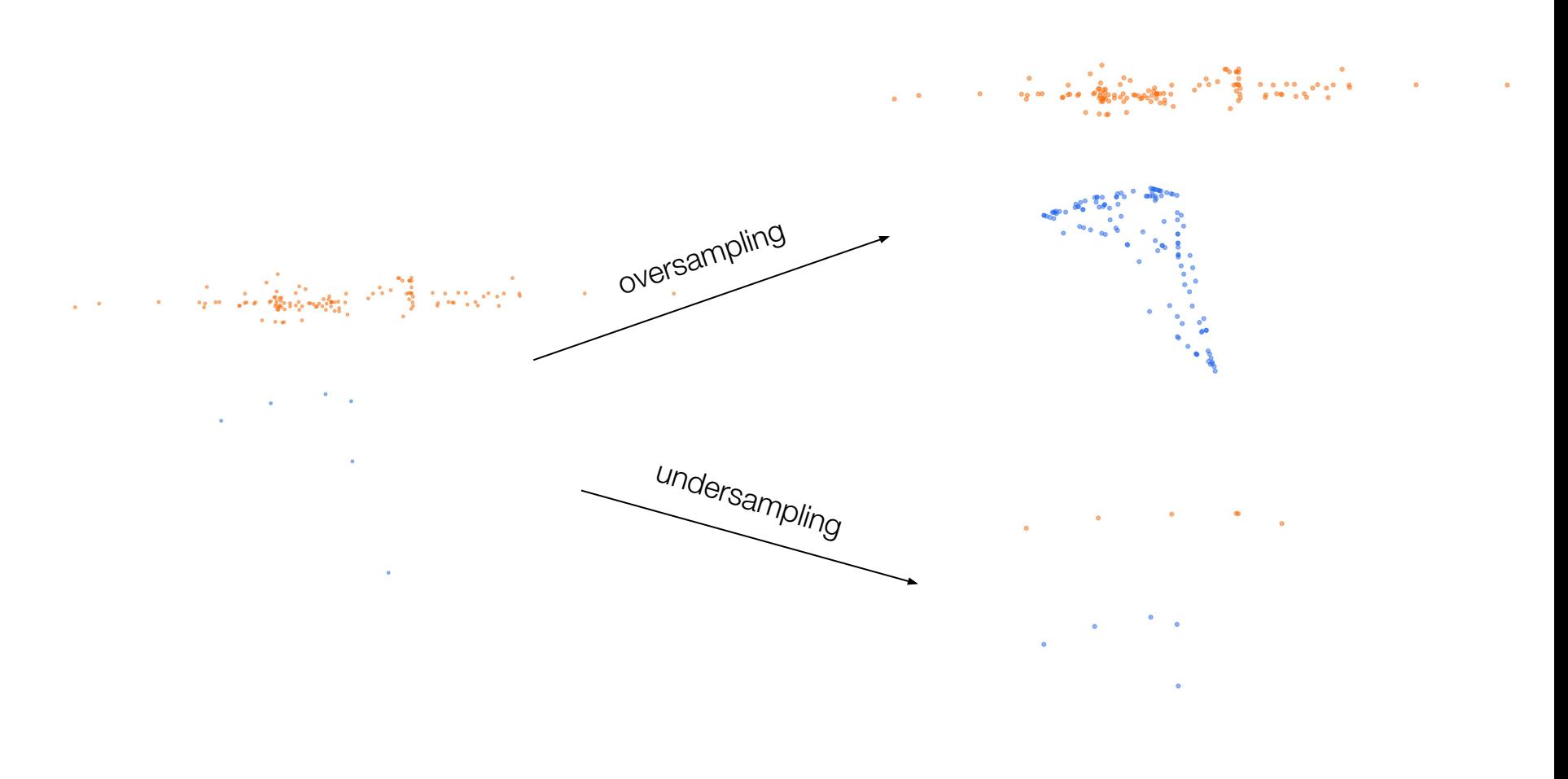

 $\bullet$ 

# End result

Job recommendations for 2017-09-03

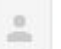

assistant@samueltaylor.org

to sqt  $\vert$  +

Sr. Machine Learning / Artificial Intelligence Engineer @ ClosedLoop.ai - http://www.indeed.com/cmp/ClosedLoop/jobs/Senior-Machine-Learning-f3f3a19d0d75b818

Data Engineer @ Austin Fraser - https://www.austinfraser.com/en-us/job/bbbh8350-data-engineer-1503529772/?utm source=Indeed&utm\_medium=organic&utm\_campaign=Indeed

AppSumo - Python developer @ AppSumo - https://boards.greenhouse.io/appsumocareers/jobs/738433?gh src=dognew1

Back-End Developer (Python) @ Beyond - https://boards.greenhouse.io/beyond/jobs/814873?gh src=ebmk7v1

Senior Back-End Developer @ Beyond - https://boards.greenhouse.io/beyond/jobs/814896?gh src=1xoahl1

Software Development Principal Engineer - Austin, TX @ Dell - https://dell.taleo.net/careersection/2/jobdetail.ftl? job=17000FQB&tz=GMT-05:00&src=JB-11346

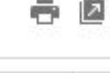

 $Sep3$ 

12

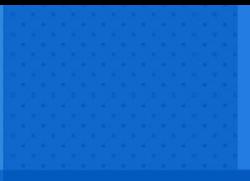

## **UC3: LESSONS LEARNED**

- ➔ **Understand the base rate**
- ➔ **Simple doesn't mean ineffective**
- ➔ **Approximation-generalization tradeoff**

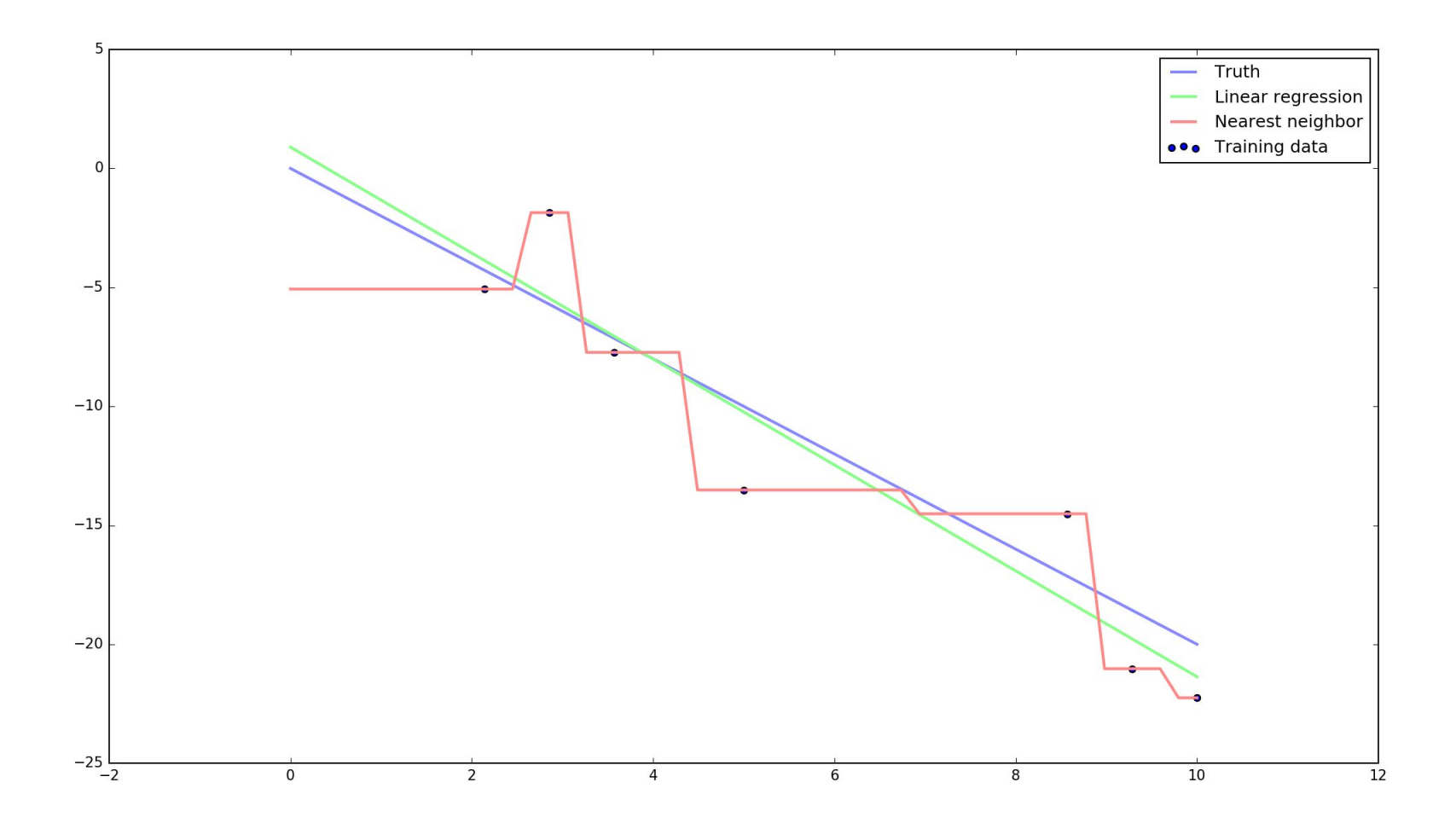

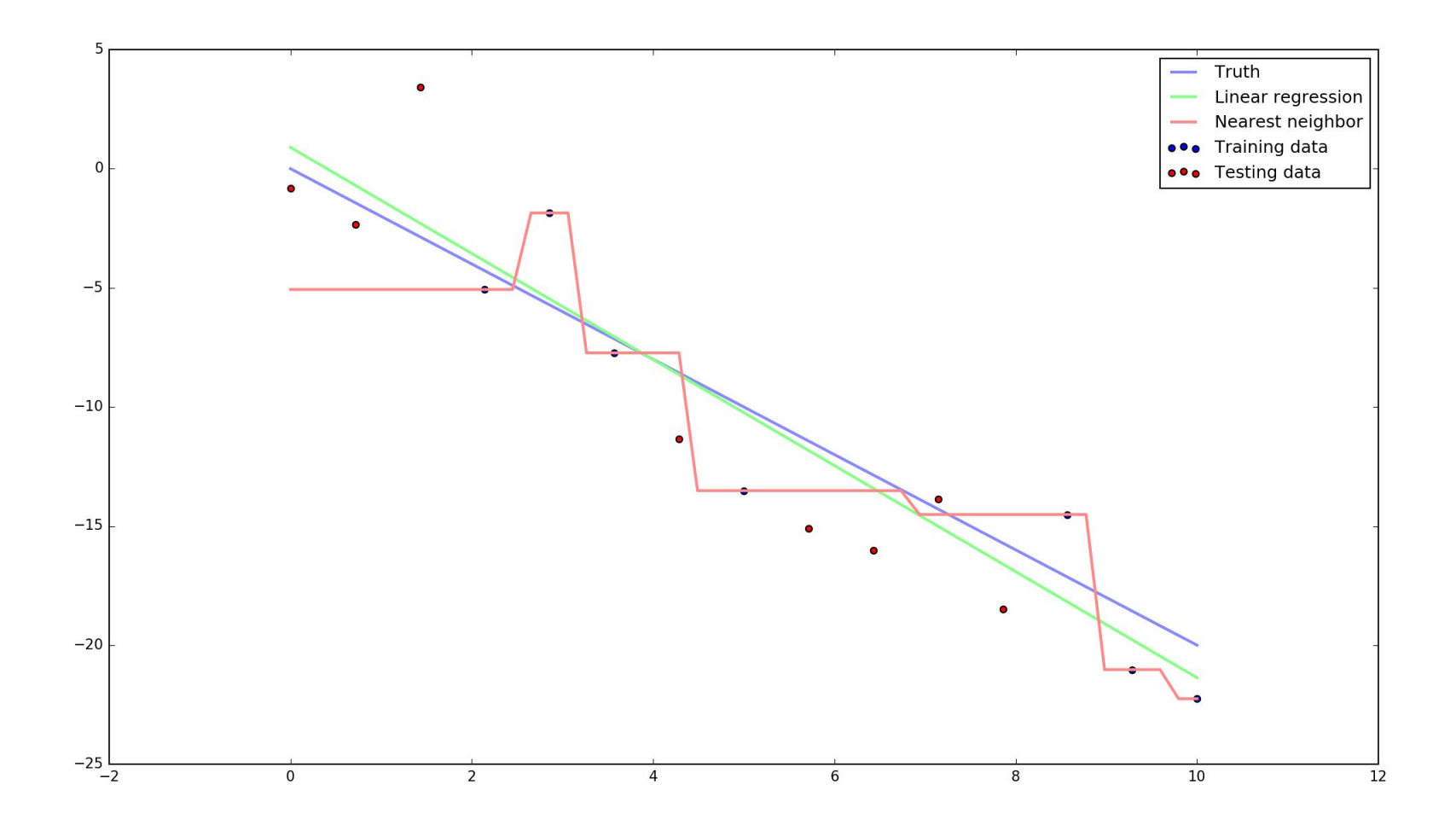

# **UC3: LESSONS**

➔ **Understand the base rate** ➔ **Simple doesn't mean ineffective Approxit's easiting and the Approxit's Approximation tradeoff LEARNED also, it's easier**

# **Deep breath, everyone**

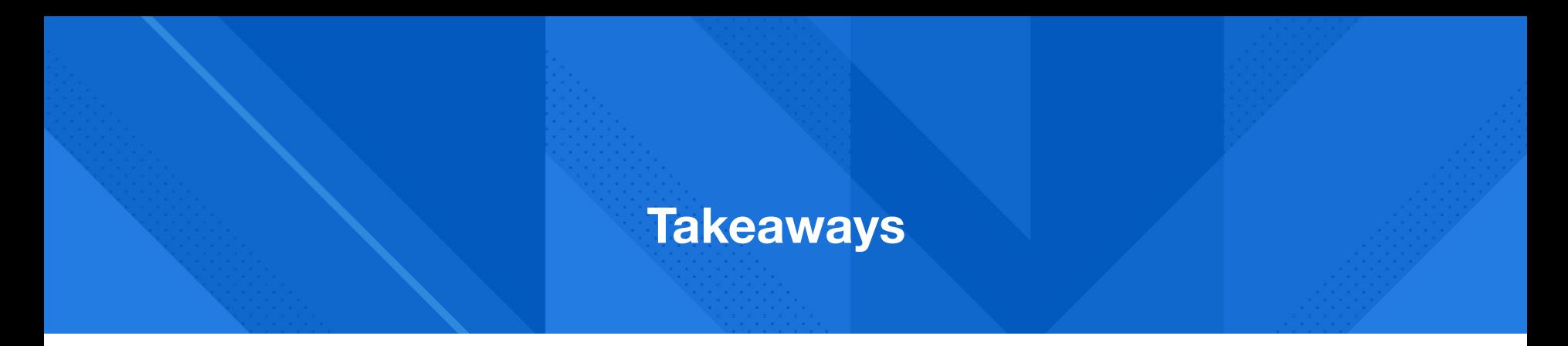

Using past examples to predict a continuous or discrete value

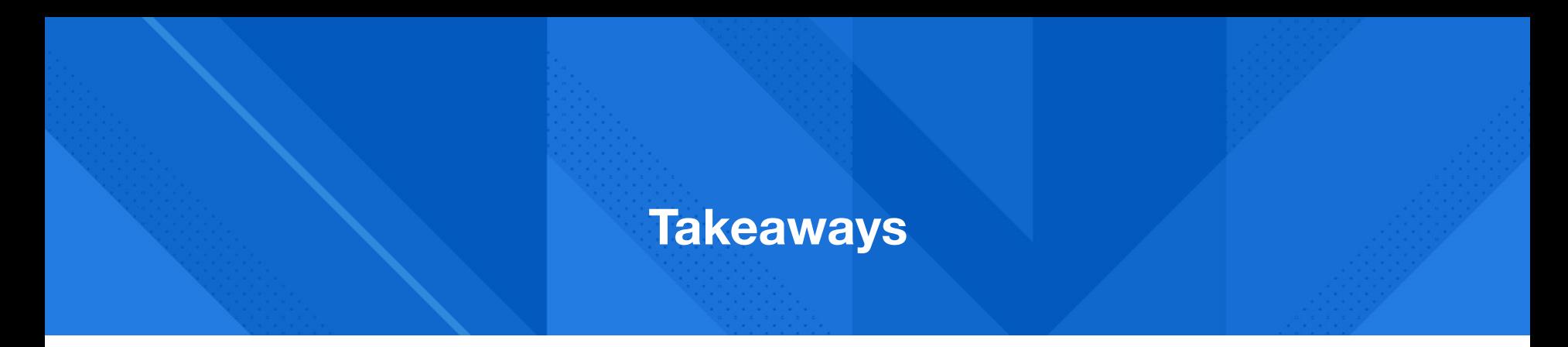

Using past examples to predict a continuous or discrete value

#### ➔ **Measuring performance**

Split data into training and testing subsets

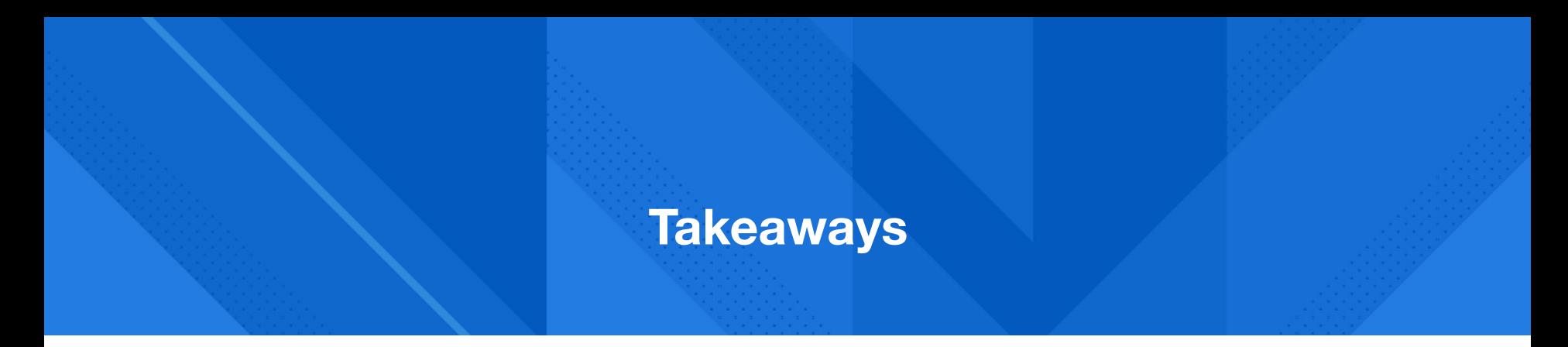

Using past examples to predict a continuous or discrete value

#### ➔ **Measuring performance**

Split data into training and testing subsets

# ➔ **K.I.S.S.**

Try the simplest thing that could possibly work

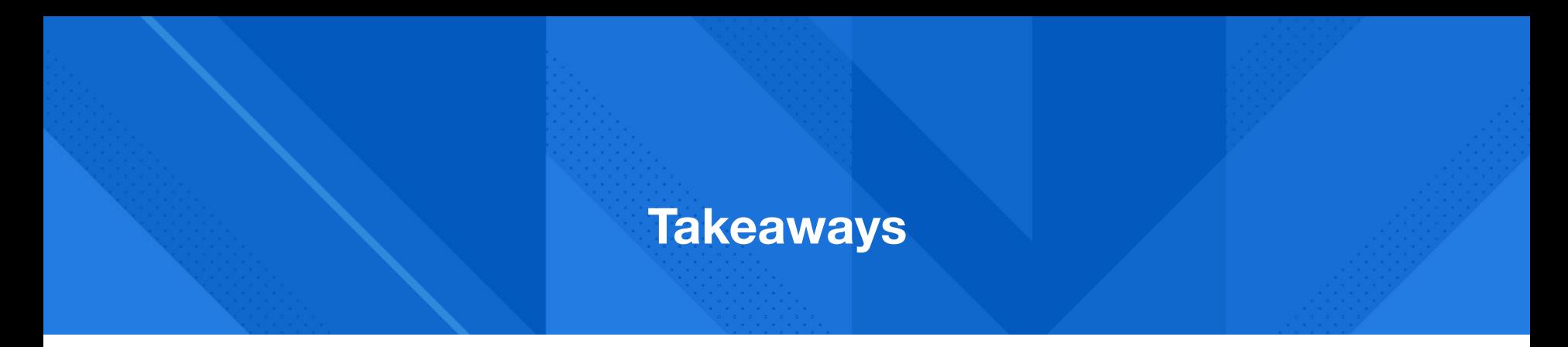

Using past examples to predict a continuous or discrete value

#### ➔ **Measuring performance**

Split data into training and testing subsets

## ➔ **K.I.S.S.**

Try the simplest thing that could possibly work

#### ➔ **Test and iterate**

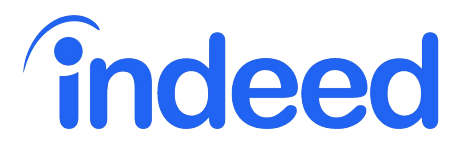

slides: **[go.indeed.com/SamuelATO](http://ads.indeed.com/)** twitter: **@SamuelDataT** email: **sgt@samueltaylor.org**